# **JAVA PROGRAMS**

Presented by Reetanjali Panda Lecturer,UCPES,Bam

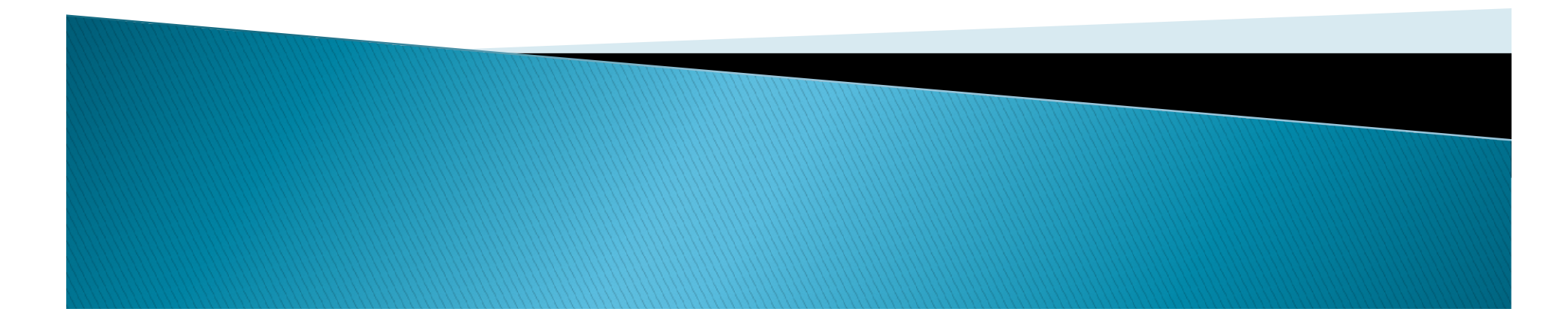

- Type of Java Programs<br>
1. Application Program: It is nothing but a program<br>
that runs on your computer, under the operating<br>
system of your computer.<br>
2. Applets or Intelligent Program: These are mainly<br>
used for internet Type of Java Programs<br>Application Program: It is nothing but a program<br>that runs on your computer, under the operating<br>system of your computer.<br>Applets or Intelligent Program: These are mainly<br>used for internet application
- Type of Java Programs<br>Application Program: It is nothing but a pr<br>that runs on your computer, under the ope<br>system of your computer.<br>Applets or Intelligent Program: These are<br>used for internet applications. These are the<br>p **2.** Application Program: It is nothing but a program:<br>
1. Application Program: It is nothing but a program<br>
that runs on your computer, under the operating<br>
system of your computer.<br>
2. Applets or Intelligent Program: The **Type of Java Programs**<br>Application Program: It is nothing but a program<br>that runs on your computer, under the operating<br>system of your computer.<br>Applets or Intelligent Program: These are mainly<br>used for internet applicati browser or Applet viewer. These are the Java<br>programs that appear to be embedded in a web Application Program: It is nothing but a program<br>that runs on your computer, under the operating<br>system of your computer.<br>Applets or Intelligent Program: These are mainly<br>used for internet applications. These programs<br>run document. 1. Application Program. It is nothing but a program<br>that runs on your computer, under the operating<br>system of your computer.<br>2. Applets or Intelligent Program: These are mainly<br>used for internet applications. These program that runs on your computer, under the operating<br>system of your computer.<br>Applets or Intelligent Program: These are mainly<br>used for internet applications. These programs<br>run on a web page and require Java enabled web<br>browse system of your computer.<br>Applets or Intelligent Program: These are mainly<br>used for internet applications. These programs<br>run on a web page and require Java enabled web<br>browser or Applet viewer. These are the Java<br>programs
- 

- ▶ Data types specify size and the type of values that can be stored in an identifier.
- In java, data types are classified into two
- Data Types in Java<br>Data types specify size and the type of<br>that can be stored in an identifier.<br>In java, data types are classified into t<br>catagories :<br>Primitive Data Types :- These are also<br>standard data type or built in d **Data Types in Java**<br> **Property Stand the type of values**<br>
that can be stored in an identifier.<br> **Primitive Data types are classified into two**<br> **Primitive Data Types :** These are also known as<br> **Primitive Data Types :** Th standard data type or built in data type. The java compiler contains detailed instructions on each legal operations supported by the data type. They include integer, character, boolean, and float etc. Data types specify size and the type of values<br>that can be stored in an identifier.<br>In java, data types are classified into two<br>catagories :<br>Primitive Data Types :- These are also known as<br>standard data type or built in d In java, data types are classified into two<br>catagories :<br>Primitive Data Types :- These are also known as<br>standard data type or built in data type. The java<br>compiler contains detailed instructions on each<br>legal operations s
- 

# Data Types in Java(Cont.)

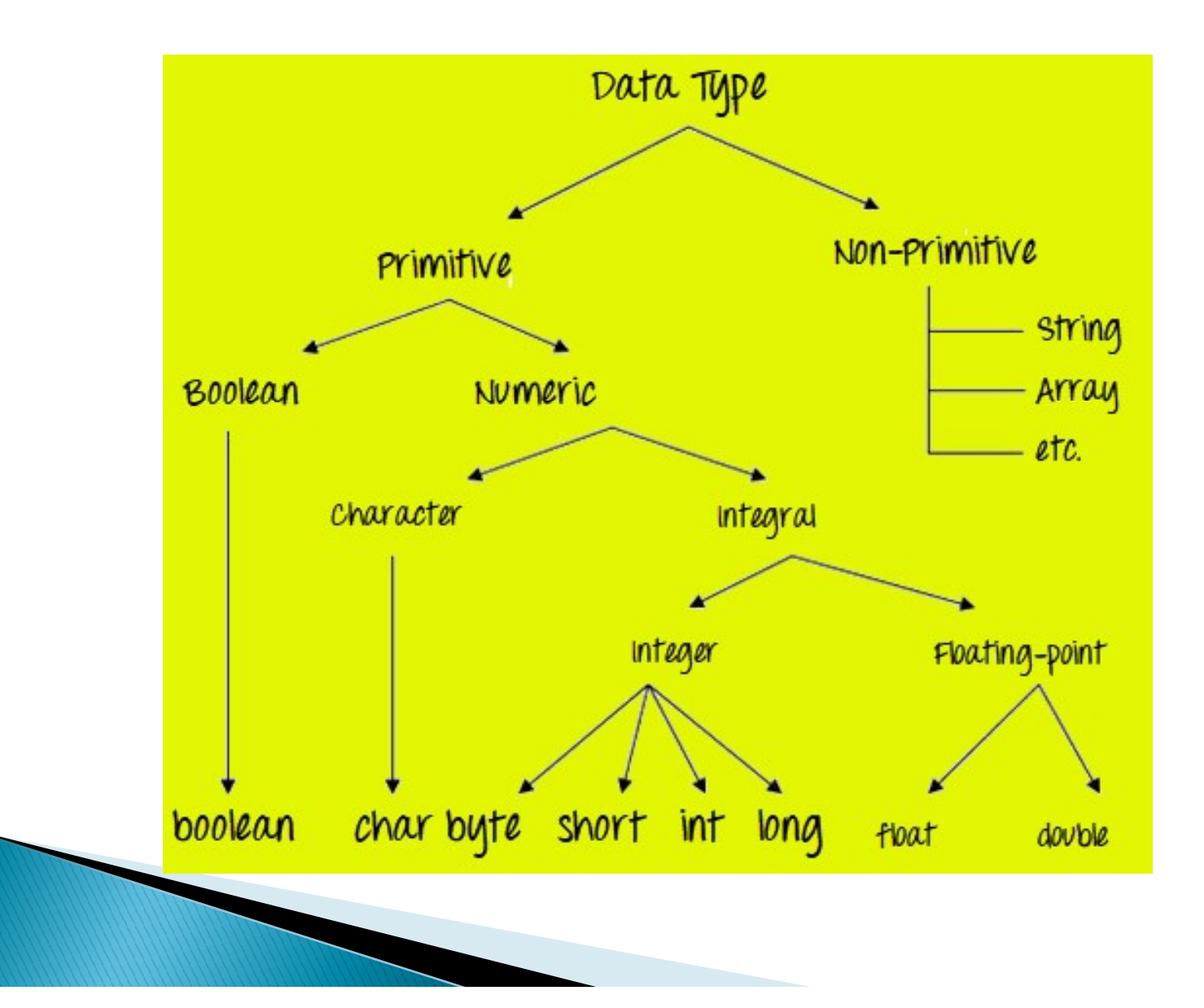

# ▶ Primitive Data Types

- **Data Types in Java(Cont.)**<br>
Primitive Data Types<br>
Primitive Data Types are predefined and available within the<br>
Java language. Primitive values do not share state with other<br>
Primitive values.<br>
Prime are 8 primitive types Data Types in Java(Cont.)<br>Primitive Data Types<br>Primitive Data Types<br>Primitive Data Types are predefined and available within the<br>primitive values.<br>There are 8 primitive types: byte, short, int, long, char, float,<br>double, a **Data Types in Java (C**<br>Primitive Data Types<br>Primitive Data Types are predefined and a<br>Java language. Primitive values do not sha<br>primitive values.<br>There are 8 primitive types: byte, short, in<br>double, and boolean. Data Types in Java(Cont.)<br>
Primitive Data Types<br>
Primitive Data Types are predefined and available within the<br>
Java language. Primitive values do not share state with other<br>
primitive values.<br>
There are 8 primitive types:
- double, and boolean.

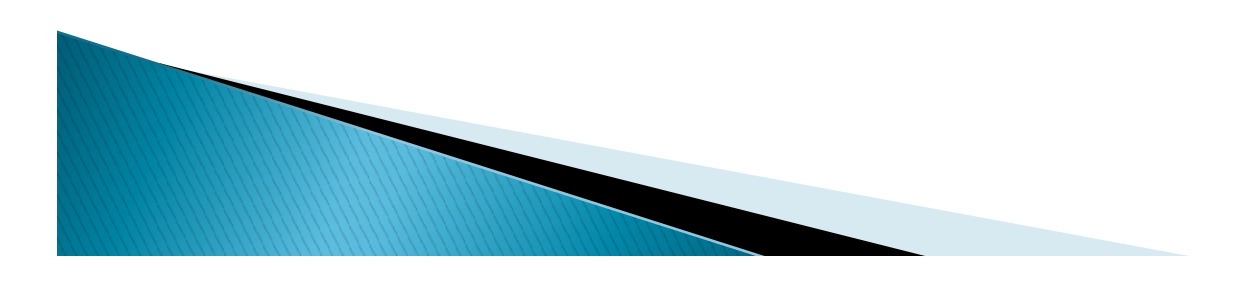

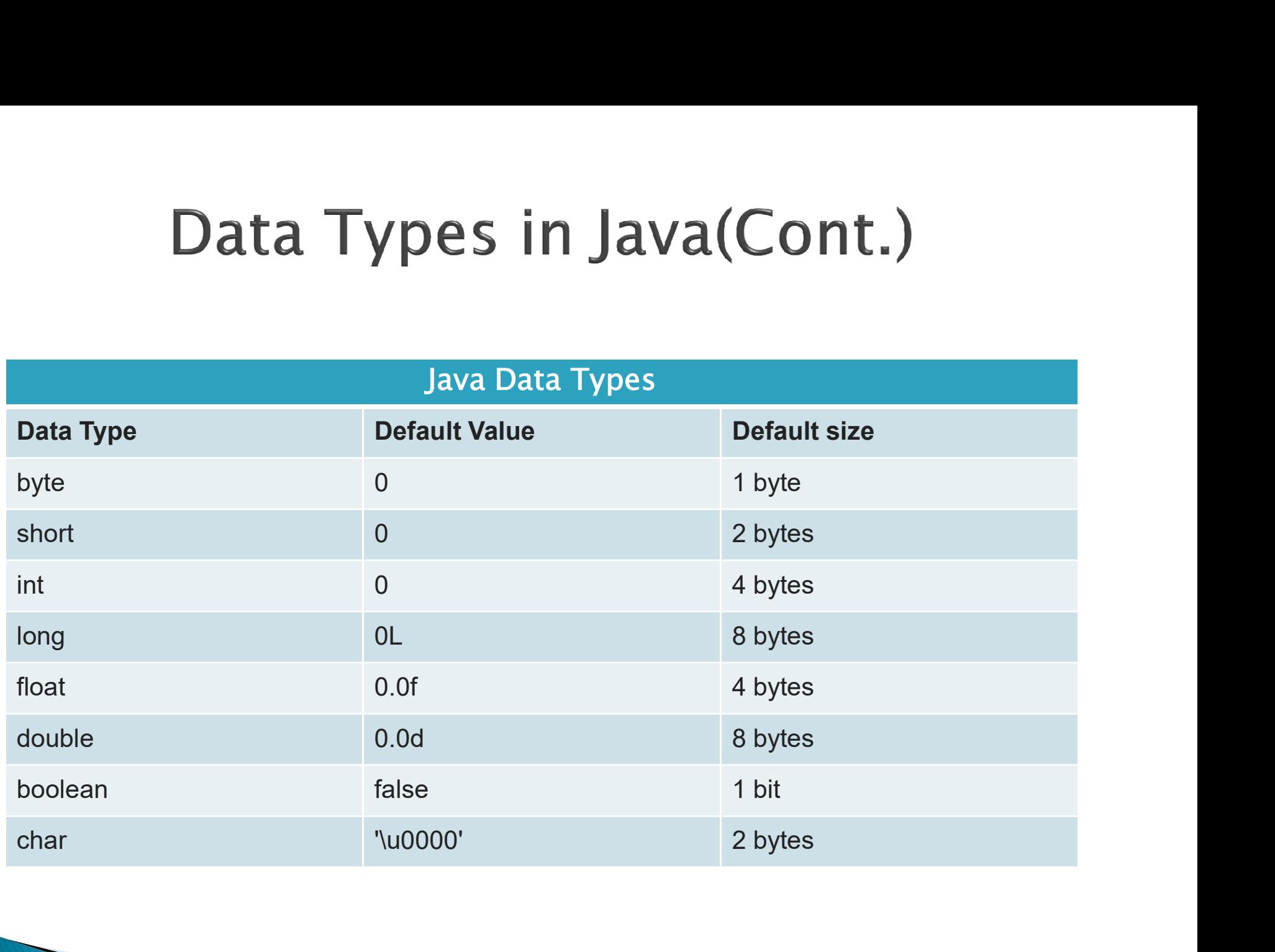

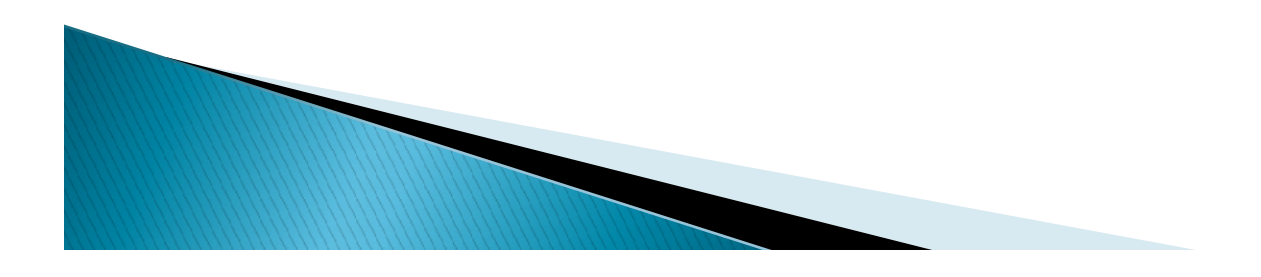

# Data Types in Java(Cont.)

▶ Integer data types

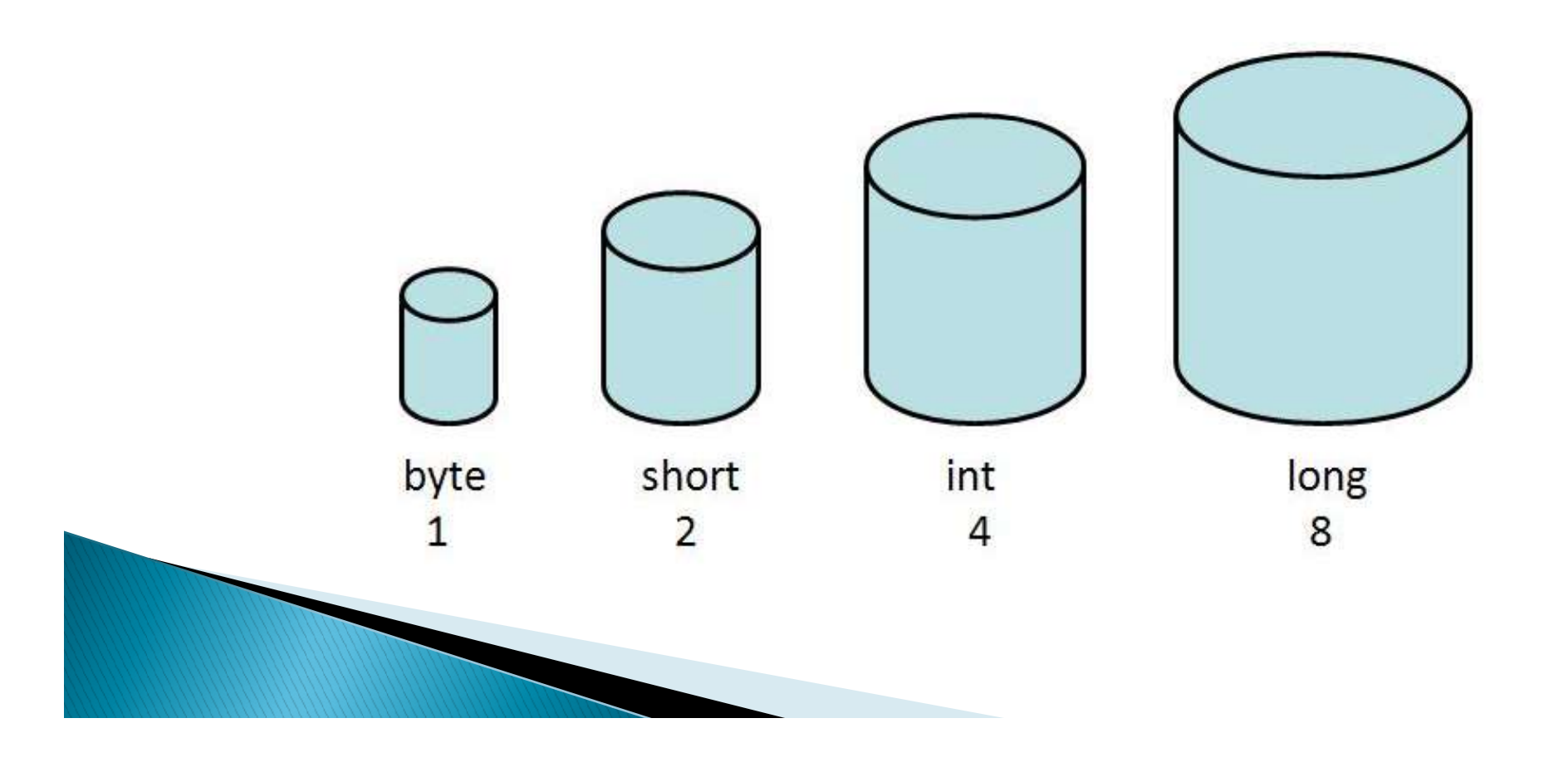

- 
- **Data Types in Java(Cont.)**<br>
This group includes byte, short, int, long datatypes<br>
byte : It is 8 bit integer data type. Value range from -<br>
128 to 127. Default value is zero. example: byte<br>
b=10;<br>
short : It is 16 bit in **bytheur integer in Java (Cont.)**<br> **byte**: It is 8 bit integer data type. Value range from - 128 to 127. Default value is zero. example: byte b=10;<br> **b** short : It is 16 bit integer data type. Value range from -32768 to 3
- **Data Types in Java(Cont.)**<br> **Short : It is 8 bit integer data type.** Value range from -<br>
128 to 127. Default value is zero. example: byte<br>  $b=10$ ;<br> **Short : It is 16 bit integer data type.** Value range from<br>
132768 to 32 Data Types in Java(Cont.)<br>
This group includes byte, short, int, long datatypes<br>
oyte : It is 8 bit integer data type. Value range from -<br>
28 to 127. Default value is zero. example: byte<br>  $y=10$ ;<br>
hort : It is 16 bit inte example: short  $s=11$ ; interial interpretation includes by the short, int, long datatypes<br>
by te : It is 8 bit integer data type. Value range from  $-128$  to 127. Default value is zero. example: by te b=10;<br>
bshort : It is 16 bit integer data t This group includes byte, short, int, long datatypes<br>
yyte : It is 8 bit integer data type. Value range from  $-28$  to 127. Default value is zero. example: byte<br>  $y=10$ ;<br>
hort : It is 16 bit integer data type. Value range
- 

This group includes byte, short, int, long c<br>byte : It is 8 bit integer data type. Value ra<br>128 to 127. Default value is zero. exa<br>b=10;<br>short : It is 16 bit integer data type. Value<br>-32768 to 32767. Default value<br>example **• byte : It is 8 bit integer data type. Value range from**  $-128$  to 127. Default value is zero. example: byte  $b=10$ ;<br> **• short** : It is 16 bit integer data type. Value range from  $-32768$  to  $32767$ . Default value is z 28 to 127. Derault value is zero. example: byte<br>  $y=10$ ;<br>
hort: It is 16 bit integer data type. Value range from<br>  $-32768$  to  $32767$ . Default value is zero.<br>
example: short  $s=11$ ;<br>
nt: It is 32 bit integer data type. Va  $p=10;$ <br>
short: It is 16 bit integer data type. Value range from<br>  $-32768$  to  $32767$ . Default value is zero.<br>
example: short s=11;<br>
int: It is 32 bit integer data type. Value range from<br>  $-2147483648$  to  $2147483647$ . De short : It is 16 bit integer data type. Value ra<br>  $-32768$  to  $32767$ . Default value<br>
example: short s=11;<br>
int : It is 32 bit integer data type. Value rang<br>  $-2147483648$  to  $2147483647$ . Default value<br>
example: int i=10

- 
- **Data Types in Java (Cor**<br> **Property Floating-Point Number**<br> **Float : It is 32 bit float data type. Defau**<br> **Property Solution**<br> **Property Solution**<br> **Property Solution**<br> **Property Solution**<br> **Property Solution**<br> **Propert**
- Data Types in Java(Cont.)<br>
Ploating-Point Number<br>
This group includes float, double datatypes.<br>
Ploat : It is 32 bit float data type. Default value 0.0f.<br>
Ploat : It is 64 bit float data type. Default value 0.0d.<br>
example: **Data Types in Java(Cont.)**<br>
Floating-Point Number<br>
Flis group includes float, double datatypes.<br>
Float : It is 32 bit float data type. Default value 0.0f.<br>
example: float ff=10.3f;<br>
example: double db=11.123;<br>
Characters **Data Types in Java(Cont.)**<br>
Floating-Point Number<br>
This group includes float, double datatypes.<br>
Float : It is 32 bit float data type. Default value 0.0f.<br>
example: float ff=10.3f;<br>
example: double db=11.123;<br>
Characters Floating–Point Number<br>
This group includes float, double datatypes.<br>
Float : It is 32 bit float data type. Default value 0.0f.<br>
example: float ff=10.3f;<br>
double : It is 64 bit float data type. Default value 0.0d.<br>
example Floating-Point Number<br>
This group includes float, double datatypes.<br>
float : It is 32 bit float data type. Default value 0.0f.<br>
example: float ff=10.3f;<br>
double : It is 64 bit float data type. Default value 0.0d.<br>
example:

# **Characters**

- 
- 

# Boolean

Floating–Point Number<br>
Finis group includes float, double datatypes.<br>
Filoat : It is 32 bit float data type. Default value 0.0f.<br>
example: float ff=10.3f;<br>
example: characters<br>
Characters<br>
This group represent char, which Example: float  $m=10.31$ ;<br>
double : It is 64 bit float data type. Default value 0.0d.<br>
example: double db=11.123;<br>
Characters<br>
This group represent char, which represent symbols in a<br>
character set, like letters and numbe double : It is 64 bit float data type. Default value 0.0d.<br>example: double db=11.123;<br>Characters<br>This group represent char, which represent symbols in a<br>character set, like letters and numbers.<br>char : It is 16 bit unsigned example: double db=11.123;<br>Characters<br>This group represent char, which represent symbols in<br>character set, like letters and numbers.<br>char : It is 16 bit unsigned unicode character. Range 0 to 65,535<br>example: char c='a';<br>Bo

# **Type Casting**

- **▶ Type Casting**
- Assigning a value of one type to a variable of another type is known as Type Casting.
- ▶ Example :
- Int  $x = 10$ ;
- byte  $y = (byte)x;$
- ▶ In Java, type casting is classified into two types,
- ▶ Widening Casting(Implicit)
- ▶ Narrowing Casting(Explicitly done)

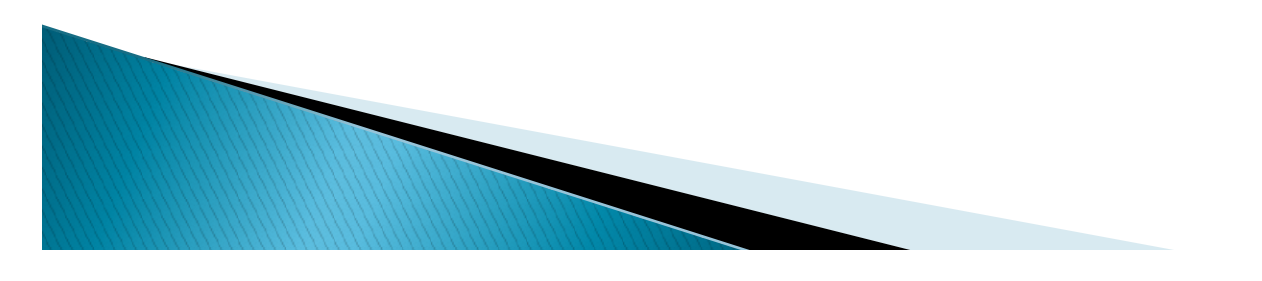

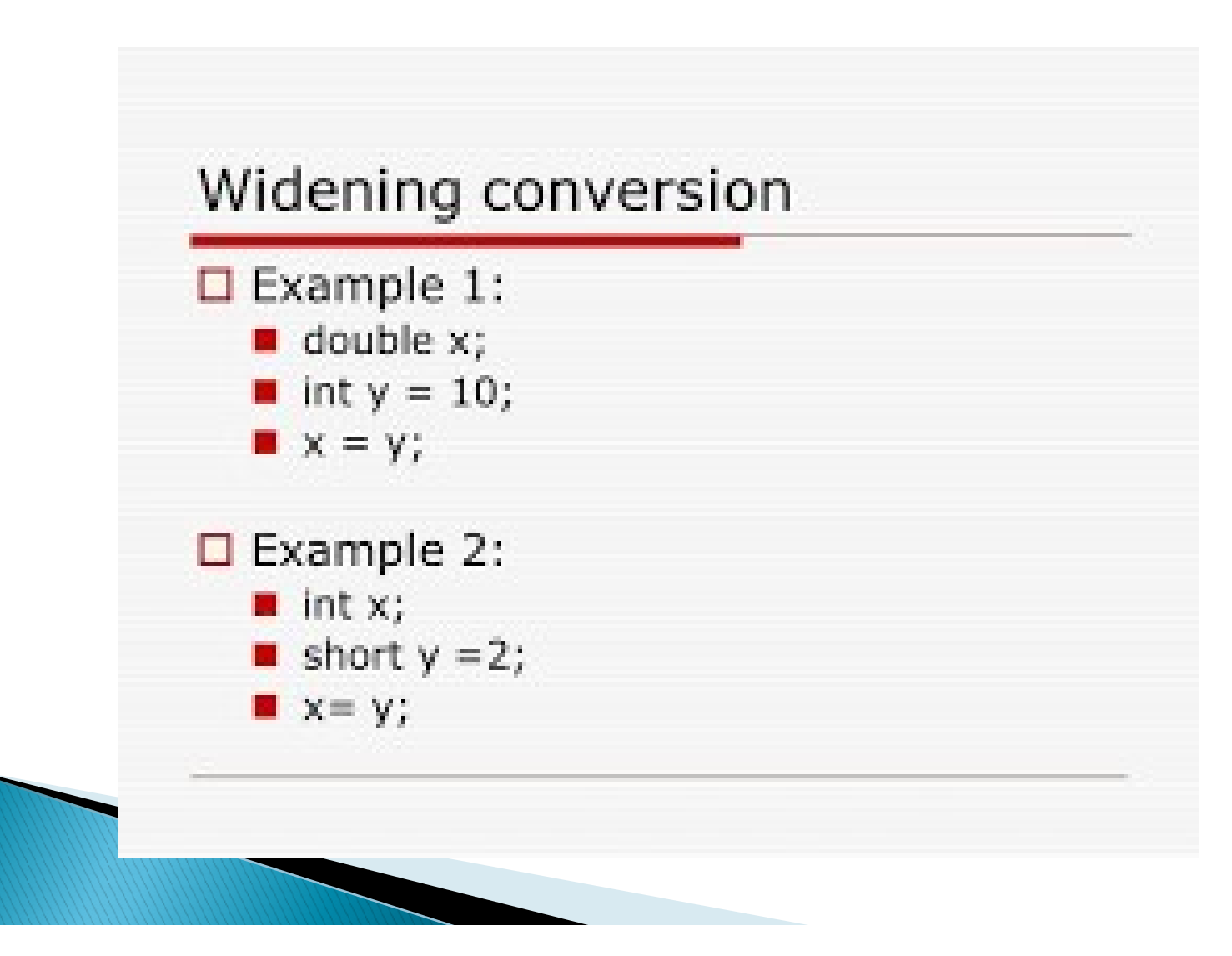

double d; int  $i = 10$ ;  $d = i;$ double  $d = 10$ ; int i;  $i = (int) d$ **Type Cast** Operator

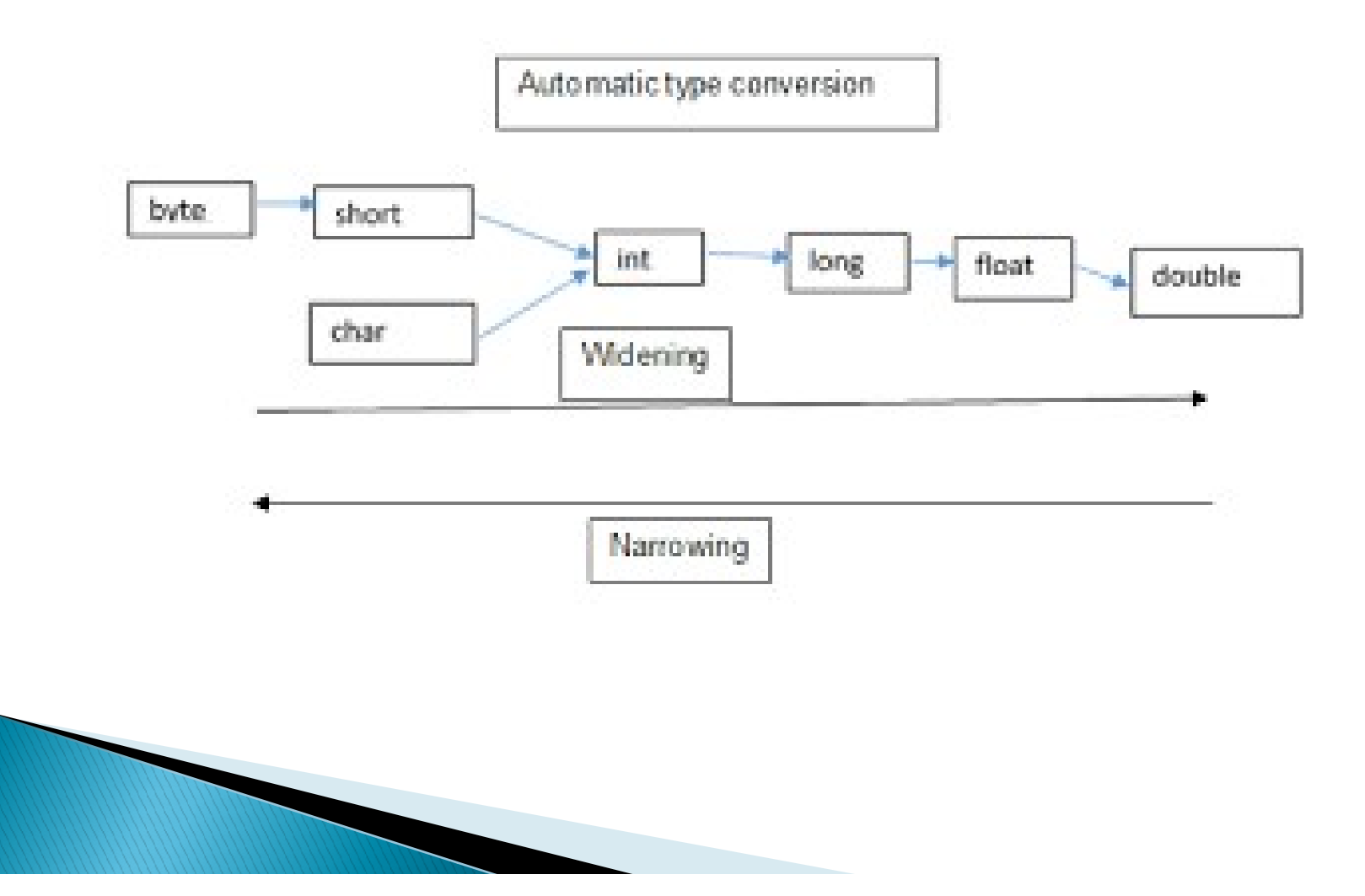

# **Type Casting**

▶ Widening or Automatic type conversion: Automatic Type casting take place when the two types are compatible. The target type is larger than the source type.

# Example :

}

```
public class Test
\{public static void main(String[] args)
     \{Videning or Automatic type conversion: Auto<br>lace when the two types are compatible. The<br>ne source type.<br>mple :<br>lic class Test<br>ublic static void main(String[] args)<br>int i = 100;<br>ong l = i; //no explicit type casting requin
      long I = i; //no explicit type casting required
       float f = I; //no explicit type casting required
        ne source type.<br>
mple :<br>
lic class Test<br>
ublic static void main(String[] args)<br>
int i = 100;<br>
ong l = i; //no explicit type casting required<br>
float f = l; //no explicit type casting required<br>
System.out.println("Int value 
       System.out.println("Long value "+l);
       System.out.println("Float value "+f);
     \mathcal{L}
```
# Type Cast<br>
(Cont.)<br>
Output :<br>
Int value 100<br>
Long value 100<br>
Float value 100.0

- ▶ Output :
- 
- Long value 100
- Float value 100.0
- $\triangleright$  Narrowing or Explicit type conversion: When y ou

Dutput :<br>t value 100<br>oat value 100<br>oat value 100.0<br>Narrowing or Explicit type conversion: When y<br>ou<br>are assigning a larger type value to a variable<br>of smaller type, then you need to perform ex<br>olicit type casting. it value 100<br>
ong value 100<br>
oat value 100.0<br>
Narrowing or Explicit type conversion: When y<br>
ou<br>
are assigning a larger type value to a variable<br>
of smaller type, then you need to perform ex<br>
plicit type casting. be provided as a book oat value 100.0<br>
plat value 100.0<br>
Narrowing or Explicit type conversion<br>
ou<br>
are assigning a larger type value to<br>
of smaller type, then you need to p<br>
plicit type casting.

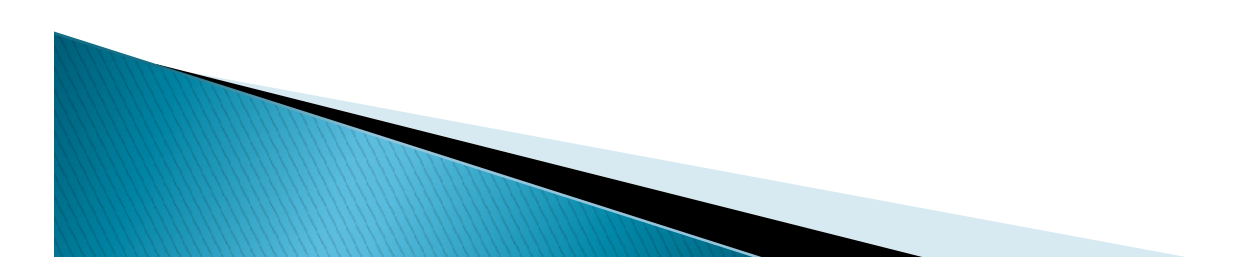

```
 Example :
public class Test
\{public static void main(String[] args)
   \{double d = 100.04;
      long I = (long)d; //explicit type casting required
     int i = (int)I; //explicit type casting required
     System.out.println("Double value "+d);
    System.out.println("Long value "+1);<br>System.out.println("Int value "+i);
      lic class Test<br>ublic static void main(String[] args)<br>double d = 100.04;<br>long I = (long)d; //explicit type casting required<br>int i = (int)l; //explicit type casting required<br>System.out.println("Double value "+d);<br>ystem.out.p
    }
    }
```
▶ Output : Double value 100.04 Long value 100 Type Cast<br>(Cont.)<br>Intervalue 100.04<br>Double value 100.04<br>Unt value 100<br>Int value 100

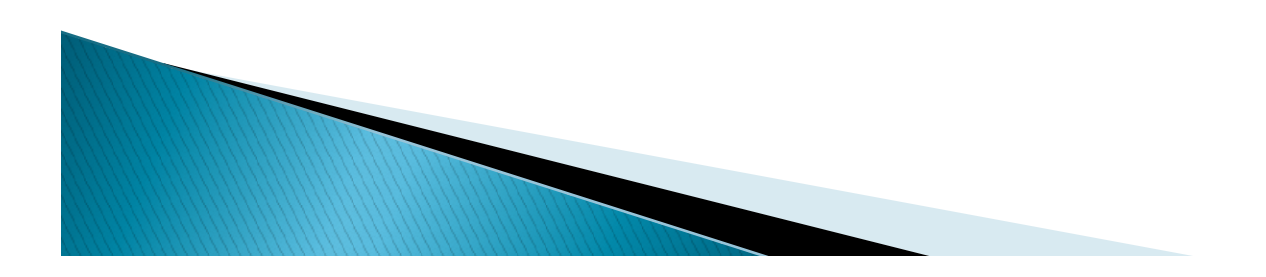

# **Type Casti**<br>
(Cont.)<br>
ass Demo<br>
oublic static void main(String args[])<br>
byte x;<br>
int a = 270;<br>
double b = 128.128;<br>
System.out.println("int converted to byte");<br>
x = (byte) a;<br>
System.out.println("a and x" + a + "" + x); **Type Casting**<br>
(Cont.)<br>
ss Demo<br>
ublic static void main(String args[])<br>
yte x;<br>
nt a = 270;<br>
double b = 128.128;<br>
System.out.println("int converted to byte");<br>
x = (byte) a;<br>
system.out.println("a and x" + a + "" + x);<br>

class Demo

```
{ public static void main(String args[])
```

```
{ byte x;<br>int a = 270;
```
double  $b = 128.128$ ;<br>System.out.println("int converted to byte");

 $x = (byte) a;$ 

System.out.println("a and  $x'' + a + "'' + x$ ); System.out.println("double converted to int");

 $a = (int) b$ ;

}

}

System.out.println("b and  $a'' + b +''' + a$ );

```
System.out.println("double converted to byte"); 
x = (byte)b;
```
System.out.println("b and  $x'' + b + "'' + x$ );

# ▶ Output:

Type Casting<br>(Cont.)<br>Output:<br>int converted to byte<br>a and x 270 14<br>double converted to int a and x 270 14 double converted to int b and a 128.128 128 double converted to byte b and x 128.128 -128

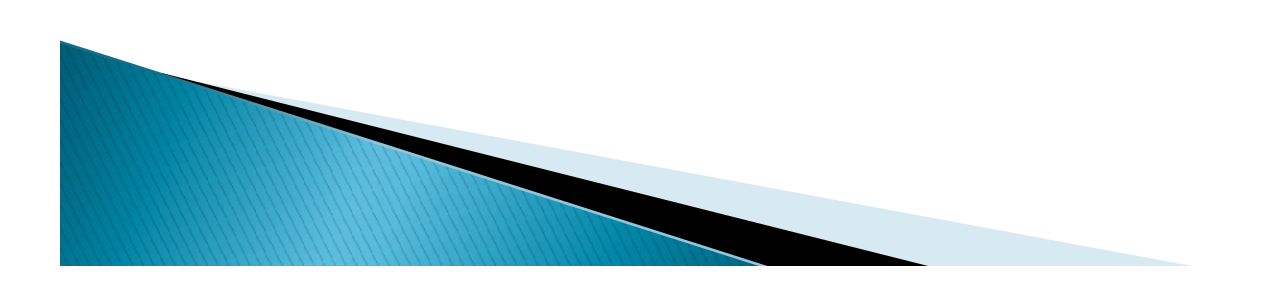

- A character set is a set of textual and graphic symbols,<br>each of which is mapped to a set of non-negative integers.<br>The first character set used in computing was US-ASCII. It<br>is limited in that it can represent only Americ **java Character Set**<br>A character set is a set of textual and graphic symbols,<br>each of which is mapped to a set of non-negative integers.<br>The first character set used in computing was US-ASCII. It<br>is limited in that it can **Java Character Set**<br>A character set is a set of textual and graphic symbols,<br>each of which is mapped to a set of non-negative integers.<br>The first character set used in computing was US-ASCII. It<br>is limited in that it can UNICODE Character Set. A character set is a set of textual and graphic symbols,<br>each of which is mapped to a set of non-negative integers.<br>The first character set used in computing was US-ASCII. It<br>is limited in that it can represent only Americ A character set is a set of textual and graphic symbols, each of which is mapped to a set of non-negative integers.<br>The first character set used in computing was US-ASCII. It is limited in that it can represent only Ameri A character set is a set of textual and graphile symbols,<br>each of which is mapped to a set of non-negative integers.<br>The first character set used in computing was US-ASCII. It<br>is limited in that it can represent only Ameri
- each of winter is mapped to a set of non-inegative meets. The first character set used in computing was US-ASCII. It<br>is limited in that it can represent only American English.<br>US-ASCII contains uppercase and lowercase lati Fire insteadant set used in computing was ob-ASCII. It<br>is limited in that it can represent only American English.<br>US-ASCII contains uppercase and lowercase latin<br>alphabets, numerals, punctuations, a set of control codes,<br>a is limited in that it can represent only American English.<br>
US-ASCII contains uppercase and lowercase latin<br>
alphabets, numerals, punctuations, a set of control codes,<br>
and a few miscellaneous symbols. But, Java uses the<br>

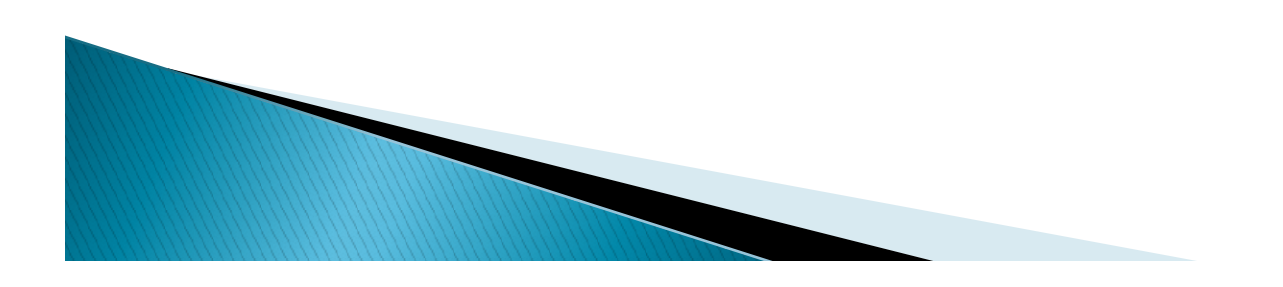

**Java Tokens<br>
Java Tokens**<br> **Tokens** are the Java program's elements<br>
which are identified by the compiler. A token<br>
is the smallest element of a program that is<br>
meaningful to the compiler Tokens **Java Tokens**<br>Tokens are the Java program's elements<br>which are identified by the compiler. A token<br>is the smallest element of a program that is<br>meaningful to the compiler. Tokens<br>supported in Java includes: *keywords* **java Tokens**<br>Tokens are the Java program's elements<br>which are identified by the compiler. A token<br>is the smallest element of a program that is<br>meaningful to the compiler. Tokens<br>supported in Java includes; *keywords,*<br>ide **Java Tokens**<br>Tokens are the Java program's elements<br>which are identified by the compiler. A token<br>is the smallest element of a program that is<br>meaningful to the compiler. Tokens<br>supported in Java includes; *keywords,<br>iden* supported in Java includes; keywords, Tokens are the Java program's elements<br>which are identified by the compiler. A token<br>is the smallest element of a program that is<br>meaningful to the compiler. Tokens<br>supported in Java includes; *keywords,*<br>identifiers, *lit* etc.

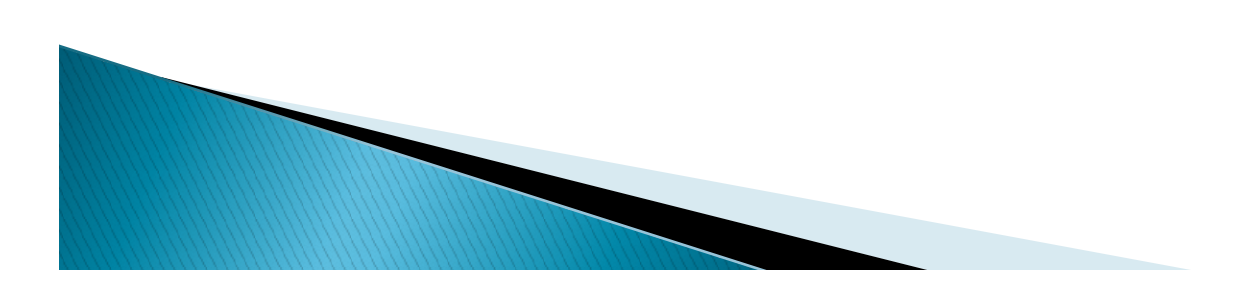

Reserved words or Keywords<br>Keywords are those reserved words that<br>convey a special meaning to the compiler.<br>These keywords have pre-defined functions.<br>These keywords can not be used as names Reserved words or Keywords<br>Keywords are those reserved words that<br>convey a special meaning to the compiler.<br>These keywords have pre-defined functions.<br>These keywords can not be used as names<br>for a variable constant class o Reserved words or Keywords<br>Keywords are those reserved words that<br>convey a special meaning to the compiler.<br>These keywords have pre-defined functions.<br>These keywords can not be used as names<br>for a variable,constant,class o Reserved words or Keywords<br>Keywords are those reserved words that<br>convey a special meaning to the compiler.<br>These keywords have pre-defined functions.<br>These keywords can not be used as names<br>for a variable,constant,class o for a variable,constant,class or method.

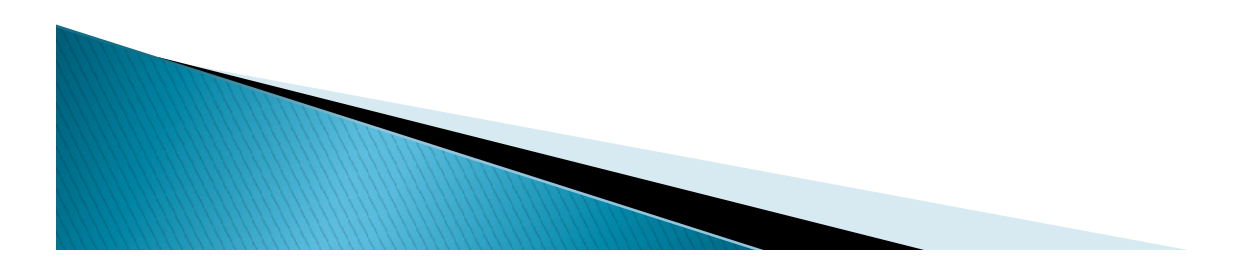

# Reserved words or Keywords

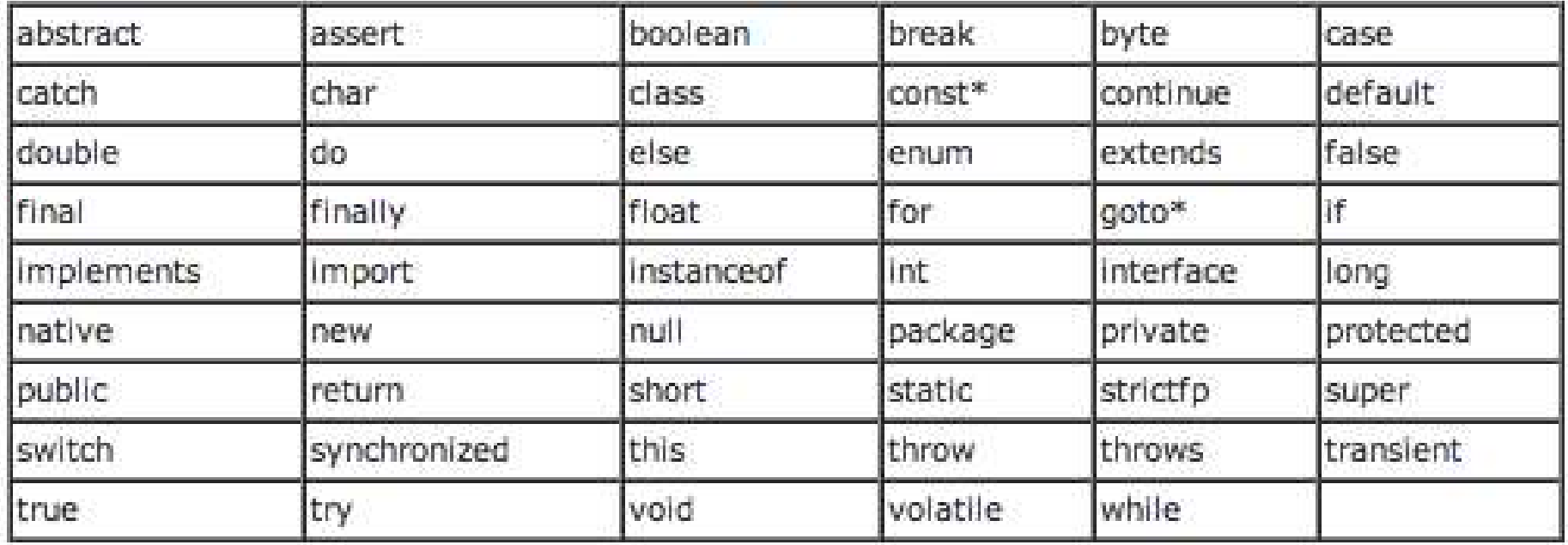

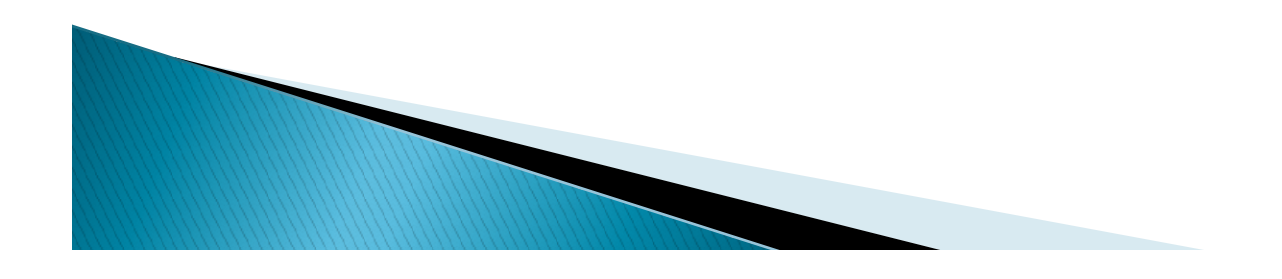

# Literals

- Literals are those data items whose value does not change during the program execution. They are also known as constants.
- **If** Java supports different types of literals which are
	- Integer literal
	- Character literal
	- Floating-point literal
	- Boolean literal
	- String literal

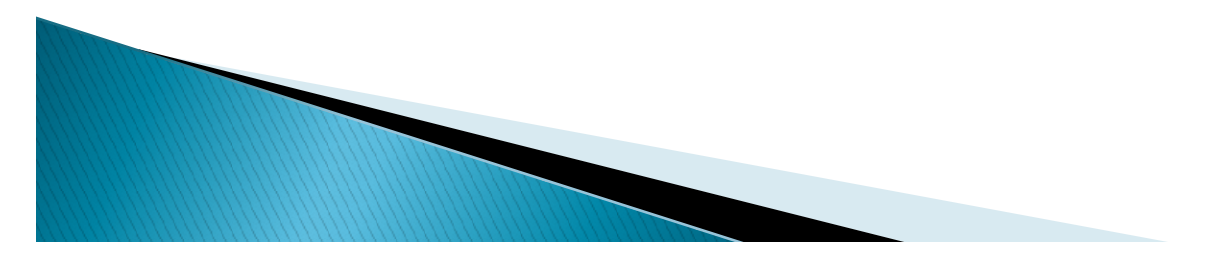

- Integer Literals<br>
These are the primary literals used in Java. They are<br>
of three types-<br>
1. decimal (base 10)<br>
2. hexadecimal (base 16)<br>
2. setal (base 16) Integer Literals<br>These are the primary literals used in Java. The<br>of three types-<br>1. decimal (base 10)<br>2. hexadecimal (base 16)<br>3. octal (base 8 Integer Literals<br>
These are the primary literals used in Java. They ar<br>
of three types-<br>
. decimal (base 10)<br>
2. hexadecimal (base 16)<br>
3. octal (base 8<br>
Decimal Interger Literals- Whose digits consists of
	-
	-
	-

Integer Literals<br>
These are the primary literals used in Java.<br>
of three types–<br>
. decimal (base 10)<br>
2. hexadecimal (base 16)<br>
3. octal (base 8<br>
Decimal Interger Literals– Whose digits co<br>
the numbers 0 to 9. (i) These are the primary literals used in Java. They are<br>
of three types-<br>
1. decimal (base 10)<br>
2. hexadecimal (base 16)<br>
3. octal (base 8<br>
(i)Decimal Interger Literals- Whose digits consists of<br>
the numbers 0 to 9.<br>
(ii (iii)Hexadecimal Interger Literals-Whose digits consists of the numbers 0 to 9.<br>
(iii)Hexadecimal Interger Literals-Whose digits consists of the numbers 0 to 9.<br>
(iii)Hexadecimal Interger Literals-Whose digits consists of 1. decimal (base 10)<br>
2. hexadecimal (base 16)<br>
3. octal (base 8<br>
(i)Decimal Interger Literals- Whose digits consists of<br>
the numbers 0 to 9.<br>
(ii)Hexadecimal Interger Literals-Whose digits<br>
consists of the numbers 0 to 9

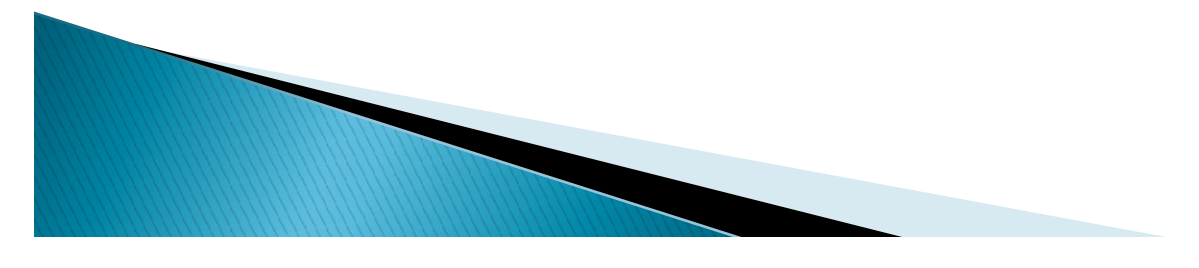

# **Integer Literals**

- ▶ Some rules for integer literals are given below
	- It must have at least one digit and can't use a decimal digit.<br>◦ It must have a positive or negative sign, if the number
	- does appear without any sign, it is assumed to be a positive number.<br>
	 Hexadecimal literals appear with a leading Ox (zero, x).
	- Octal literals appear with a leading O (zero) in front of its<br>digits. While decimal literals appears as ordinary<br>numbers with no special notation. **11 in the assumed by the system of the system of the assumed to be a** positive number.<br> **10 in the system of the system of the system of the system of the system of the decimal literals appear with a leading 0 (zero, x).**
- For example, an decimal literal for the number<br>10 is represented as 10 in decimal, OxA in

- **Character Literals**<br>
These literals represent a single unicode<br>
character and appear within a pair of single<br>
quotation marks. Like : 'a', 'x' etc.<br>
There are some character literals which are **Character Literals**<br>These literals represent a single unicode<br>character and appear within a pair of single<br>quotation marks. Like : 'a', 'x' etc.<br>There are some character literals which are<br>not readily printable through a **Character Literals**<br>These literals represent a single unicode<br>character and appear within a pair of single<br>quotation marks. Like : 'a', 'x' etc.<br>There are some character literals which are<br>not readily printable through a
- Character Literals<br>
These literals represent a single unicode<br>
character and appear within a pair of single<br>
quotation marks. Like : 'a', 'x' etc.<br>
There are some character literals which are<br>
not readily printable through not readily printable through a keyboard such These literals represent a single unicode character and appear within a pair of single quotation marks. Like : 'a', 'x' etc. There are some character literals which are not readily printable through a keyboard such as bac These literals represent a single unicode character and appear within a pair of single quotation marks. Like : 'a', 'x' etc.<br>There are some character literals which are not readily printable through a keyboard such as bac character and appear within a pair<br>quotation marks. Like : 'a', 'x' etc.<br>There are some character literals<br>not readily printable through a keyb<br>as backspace, tabs, etc. These<br>characters are represented by usir<br>sequences (

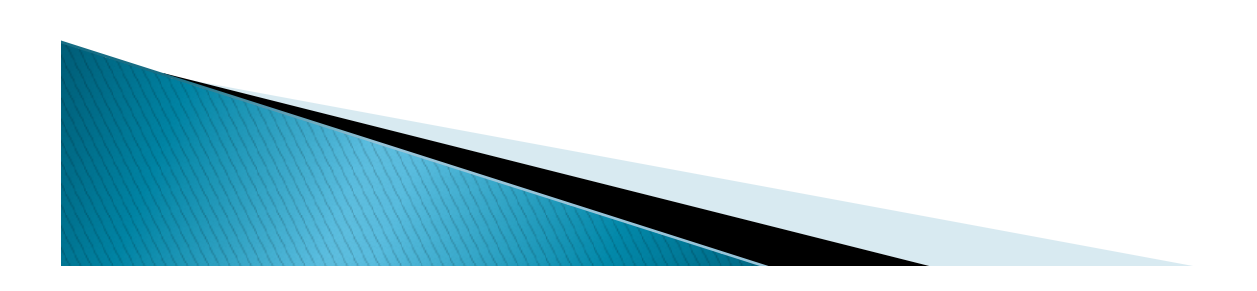

# **Escape sequences**

# **Escape Sequences**

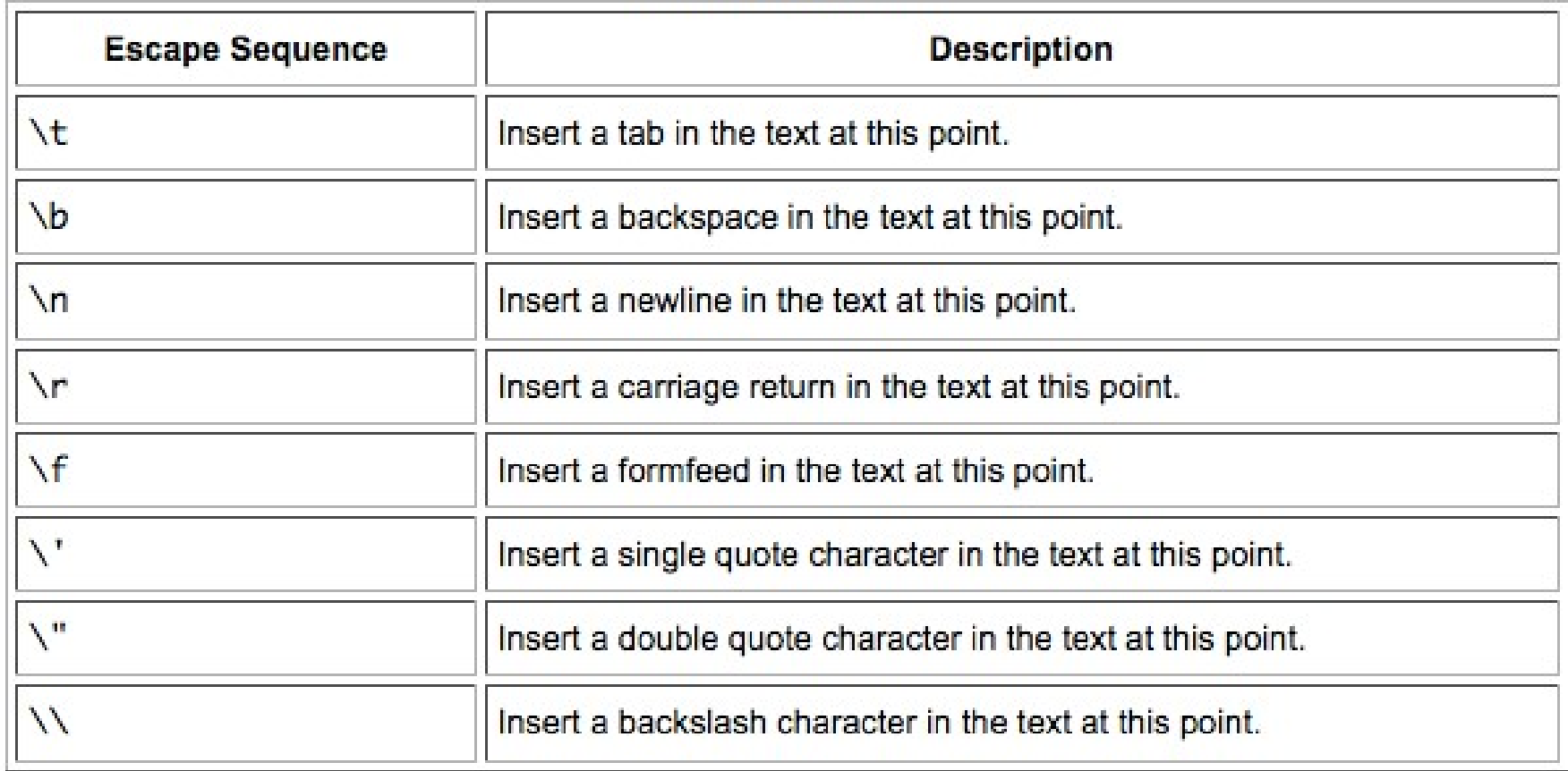

- 
- Floating-Point Literals<br>
Floating-point numbers are like real numbers in mathematics. For<br>
Floating-point numbers are like real numbers in mathematics. For<br>
example, 4.13179, -0.0001. Java has two kinds of floating-point<br>
- Floating–Point Literals<br>
Floating-point numbers are like real numbers in mathematics. *For*<br>  $\rightarrow$  *example,* 4.13179, -0.0001. Java has two kinds of floating-point<br>
number: float and double. The default type when you writ **Floating-Point Literals**<br> **Floating-point numbers are like real numbers in mathematics.** *For*<br> **example,** 4.13179, -0.0001. Java has two kinds of floating-point<br>
number: float and double. The default type when you write Floating  $-$  Point Literals<br>
Floating point numbers are like real numbers in mathematics. *For*<br> *example*, 4.13179, -0.0001. Java has two kinds of floating-point<br>
number: float and double. The default type when you write Floating — Point Literals<br>
Floating-point numbers are like real numbers in mathematics. *For*<br> *example,* 4.13179, -0.0001. Java has two kinds of floating-point<br>
number: float and double. The default type when you write a **Floating-Point Literals**<br>Floating-point numbers are like real numbers in mathematics. *For*<br>example, 4.13179, -0.0001. Java has two kinds of floating-point<br>number: float and double. The default type when you write a floa constants. Floating–point numbers are like real numbers in mathematics. *For*<br>  $\alpha$  example, 4.13179, -0.0001, Java has two kinds of floating–point<br>
number: float and double. The default type when you write a floating<br>
point literal Floating–point numbers are like real numbers in mathem<br>
example, 4.13179, -0.0001. Java has two kinds of<br>
number: float and double. Fhe default type when you<br>
point literal is double. Float is of 32 bits, where as doubl<br> Example, 4.13179, -0.0001. Java has two kinds of floating-point example, 4.13179, -0.0001. Java has two kinds of floating-point point literal is double. The default type when you write a floating point literal is double. **Example, 4.13179**, -0.0001. Java has two kinds of floating-point number: float and double. The default type when you write a floating point literal is double. Float is of 32 bits, where as double is of 64 bits.<br>
A floati mumber: float and double. The default type when you write a floating<br>point literal is double. Float is of 32 bits, where as double is of 64 bits.<br>Point literal is double. Float is of 32 bits, where as double is of 64 bits mount literal is double. Float is of 32 bits, where as double is  $\alpha$  floating-point literal can be either of two data types floatype. Floating point constants default to double precision.<br>A floating-point literal can be e A floating-point literal can be either of two data types float or doubl<br>type. Floating point constants default to double precision. We have the<br>add a suffix to the floating point literal as D, d, F or f (D or d for doubl)
- 
- 
- 
- 
- 

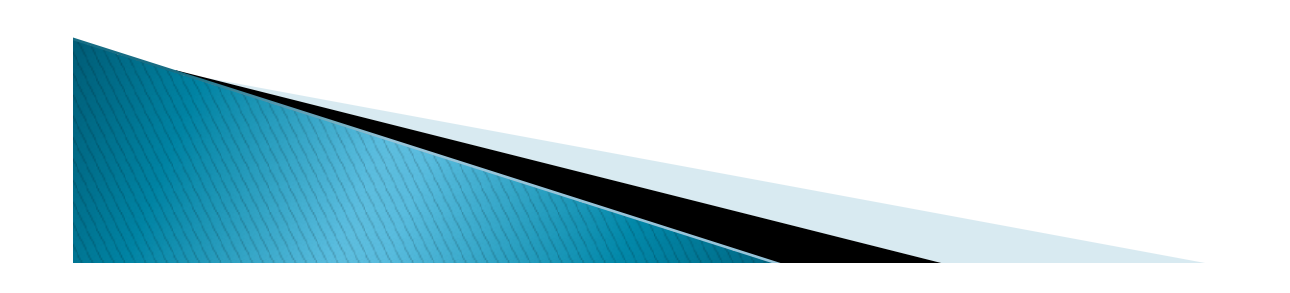

There are two Boolean literals true and false. True represents a true value and false represents a false value.<br>Example: boolean flag; Boolean Literals<br>There are two Boolean literals true and false<br>True represents a true value and false<br>represents a false value.<br>Example: boolean flag;<br>flag= false;<br>Literals true or false should not<br>represented by the quota

flag=  $false;$ 

There are two Boolean literals true and false.<br>
True represents a true value and false<br>
epresents a false value.<br>
Xample: boolean flag;<br>
flag= false;<br>
Literals true or false should not be<br>
epresented by the quo There are two Boolean literals true and false.<br>True represents a true value and false<br>represents a false value.<br>Example: boolean flag;<br>flag= false;<br>Literals true or false should not be<br>represented by the quotation marks ar There are two Boolean literals true and false.<br>True represents a true value and false<br>represents a false value.<br>Example: boolean flag;<br>flag= false;<br>Literals true or false should not be<br>represented by the quotation marks ar True represents a true value and false<br>represents a false value.<br>Example: boolean flag;<br>flag= false;<br>Literals true or false should not be<br>represented by the quotation marks around<br>it. Java compiler will take it as a string marks.

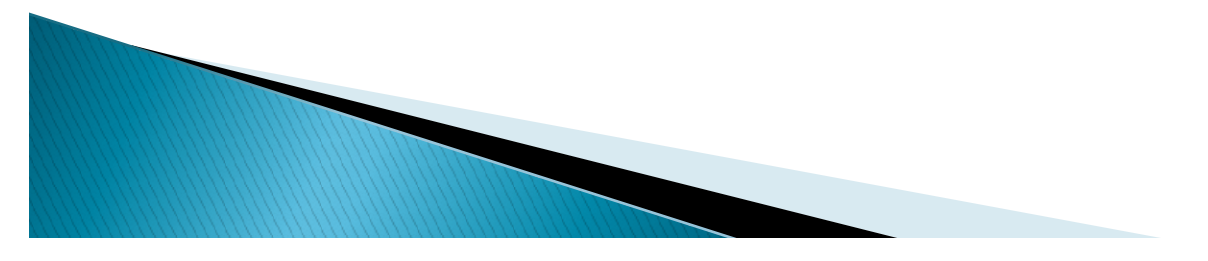

- It is a sequence of characters between a pair of double quotes. The characters may be **String Literals<br>It is a sequence of characters between a pair<br>of double quotes. The characters may be<br>alphabets,digits,special characters or blank<br>space.<br>Example: "1937", " welcome", "Berhampur"** space.
- ▶ Example: "1937", " welcome", "Berhampur"

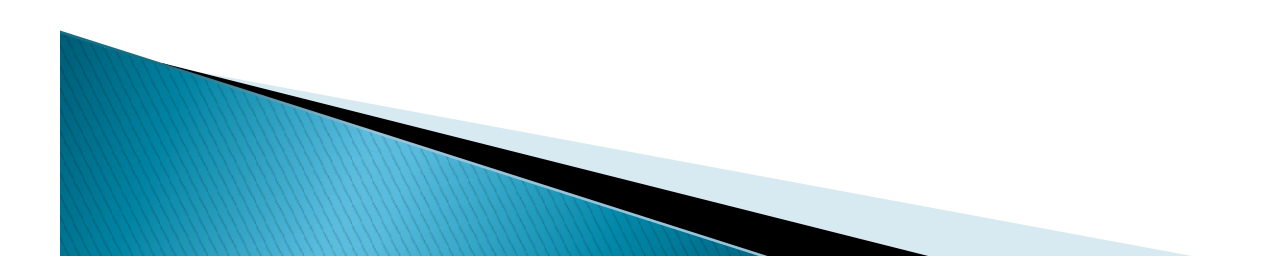

- An identifier is a name of fundamental building<br>blocks of a program such as class, object,<br>interface, method, variable etc.<br>between the rules to define a Java identifier are<br>dentifiers can contain alphabets, digits, unders **inter is a name of fundamental building**<br>blocks of a program such as class, object,<br>interface, method, variable etc.<br>*Some of the rules to define a Java identifier are*<br>a identifiers can contain alphabets, digits, undersc An identifier is a name of fundamental buildiner blocks of a program such as class, objet interface, method, variable etc.<br> *Some of the rules to define a Java identifier ar* elentifiers can contain alphabets, digits, unde
- Some of the rules to define a Java identifier are
- and the contract of the contract of the contract of the contract of the contract of the contract of ◦ Identifiers can contain alphabets,digits, underscore or dollar sign character.
	-
	- They must not begin with a digit.<br>◦ They can be of any length and contains upper-case as
	-
- An identifier is a name or rundamental building<br>blocks of a program such as class, object,<br>interface, method, variable etc.<br>Some of the rules to define a Java identifier are<br>
 Identifiers can contain alphabets, digits, un Interrace, method, variable etc.<br>
Some of the rules to define a Java identifier are<br>
Identifiers can contain alphabets, digits, underscore or<br>
dollar sign character.<br>
They must not begin with a digit.<br>
They can be of any l Some of the rules to define a Java identifier are<br>
• Identifiers can contain alphabets, digits, underscore or<br>
dollar sign character.<br>
• They must not begin with a digit.<br>
• They can be of any length and contains upper-cas Identifiers can contain alphabets, digits, underscore or<br>
dollar sign character.<br>
They must not begin with a digit.<br>
They can be of any length and contains upper-case as<br>
well as lower- case letters.<br>
They cannot be a keyw

# Identifiers

# ▶ Rules for Naming Identifiers

- ▶ Name of instance variables and public methods should start with lowercase letter. For example, age, total, percentage.
- When multiple words are used in a name, the second and<br>subsequent words should start with an uppercase letter.
- For example, collegeTeam, totalMarks.
- **Private and local variables use only lowercase letters together with underscores.**
- For example, class\_exam.
- All uppercase letters and underscores between words are used for constant values.
- For example, S\_MARKS, SALARY\_INCR.
- All classes and interfaces start with a leading uppercase letter.
- 

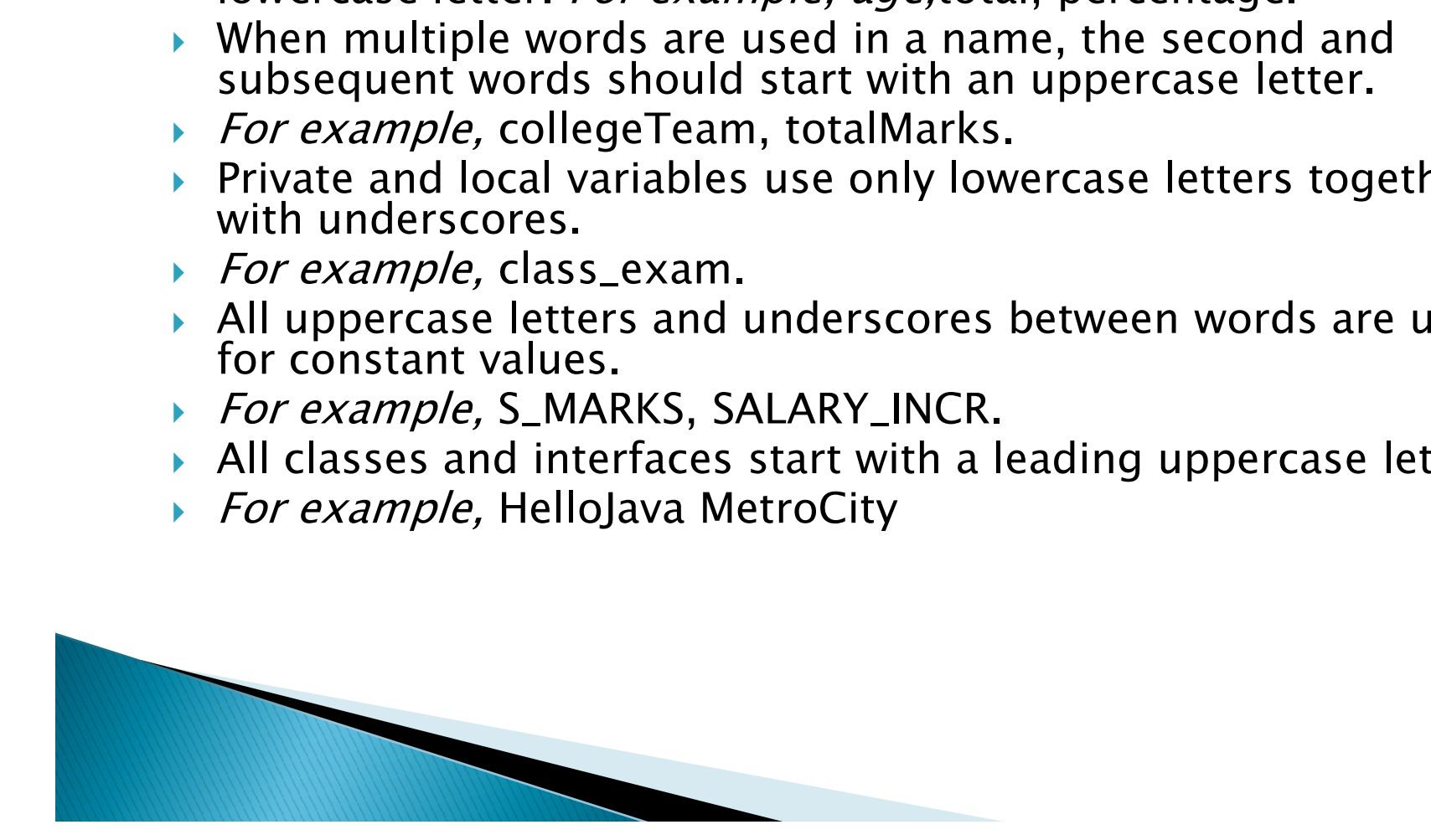

- What is a Variable in Java?<br>
Variable in Java: Variables are symbolic names of<br>
memory locations. They are used for storing<br>
values used in programs. Every variable is<br>
assigned data type which designates the type and<br>
qua What is a Variable in Java?<br>Variable in Java: Variables are symbolic names of<br>memory locations. They are used for storing<br>values used in programs. Every variable is<br>assigned data type which designates the type and<br>quantity What is a Variable in Java?<br>Variable in Java: Variables are symbolic names of<br>memory locations. They are used for storing<br>values used in programs. Every variable is<br>assigned data type which designates the type and<br>quantity variable can be used, it has to be declared so that variable can be used, it has to be declared so that Variable in Java: Variables are symbolic names of<br>memory locations. They are used for storing<br>values used in programs. Every variable is<br>assigned data type which designates the type and<br>quantity of value it can hold. In ma
- In order to use a variable in a program you to<br>need to perform two steps
- Variable Declaration
- Variable Initialization

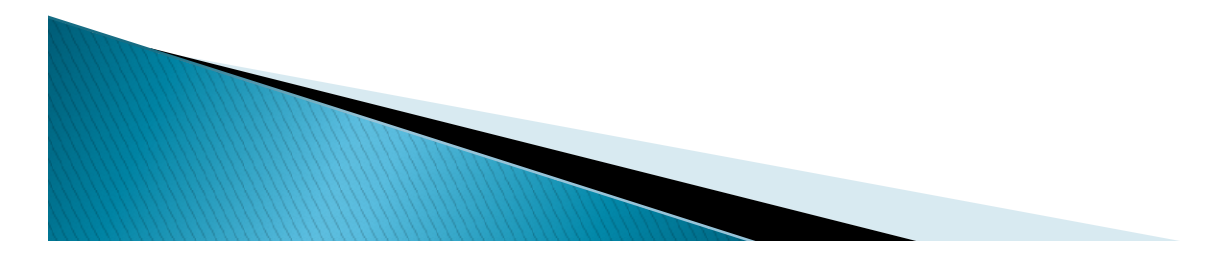

- ▶ To declare a variable, you must specify the data type & give the variable a unique name. For Example: Variable Declar<br>
• To declare a variable, you m<br>
data type & give the variable<br>
For Example:<br>
• int x; double y;<br>
• Here a variable x is created f<br>
(integer) value and a variable<br>
storing a double (double- pr
- 
- $\triangleright$  Here a variable x is created for storing an int (integer) value and a variable y is created for To declare a variable, you must specify the<br>data type & give the variable a unique name.<br>For Example:<br>int x; double y;<br>Here a variable x is created for storing an int<br>(integer) value and a variable y is created for<br>storin point) value.

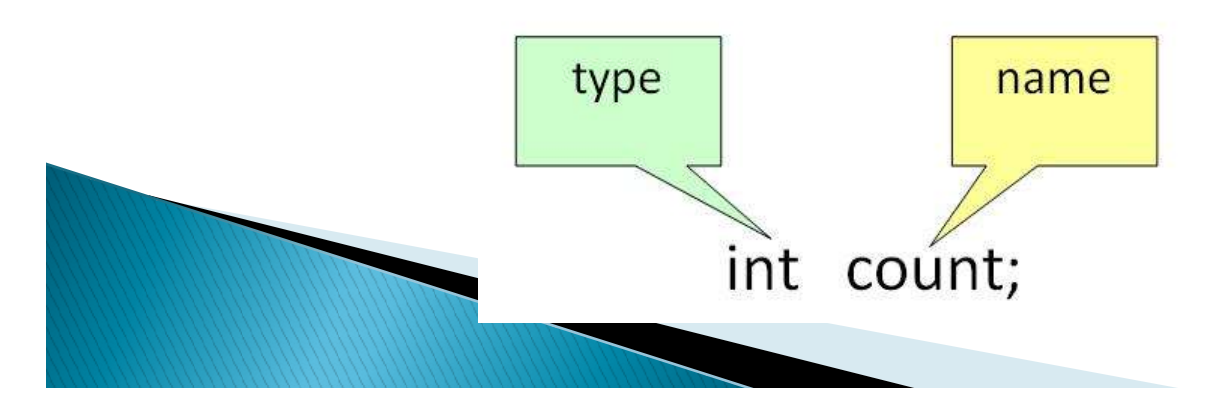

 To initialize a variable, you must assign it a Variable Initialization<br>To initialize a variable, you must assign it a<br>valid value. Variables are normally used with<br>the *assignment operator* (=), which assign<br>the value on the right to the variable on the<br>left the *assignment operator* (=), which assign the value on the right to the variable on the left.

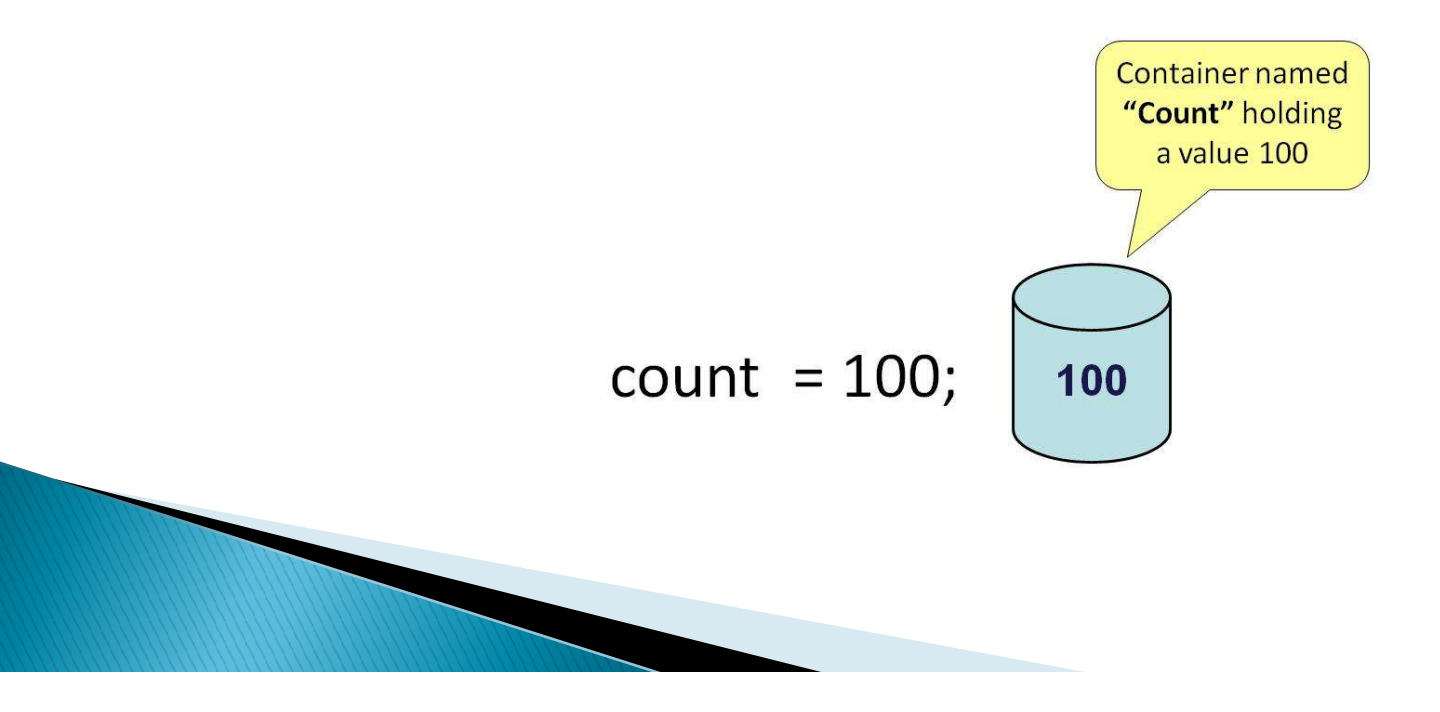
- Example of other Valid Initializations are
- Variable Initialization(Cont.)<br>
Example of other Valid Initializations are<br>
pi =3.14f; d =20.22d; a='v'; You can<br>
combine variable declaration and<br>
initialization as follows: combine variable declaration and initialization as follows: int a=2,b=4,c=6; float pi=3.14f; double pi =3.14f; d =20.22d; a='v'; You care<br>combine variable declaration and<br>initialization as follows:<br>Example :<br>int a=2,b=4,c=6; float pi=3.14f; doi<br>d=20.22d; char a='v';
- ▶ Example :
- 

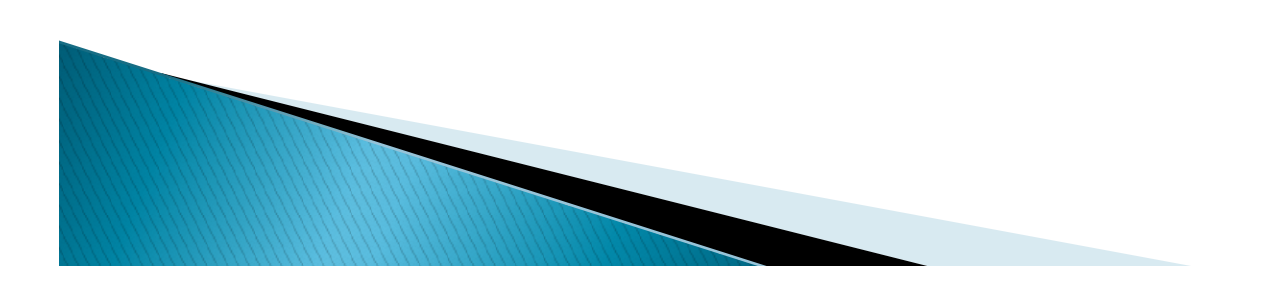

**Naming Rules and Styles**<br>
There are certain rules for the naming of Java identifiers.<br>
Valid Java identifier must be consistent with the following<br>
rules.<br>
An identifier cannot be a Java reserve word.<br>
An identifier must rules. **Naming Rules and Styles**<br>
ere are certain rules for the naming of Java identifiers.<br>
Lid Java identifier must be consistent with the following<br>
les.<br>
An identifier cannot be a Java reserve word.<br>
An identifier must begin **Naming Rules and Styles**<br>
There are certain rules for the naming of Java identifiers.<br>
Valid Java identifier must be consistent with the following<br>
rules.<br>
An identifier cannot be a Java reserve word.<br>
• An identifier mus there are certain rules for the naming of Java identifiers.<br>
lid Java identifier must be consistent with the following<br>
les.<br>
An identifier cannot be a Java reserve word.<br>
An identifier must begin with an alphabetic letter There are certain rules for the naming of Java identifiers.<br>Valid Java identifier must be consistent with the following<br>rules.<br>An identifier must begin with an alphabetic letter,<br> $\lambda$ m identifier must begin with an alphab

- 
- If there are any characters subsequent to the first one,<br>those characters must be alphabetic letters, digits, Frace are certain rules for the naming of java dentifiers.<br>
Walid Java identifier must be consistent with the following<br>
rules.<br>
An identifier cannot be a Java reserve word.<br>
• An identifier must begin with an alphabetic Figure 1.1 and identifier must be consistent into the isologing<br>
An identifier must begin with an alphabetic letter,<br>
underscore (.), or a dollar sign (\$).<br>
If there are any characters subsequent to the first one,<br>
those c An identifier cannot be a Java reserve word.<br>
• An identifier must begin with an alphabetic letter, underscore  $($   $)$ , or a dollar sign  $($ mathbb{S}).<br>
• If there are any characters subsequent to the first one, those charac
- 
- 
- 
- 

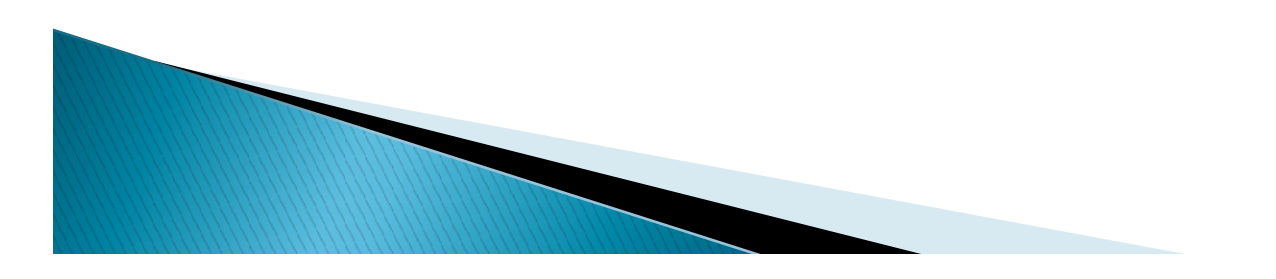

# **Naming Rules and Styles (Cont.)**

- Also, there are certain styles that programmers widely use in naming variables, classes and methods in Java. Here are some of them.
- $\blacktriangleright$  and  $\blacktriangleright$  and  $\blacktriangleright$  and  $\blacktriangleright$ ◦ Use lowercase letter for the first character of variables' and methods' names.
	- Use uppercase letter for the first character of class names.
	- Use meaningful names.

 $\blacktriangleright$ 

- Compound words or short phrases are fine, but use uppercase letter for the first character of the words subsequent to the first. Do not use underscore to separate words.
- Use uppercase letter for all characters in a constant. Use underscore to separate words.
- Apart from the mentioned cases, always start with a lowercase letter.
- Use verbs for methods' names followed by nouns.

- ▶ Here are some examples for good Java identifiers.
- **aming Rules and Styles(Cont.)**<br>Here are some examples for good Java identifiers.<br>• Variables: height, speed, filename,<br>• Constant: sounp\_speed, KM\_per\_MILE, BLOCK\_SIZE.<br>• Class names: Account. DictionaryItem. FileUtility. tempInCelcius, incomingMsg, textToShow.
	- Constant: SOUND\_SPEED, KM\_PER\_MILE, BLOCK\_SIZE.
	- Class names: Account, DictionaryItem, FileUtility, Article. Here are some examples for good Java identifiers.<br>
	○ Variables: height, speed, filename,<br>
	templnCelcius, incomingMsg, textToShow.<br>
	○ Constant: SOUND\_SPEED, KM\_PER\_MILE, BLOCK\_SIZE.<br>
	○ Class names: Account, DictionaryItem,
	- findMinValue, checkForError.

Invalid variables: 47123, #phone, basic pay, if

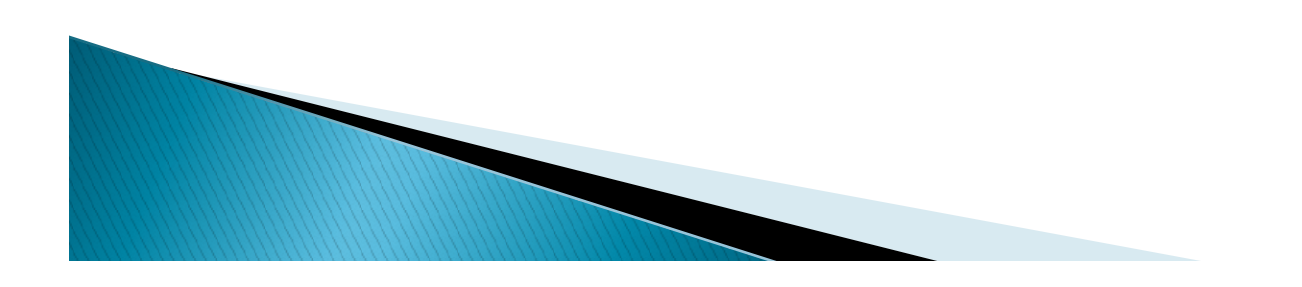

 $\blacktriangleright$  and  $\blacktriangleright$  and  $\blacktriangleright$  and  $\blacktriangleright$ 

- **Symbolic constants in Java**<br>
There are several values which never get changed. For<br>
example, a day will always have 24 hours, the value of PI<br>
(up to three decimal places) will always be 3.141. These<br>
are fixed values and **Symbolic constants in Java**<br>There are several values which never get changed. For<br>example, a day will always have 24 hours, the value of PI<br>(up to three decimal places) will always be 3.141. These<br>are fixed values and alw **Symbolic constants in Java**<br>There are several values which never get changed. For<br>example, a day will always have 24 hours, the value of PI<br>(up to three decimal places) will always be 3.141. These<br>are fixed values and alw **Symbolic constants in Java**<br>There are several values which never get changed. For<br>example, a day will always have 24 hours, the value of Pl<br>(up to three decimal places) will always be 3.141. These<br>are fixed values and alw refer by its name but its value remains constant through<br>out the program. There are several values which never<br>example, a day will always have 24 ho<br>(up to three decimal places) will alway<br>are fixed values and always remain con<br>programming, it is convenient to repres<br>the same way (declare them a There are several values which never get changed. For example, a day will always have 24 hours, the value of PI (up to three decimal places) will always be 3.141. These are fixed values and always remain constant. In cont There are several values which rever get changed. For<br>example, a day will always have 24 hours, the value of F<br>(up to three decimal places) will always be 3.141. Thes<br>are fixed values and always remain constant. In contex Compute the decimal places) will always be 3.141. These<br>are fixed values and always remain constant. In context of<br>programming, it is convenient to represent these values in<br>the same way (declare them as constant). These Fixed values and always remain constant. In context of<br>programming, it is convenient to represent these values in<br>the same way (declare them as constant). These are known<br>as symbolic constants or named constants which we the same way (declare them as constant). These as symbolic constants or named constants whise refer by its name but its value remains constant out the program.<br>
In Java, symbolic constants are declared by the u keyword.Fi
- 
- 
- 
- 

**Advantages of using Symbolic Constants** 

- By making variables final, the values of variables can never be changed accidently.
- ▶ You have to declare them only once in a program.
- If you want to change their value, you have to change it only at one place (at the time of declaration).

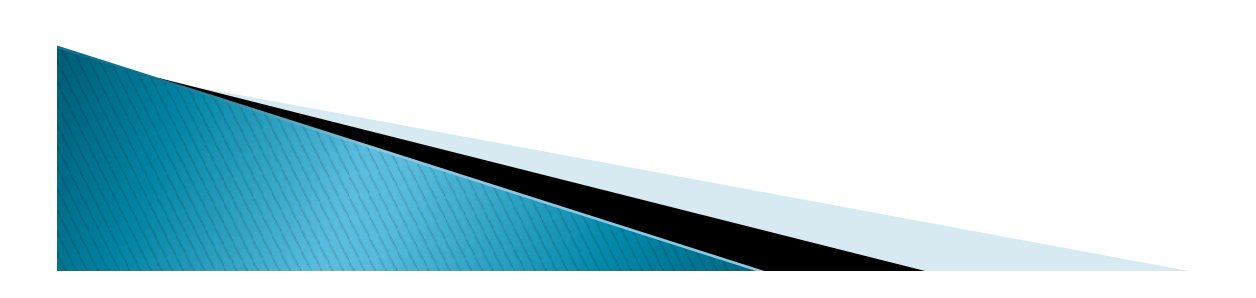

# **Types of variables**

- In Java, there are three types of variables:
- Local Variables
- ▶ Instance Variables
- ▶ Static Variables
- ▶ 1) Local Variables
- Local Variables are variables that are declared inside the body of a method.

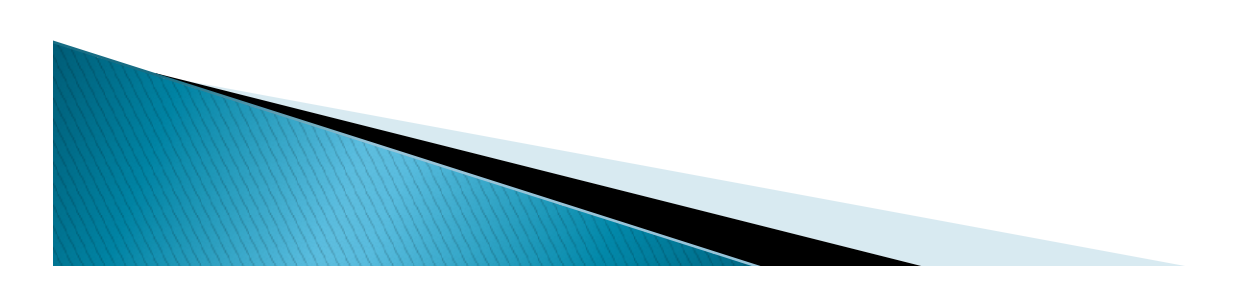

Types of variables (Cont.)<br>
Local variables are declared in method<br>
constructor or blocks. Local variables are<br>
initialized when method or constructor block<br>
start and will be destroyed once it ends. Access<br>
modifiers are Types of variables(Cont.)<br>Local variables are declared in method<br>constructor or blocks. Local variables are<br>initialized when method or constructor block<br>start and will be destroyed once it ends. Access<br>modifiers are not us Types of variables(Cont.)<br>Local variables are declared in method<br>constructor or blocks. Local variables are<br>initialized when method or constructor block<br>start and will be destroyed once it ends. Access<br>modifiers are not us Types of variables(Cont.)<br>Local variables are declared in method<br>constructor or blocks. Local variables are<br>initialized when method or constructor block<br>start and will be destroyed once it ends. Access<br>modifiers are not us **Fypes of variables(Cont.)**<br>
Local variables are declared in meth<br>
constructor or blocks. Local variables a<br>
initialized when method or constructor blo<br>
start and will be destroyed once it ends. Acce<br>
modifiers are not us  $\{$ float discount; discount=price\* $(20/100)$ ; return discount;

} Here discount is a local variable.

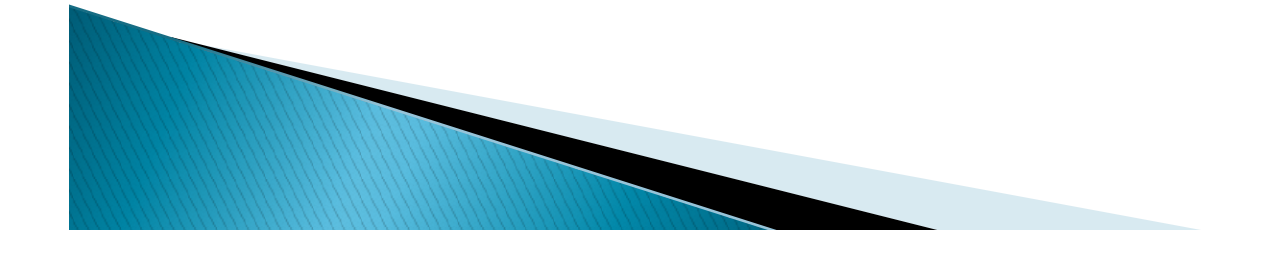

- ▶ 2) Instance Variables
- Types of variables (Cont.)<br>
2) Instance Variables<br>
2) Instance variables<br>
2) Instance variables are variables that are<br>
declared inside a class but outside any<br>
method, constructor or block. Instance<br>
variable are also var Types of variables(Cont.)<br>
2) Instance Variables<br>
Instance variables<br>
Instance variables are variables that are<br>
declared inside a class but outside any<br>
method, constructor or block. Instance<br>
variable are also variable o Types of variables(Cont.)<br>2) Instance Variables<br>Instance variables are variables that are<br>declared inside a class but outside any<br>method,constructor or block. Instance<br>variable are also variable of object commonly<br>known as variable are also variable of object commonly 2) Instance Variables<br>Instance variables<br>Instance variables are variables tha<br>declared inside a class but outside<br>method, constructor or block. In:<br>variable are also variable of object com<br>known as data members.<br>They are O One 2) Instance Variables<br>
→ Instance variables are variables that are declared inside a class but outside any method, constructor or block. Instance variable are also variable of object commonly known as data members.<br>
→ Instance variables are variable<br>declared inside a class but of<br>method,constructor or block<br>variable are also variable of objec<br>known as data members.<br>They are Object specific and arinstance variables.
- 

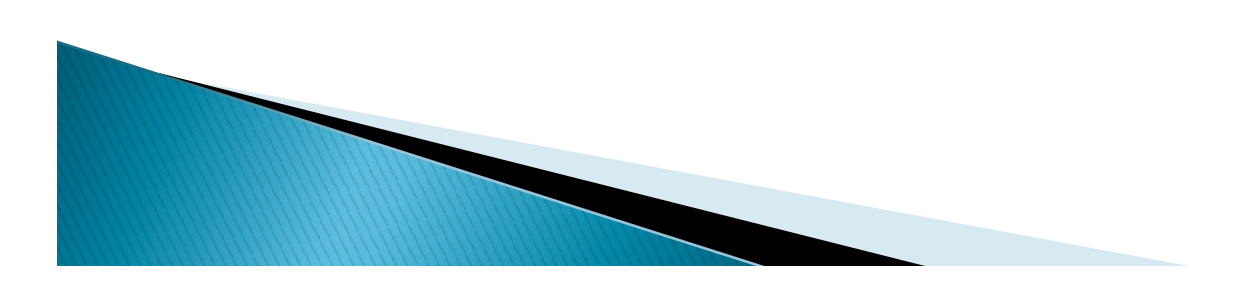

```
class Student
\{String name;
Types of variables(Cont.)<br>class Student<br>{<br>String name;<br>int age;<br>}
}
```
- 
- ▶ Here name and age are instance variable of Student class.

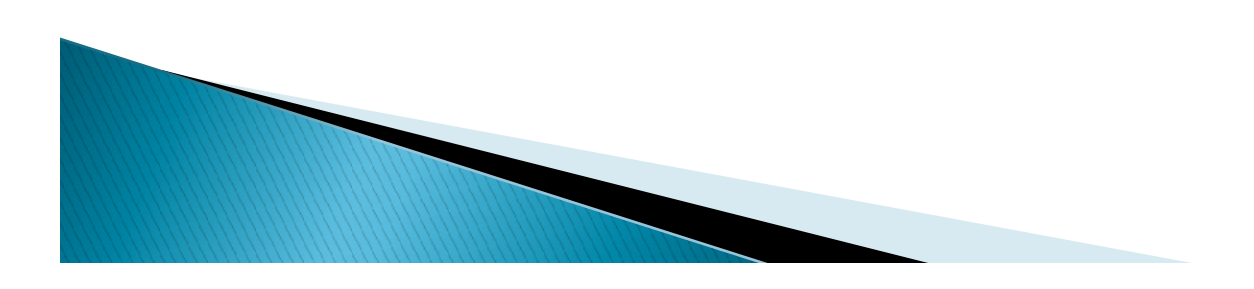

- **▶ 3) Static Variables**
- Types of variables (Cont.)<br>
Static Variables<br>
Static Variables are class variables declared<br>
with static keyword. These variables can be<br>
accessed using the name of the class rather<br>
than the name of the object. Static var Types of variables(Cont.)<br>3) Static Variables<br>Static Variables are class variables declared<br>with static keyword. These variables can be<br>accessed using the name of the class rather<br>than the name of the object. Static variab Types of variables(Cont.)<br>3) Static Variables<br>Static Variables are class variables declared<br>with static keyword. These variables can be<br>accessed using the name of the class rather<br>than the name of the object. Static variab Types of variables(Cont.)<br>3) Static Variables<br>Static Variables are class variables declared<br>with static keyword. These variables can be<br>accessed using the name of the class rather<br>than the name of the object. Static variab are initialized only once at the start of the program execution and the same copy of the 3) Static Variables<br>Static Variables are class variables declared<br>with static keyword. These variables can be<br>accessed using the name of the class rather<br>than the name of the object. Static variables<br>are initialized only o 3) Static Variables<br>Static Variables are class variables declared<br>with static keyword. These variables can be<br>accessed using the name of the class rather<br>than the name of the object. Static variables<br>are initialized only o Static Variables are class variables declared<br>with static keyword. These variables can be<br>accessed using the name of the class rather<br>than the name of the object. Static variables<br>are initialized only once at the start of with static keyword. These variables can be accessed using the name of the class rather than the name of the object. Static variables are initialized only once at the start of the program execution and the same copy of the variables.

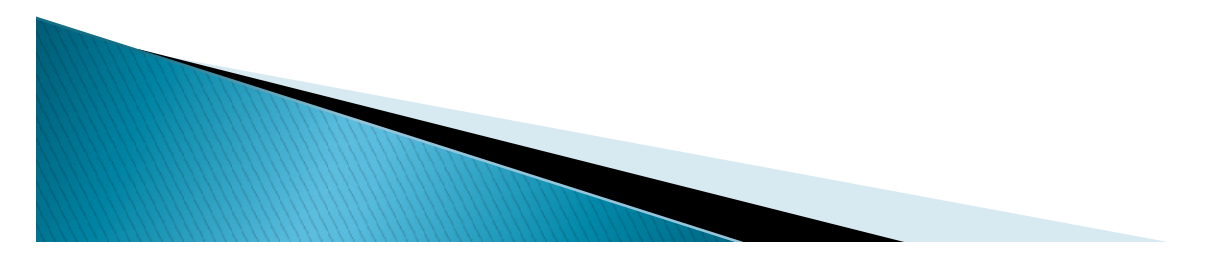

```
class Student
\{String name;
 Types of variabl<br>

String name;<br>
int age;<br>
static int code=1101;<br>
...
static int code=1101; 
}
```
▶ Here code is a static variable. Each object of Student class will share the code property.

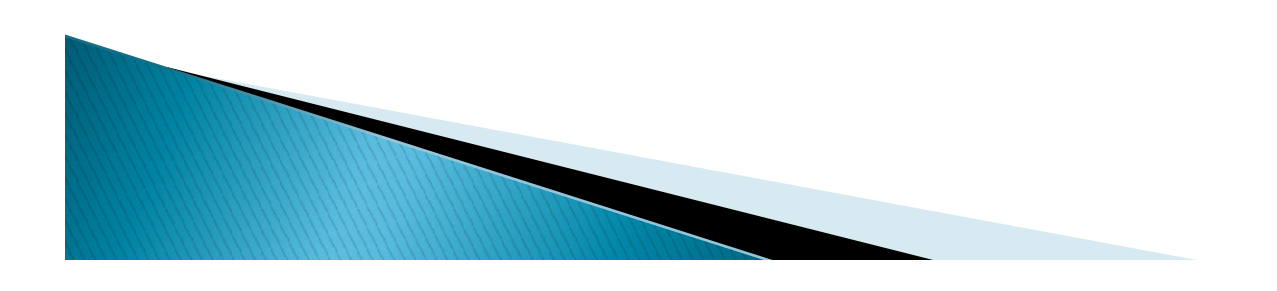

# Java<br>Class Sample Example: Types of Variables in<br>
ava<br>
Ilass Sample<br>
{ static int a = 1; // static variable<br>
int data = 99; // instance variable<br>
void method() ample: Types of Variables in<br>  $\frac{a}{\sin \theta}$ <br>
static int a = 1; // static variable<br>
int data = 99; // instance variable<br>
void method()

void method() **Va**<br>
ass Sample<br>
static int a = 1; // static variable<br>
int data = 99; // instance variable<br>
void method()<br>
int b = 90; //local variable

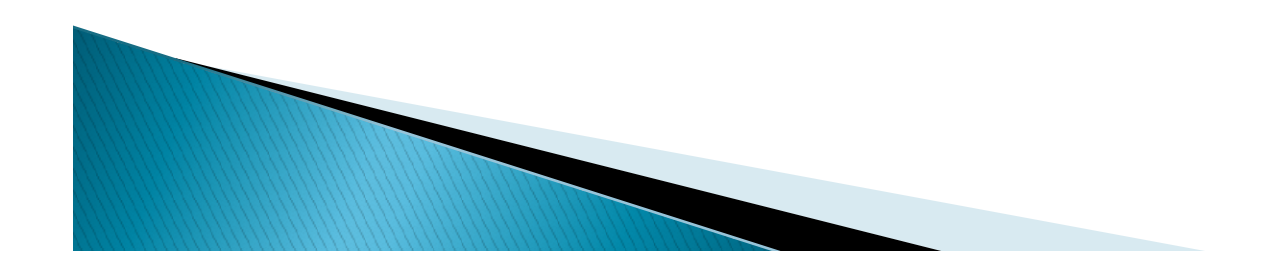

 $\{$ 

}

}

- **Java Operators**<br>
Java provides a rich operator environment. Most of its operators<br>
can be divided into the following categories:<br>
> Increment/Decrement Operator<br>
> Arithmetic Operator<br>
> Relational Operator<br>
> Logical Ope
- ▶ Increment/Decrement Operator
- ▶ Arithmetic Operator
- ▶ Relational Operator
- Logical Operator
- Bitwise Operator
- Shift Operator
- **Assignment Operator**
- Conditional Operator
- Instance of Operator
- New Operator
- Member selection Operator
- 

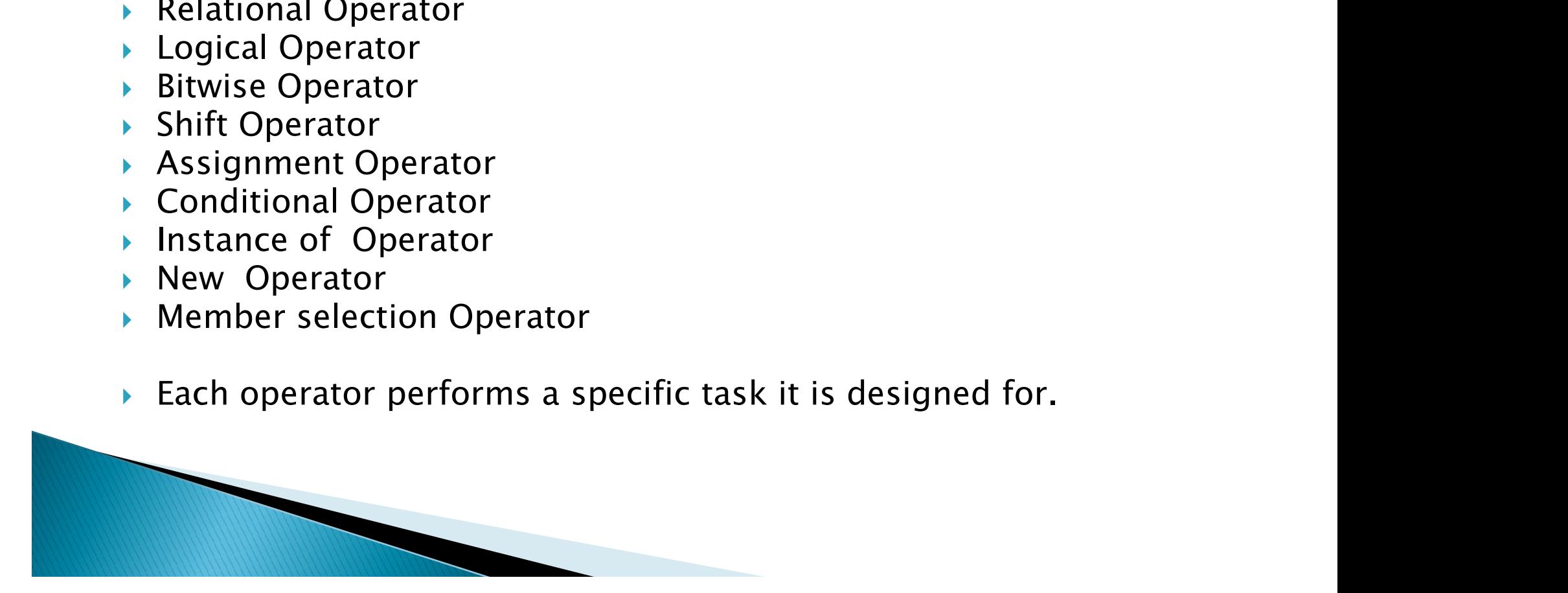

# Java Increment/Decrement Operator

- **Increment and Decrement operators**
- ▶ Aside from the basic arithmetic operators, Java also includes a unary increment operator $(++)$ and unary decrement operator  $(-)$ . Increment and decrement operators increase and decrease a value stored in a number variable by 1.
- ▶ For example, the expression,

count = count + 1; //increment the value of count by 1 is equivalent to  $count++;$ 

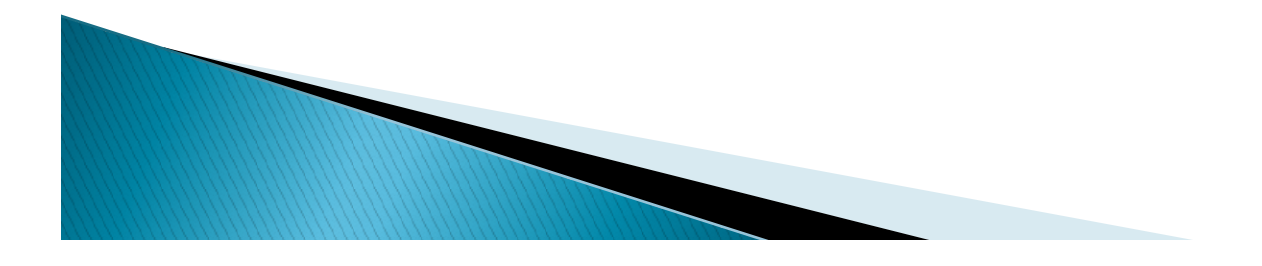

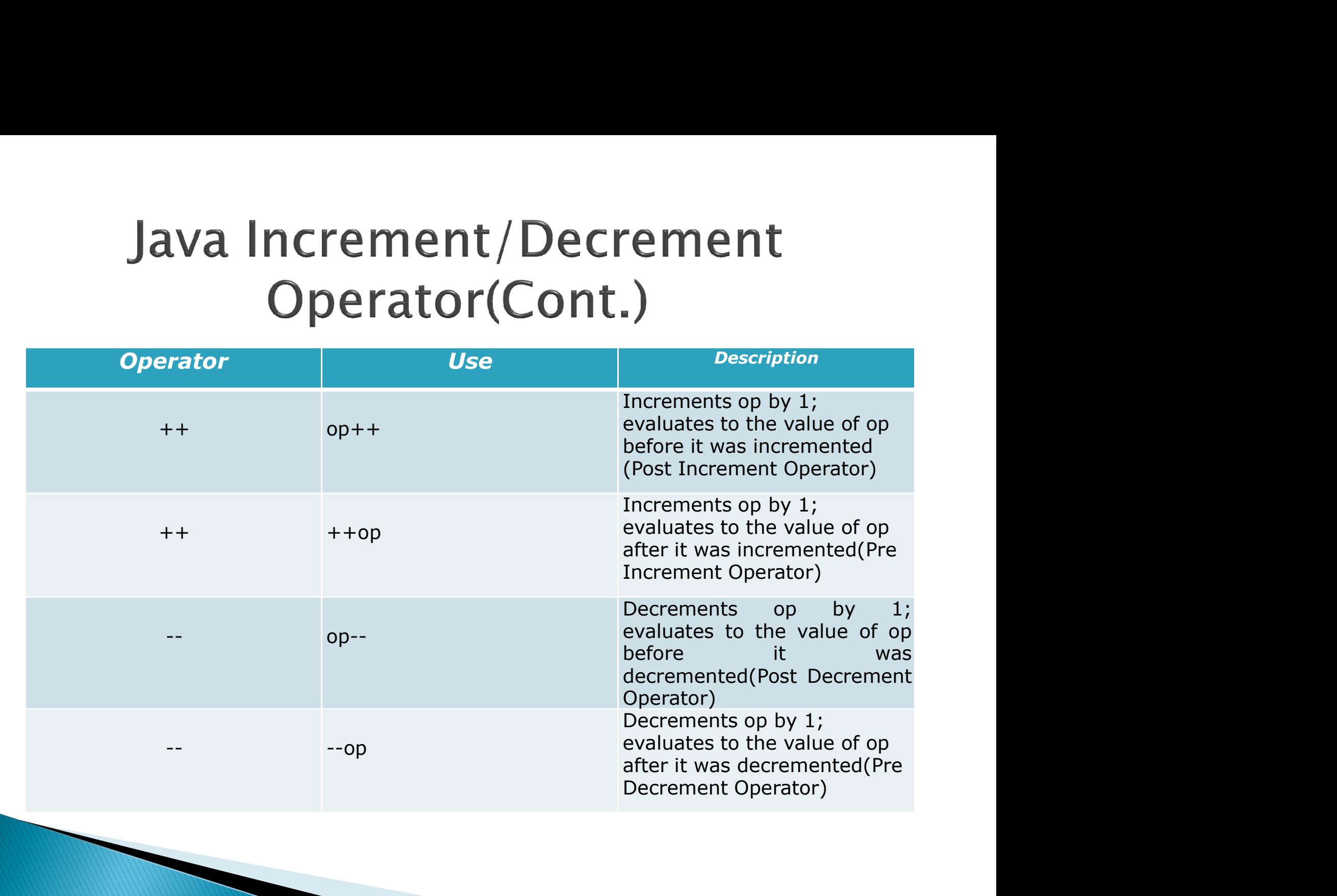

# **Java Increment/Decrement**<br> **Operator(Cont.)**<br>
When used before an operand, it causes the variable to be<br>
incremented or decremented by 1, and then the new value<br>
is used in the expression in which it appears. For example **java Increment/Decrement**<br> **Operator(Cont.)**<br>
When used before an operand, it causes the variable to be<br>
incremented or decremented by 1, and then the new value<br>
is used in the expression in which it appears. For example **java Increment/Decrement**<br> **Operator(Cont.)**<br>
When used before an operand, it causes the variable to be<br>
incremented or decremented by 1, and then the new value<br>
is used in the expression in which it appears. For example **java Increment/Decrement**<br> **Operator(Cont.)**<br>
When used before an operand, it causes the variable to b<br>
incremented or decremented by 1, and then the new valu<br>
is used in the expression in which it appears. For example<br>

**Solution**<br>
When used before an operand, it causes the variable to be<br>
incremented or decremented by 1, and then the new value<br>
is used in the expression in which it appears. For example,<br>
int i = 10, int j = 3; int k = 0 **COLOGITE.**<br>
When used before an operand, it causes the variable to be<br>
incremented or decremented by 1, and then the new value<br>
is used in the expression in which it appears. For example,<br>
t i = 10, int j = 3; int k = 0; When used before an operand, it causes the variable to be<br>incremented or decremented by 1, and then the new value<br>is used in the expression in which it appears. For example,<br>t i = 10, int j = 3; int k = 0;<br>= ++j + i; //wi

- 
- $k = ++j + i$ ; //will result to  $k = 4+10 = 14$ <br>• When the increment and decrement operators are placed is used in the expression in which it appears. For example<br>int i = 10, int j = 3; int k = 0;<br>k = ++j + i; //will result to k = 4+10 = 14<br>When the increment and decrement operators are place<br>after the operand, the old valu int  $i = 10$ , int  $j = 3$ ; int  $k = 0$ ;<br>  $k = + + j + i$ ; //will result to  $k = 4+10 = 14$ <br>
When the increment and decrement operators are placed<br>
after the operand, the old value of the variable will be used<br>
in the expression wher

$$
k = j++ + i
$$
; //will result to  $k = 3+10 = 13$ 

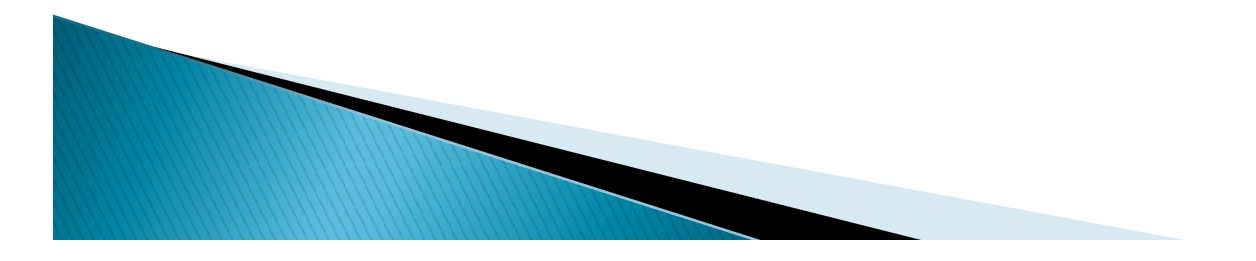

# **Java Increment/Decrement**<br> **Operator(Cont.)**<br> **class OperatorExample{**<br>
public static void main(String args[])<br>
{<br>
int x=10;<br>
System.out.println(x++);<br>
System out println(++x);

```
class OperatorExample{
\{int x=10;
System.out.println(x++);
System.out.println(++x);
System.out.println(x--);
System.out.println(--x);
}}
Output:
10 
12 
12
10
```

```
class OperatorExample{
Java Increment/Decrement<br>Operator(Cont.)<br>class OperatorExample{<br>public static void main(String args[])<br>{<br>int a=10;<br>int b=10;
\{int a=10;
int b=10;
System.out.println(a++ + ++a);//10+12=22<br>System.out.println(b++ + b++);//10+11=21
Operator(Cont.)<br>
class OperatorExample{<br>
public static void main(String args[])<br>
{<br>
int a=10;<br>
System.out.println(a++ + ++a);//10+12=22<br>
System.out.println(b++ + b++);//10+11=21<br>}}<br>
Output:
}}
Output:
```
22 21

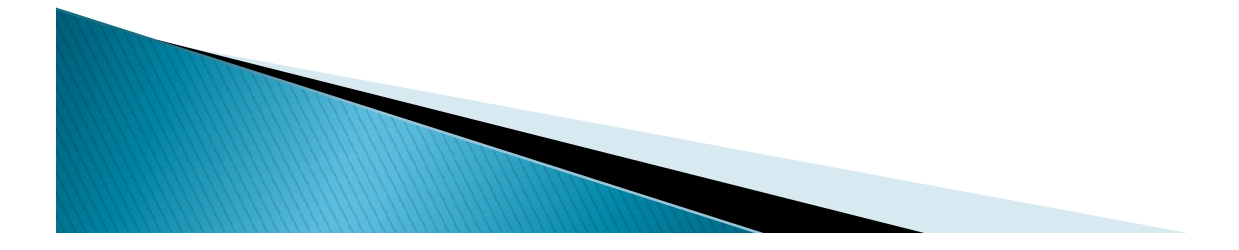

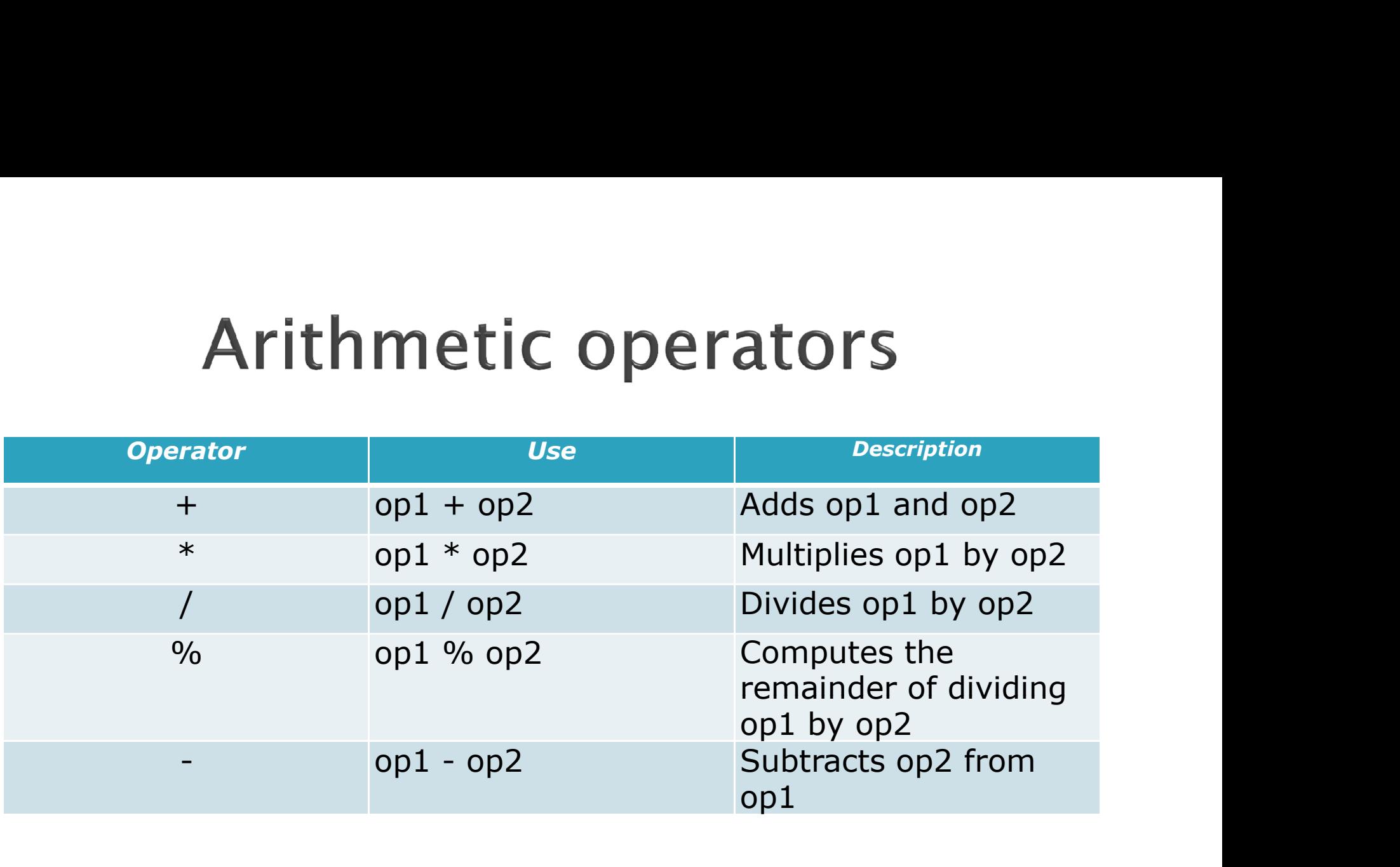

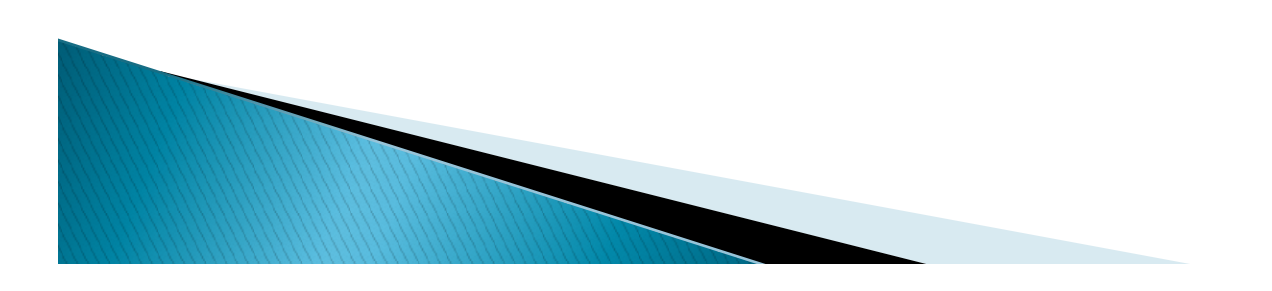

# Arithmetic operators (Cont.)

```
public class ArithmeticDemo
\{public static void main(String[] args)
\{
```

```
//a few numbers
     int i = 37:
     int j = 42;
    double x = 27.475;
     double y = 7.22;
    System.out.println("Variable values...");<br>System.out.println("i = " + i);
     blic static void main(String[] args)<br>
a few numbers<br>
int i = 37;<br>
int j = 42;<br>
double x = 27.475;<br>
double y = 7.22;<br>
System.out.println("Variable values...");<br>
System.out.println("i = " + i);<br>
System.out.println("j = " + i
    System.out.println("j = " + j);
    System.out.println("x = " + x);
    System.out.println("y = " + y); //adding
```
System.out.println("Adding...");<br>System.out.println(" $i + j = " + (i + j));$ **Arithmetic operators(Cont.)**<br>System.out.println("Adding...");<br>System.out.println(" i + j = " + (i + j));<br>System.out.println(" x + y = " + (x + y));<br>/subtracting numbers<br>ystem.out.println("Subtracting...");

//subtracting numbers System.out.println("Subtracting...");<br>System.out.println("  $i - j = " + (i - j));$ System.out.println("Adding...");<br>System.out.println(" i + j = " + (i + j));<br>System.out.println(" x + y = " + (x + y));<br>//subtracting numbers<br>System.out.println("Subtracting...");<br>System.out.println(" i - j = " + (i - j)); System.out.println("Adding...");<br>System.out.println("  $i + j = " + (i + j)$ );<br>System.out.println("  $x + y = " + (x + y)$ );<br>//subtracting numbers<br>System.out.println("Subtracting...");<br>System.out.println("  $i - j = " + (i - j)$ );<br>System.out.printl

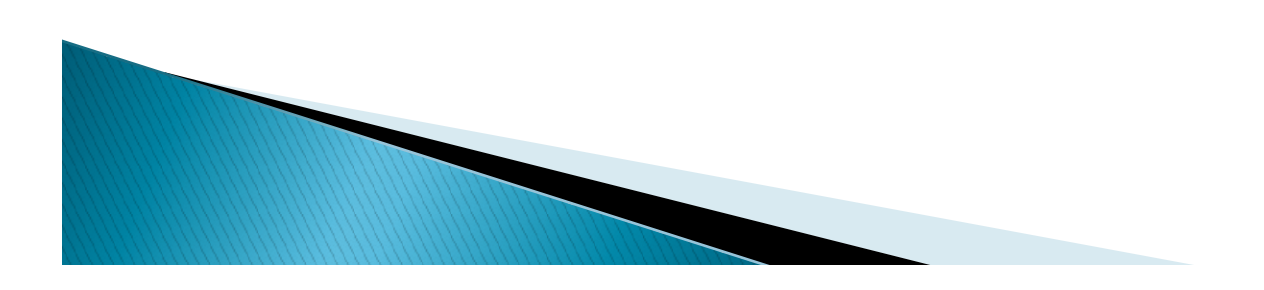

//multiplying numbers System.out.println("Multiplying...");<br>System.out.println("  $i * j = " + (i * j));$ **Arithmetic operators(Cont.)**<br>
//multiplying numbers<br>
System.out.println("Multiplying...");<br>
System.out.println(" i \* j = " + (i \* j));<br>
System.out.println(" x \* y = " + (x \* y));<br>
//dividing numbers<br>
System.out.println(" **Arithmetic operators(Cont.)**<br>
//multiplying numbers<br>
System.out.println("Multiplying...");<br>
System.out.println(" i \* j = " + (i \* j));<br>
System.out.println(" x \* y = " + (x \* y));<br>
//dividing numbers<br>
System.out.println(" //dividing numbers System.out.println("Dividing..."); //multiplying numbers<br>System.out.println("Multiplying...");<br>System.out.println(" i \* j = " + (i \* j));<br>System.out.println(" x \* y = " + (x \* y));<br>//dividing numbers<br>System.out.println("Dividing...");<br>System.out.println(" //multiplying numbers<br>System.out.println("Multiplying...");<br>System.out.println(" i \* j = " + (i \* j));<br>System.out.println(" x \* y = " + (x \* y));<br>//dividing numbers<br>System.out.println(" Dividing...");<br>System.out.println("

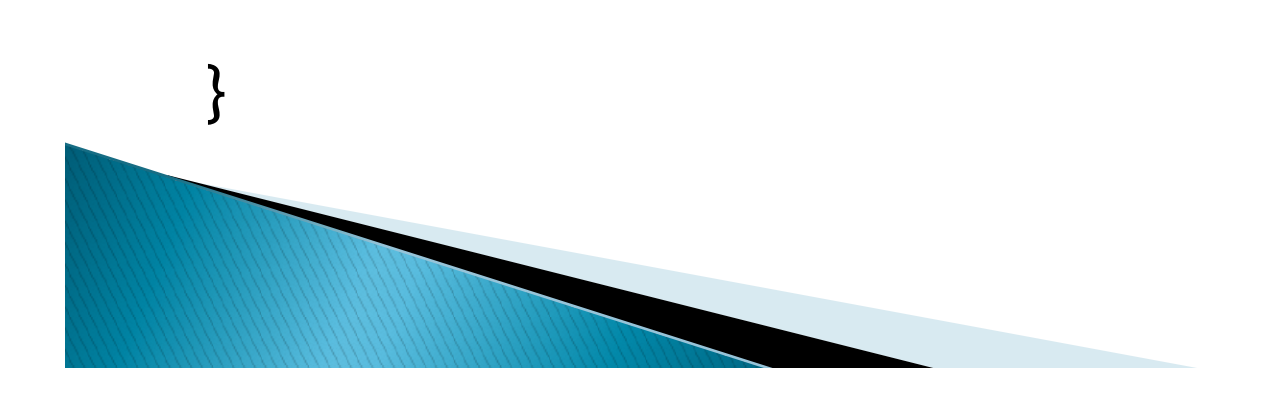

//computing the remainder resulting from dividing

numbers

System.out.println("Computing the remainder..."); System.out.println(" i % j = " + (i % j));<br>System.out.println(" x % y = " + (x % y)); **ATILITITIELIC OPET ALOT S(COTIL.)**<br>
"computing the remainder resulting from dividing<br>
numbers<br>
System.out.println("Computing the remainder...");<br>
System.out.println(" i % j = " + (i % j));<br>
System.out.println(" x % y = "

//mixing types System.out.println("Mixing types..."); Numbers<br>System.out.println("Computing the remainder...");<br>iystem.out.println(" i % j = " + (i % j));<br>iystem.out.println(" x % y = " + (x % y));<br>mixing types System.out.println("Mixing types...");<br>System.out.printl numbers<br>
System.out.println("Computing the remainder...");<br>
System.out.println(" i % j = " + (i % j));<br>
System.out.println(" x % y = " + (x % y));<br>
'mixing types System.out.println("Mixing types...");<br>
System.out.println(

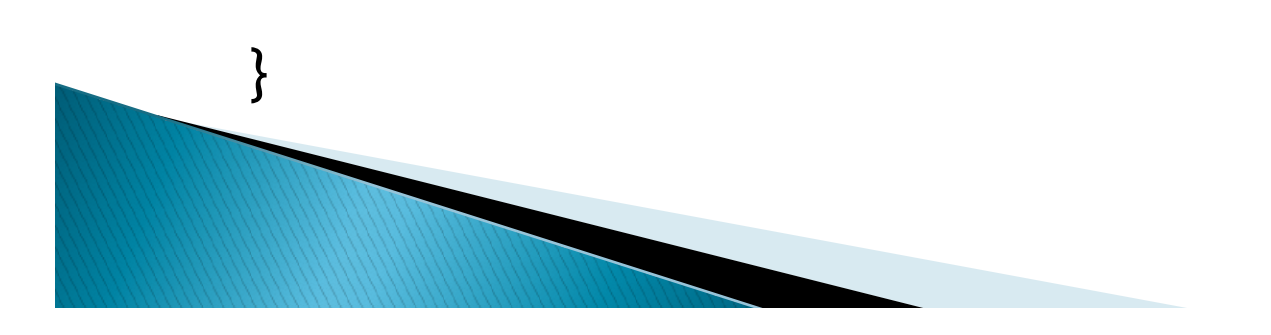

# **Arithmetic operators (Cont.)**<br>Here is the output of the program,<br>Variable values...  $i = 37$

Here is the output of the program,

```
j = 42x = 27.475y = 7.22Adding...
 Here is the output of the pro<br>
Variable values... i = 37<br>
j = 42<br>
x = 27.475<br>
y = 7.22<br>Adding...<br>i + j = 79<br>
x + y = 34.695<br>Subtracting... i - j = -5<br>
x - y = 20.255
x + y = 34.695Variable values... i = 37<br>
j = 42<br>
x = 27.475<br>
y = 7.22<br>
Adding...<br>
i + j = 79<br>
x + y = 34.695<br>
Subtracting... i - j = -5<br>
x - y = 20.255j = 42<br>
x = 27.475<br>
y = 7.22<br>
Adding...<br>
i + j = 79<br>
x + y = 34.695<br>
Subtracting... i - j = -5<br>
x - y = 20.255
```

```
Multiplying...
Arithmetic operators(Cont.)<br>Multiplying...<br>i * j = 1554 x * y = 198.37<br>Dividing...<br>i / j = 0
Dividing...
Arithmetic oper<br>
Multiplying...<br>
i * j = 1554 \times * y = 198.3<br>
Dividing...<br>
i / j = 0<br>
\times / y = 3.8054 Computing<br>
i % j = 37<br>
x % y - 5.815x / y = 3.8054 Computing the remainder...
Multiplying...<br>
i * j = 1554 \times * y = 198.3<br>
Dividing...<br>
i / j = 0<br>
x / y = 3.8054 Computing<br>
i % j = 37<br>
x % y = 5.815<br>
Mixing types...<br>
i + y - 49.22 i * x - 1016x % y = 5.815Mixing types...
Dividing...<br>
i / j = 0<br>
x / y = 3.8054 Computing the remainder<br>
i % j = 37<br>
x % y = 5.815<br>
Mixing types...<br>
j + y = 49.22 i * x = 1016.58
```
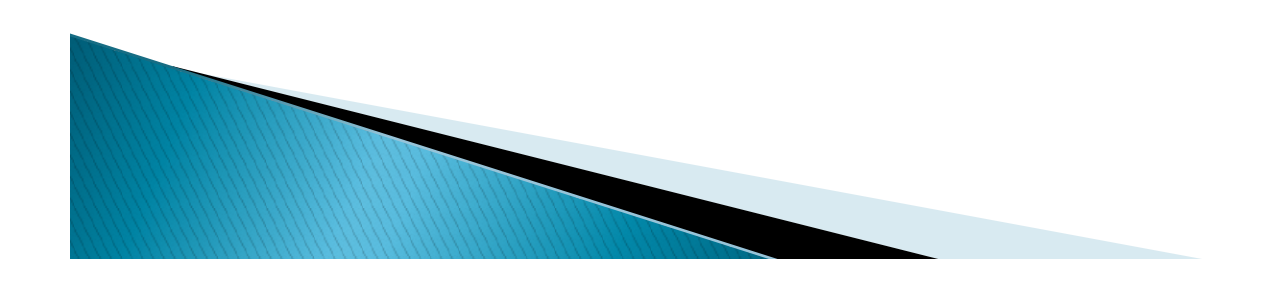

**Relational operators<br>
Relational operators compare two values and<br>
determines the relationship between those<br>
values. The output of evaluation are the<br>
hoolean values true or false Relational operators<br>Relational operators compare two values and<br>determines the relationship between those**<br>values. The output of evaluation are the<br>boolean values true or false. **Relational operators**<br>Relational operators compare two values and<br>determines the relationship between those<br>values. The output of evaluation are the<br>boolean values true or false. **Relational operators**<br>Relational operators compare two values and<br>determines the relationship between those<br>values. The output of evaluation are the<br>boolean values true or false.

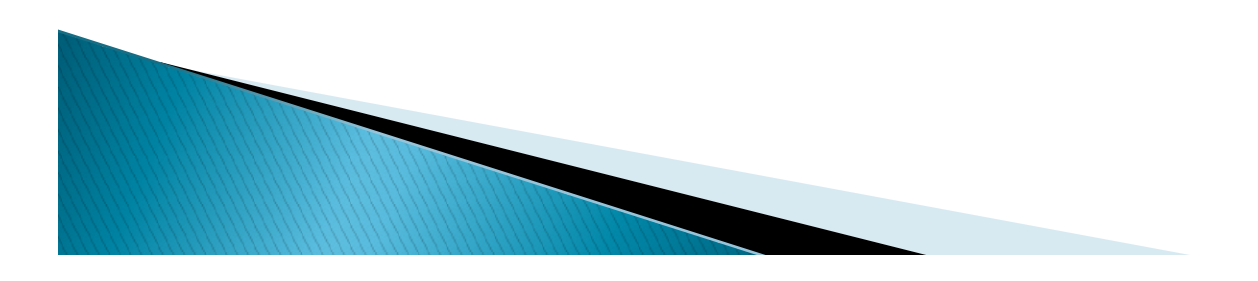

# Relational operators<br>
(Cont.)<br>
Operator<br>
Descrip<br>
Descrip<br>
Descrip<br>
Operator<br>
Descrip<br>
Opp is greater than op2

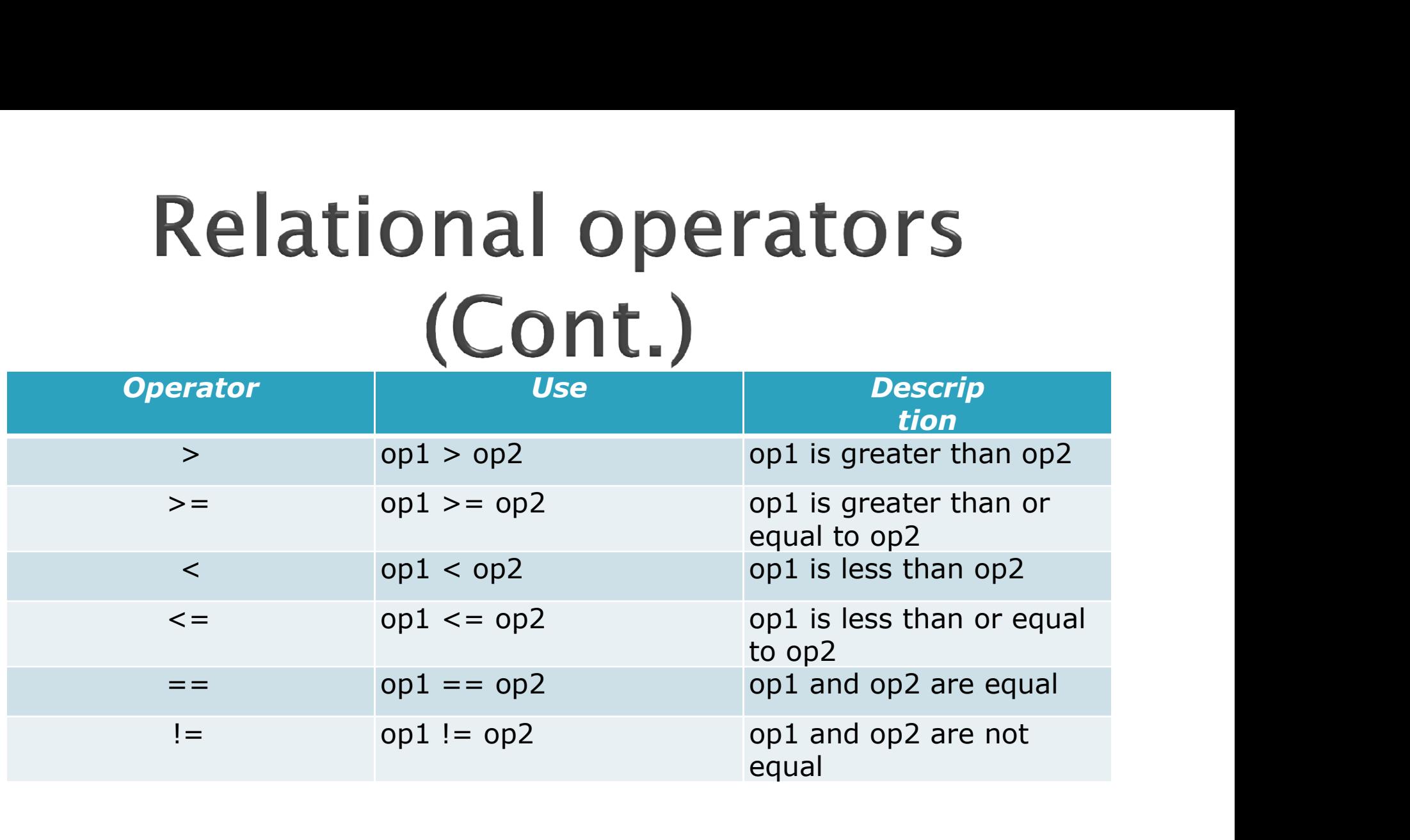

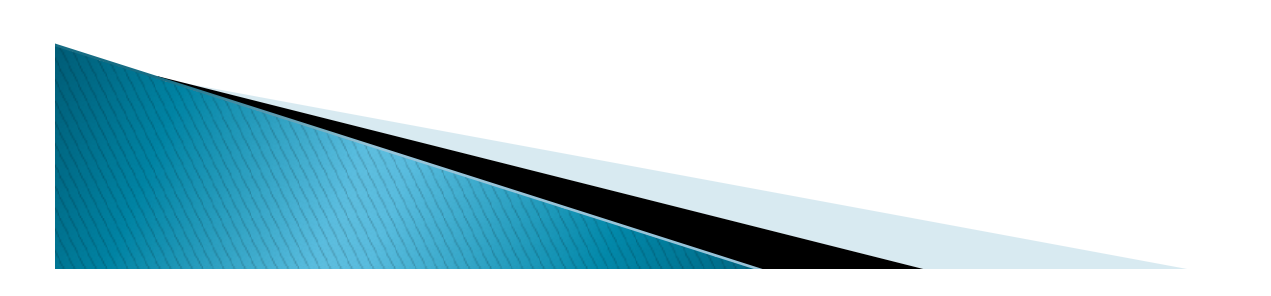

```
public class RelationalDemo
\{public static void main(String[] args) {
//a few numbers
  Relational opera<br>
public class RelationalDemo<br>
public static void main(String[] args) {<br>
//a few numbers<br>
int i = 37;<br>
nt j = 42; int k = 42;<br>
System.out.println("Variable values...");<br>
System.out.println(" i = " + i);<br>
Relational operators<br>
public class RelationalDemo<br>
{<br>
public static void main(String[] args) {<br>
//a few numbers<br>
int i = 37;<br>
int j = 42; int k = 42;<br>
System.out.println(" variable values...");<br>
System.out.println(" j =
System.out.println("Variable values..."); 
System.out.println(" i = " + i);<br>System.out.println(" j = " + j);public class RelationalDemo<br>
{<br>
public static void main(String[] args) {<br>
//a few numbers<br>
int i = 37;<br>
int j = 42; int k = 42;<br>
System.out.println(" variable values...");<br>
System.out.println(" i = " + i);<br>
System.out.pr
public class RelationalDemo<br>{<br>{<br>public static void main(String[] args) {<br>
//a few numbers<br>
int i = 37;<br>
int j = 42; int k = 42;<br>
System.out.println(" variable values...");<br>
System.out.println(" i = " + i);<br>
System.out.prin
//greater than
System.out.println("Greater than..."); 
{<br>
public static void main(String[] args) {<br>
//a few numbers<br>
int i = 37;<br>
int j = 42; int k = 42;<br>
System.out.println(" variable values...");<br>
System.out.println(" i = " + i);<br>
System.out.println(" k = " + k);<br>
//greater 
public static void main(String[] args) {<br>
\frac{1}{n} int i = 37;<br>
int j = 42; int k = 42;<br>
System.out.println("Variable values...");<br>
System.out.println(" i = " + i);<br>
System.out.println(" j = " + j);<br>
System.out.println(" 
//a tew numbers<br>
int j = 37;<br>
int j = 42; int k = 42;<br>
System.out.println(" i = " + i);<br>
System.out.println(" j = " + j);<br>
System.out.println(" j = " + j);<br>
System.out.println(" k = " + k);<br>
//greater than<br>
System.out.println(
```
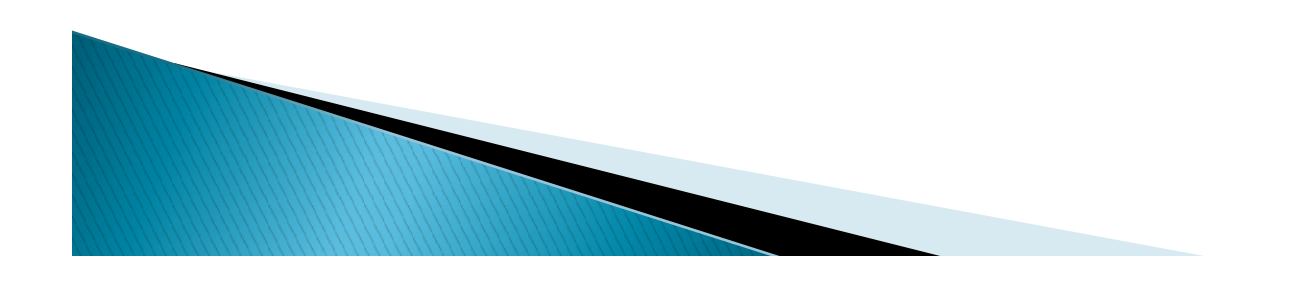

//greater than or equal to System.out.println("Greater than or equal to..."); **Relational operators**<br> **Cont.)**<br>
//greater than or equal to<br>
System.out.println("Greater than or equal to...");<br>
System.out.println(" i > = j = " + (i > = j)); //false<br>
System.out.println(" j > = i = " + (j > = i)); //tr **Relational operators**<br> **Cont.)**<br>
//greater than or equal to<br>
System.out.println("Greater than or equal to...");<br>
System.out.println(" i >= j = " + (i >= j)); //false<br>
System.out.println(" i >= i = " + (j >= i)); //true<br> **Relational operators**<br>
(**Cont.**)<br>
//greater than or equal to<br>
System.out.println("Greater than or equal to...");<br>
System.out.println(" i > = j = " + (i > = j)); //true<br>
System.out.println(" i > = j = " + (k > = j)); //tr

//less than System.out.println("Less than...");<br>System.out.println("  $i < j = " + (i < j)$ ); //true (**CONL.**)<br>
(/greater than or equal to<br>
System.out.println("Greater than or equal to...");<br>
System.out.println(" i > = j = " + (i > = j)); //true<br>
system.out.println(" i > = j = " + (i > = j)); //true<br>
(/less than<br>
(/less "/greater than or equal to<br>
System.out.println("Greater than or equal to...");<br>
System.out.println("  $i >= j = " + (i >= j)); // false$ <br>
System.out.println("  $j >= i = " + (j >= j)); // true$ <br>
System.out.println("  $k >= j = " + (k >= j)); // true$ <br>
"/less than<br>
System.out.pri Vertex than or equal to<br>
System.out.println("Greater than or equal to...");<br>
System.out.println("  $i > = j = " + (i > = j))$ ; //false<br>
System.out.println("  $j >= i = " + (j >= j))$ ; //true<br>
System.out.println("  $k >= j = " + (k >= j))$ ; //true<br>
Vertex th //less than or equal to System.out.println("Less than or equal to...");<br>System.out.println(" i <= j = " + (i <= j)); //true System.out.println("  $i > j = j = " + (i > j)); // false  
\nSystem.out.println("  $j > = i = " + (j > = i)); // true  
\nSystem.out.println("  $k > j = j = " + (k > j)); // true  
\nSystem.out.println("less than...");  
\nSystem.out.println("  $i < j = " + (i < j)); // true  
\nSystem.out.println("  $j < i = " + (j < i)); // false  
\nSystem.out.println("  $k < j = " + (k < j)); // false  
\n// less than or equal to  
\nSystem.out.println("  $i < j = " + (i < j)); // true  
\nSystem.out.println("  $j < i = " + (j < i));$$$$$$$$ System.out.println("  $j \geq i = " + (j \geq i))$ ; //true<br>System.out.println("  $k \geq j = " + (k \geq j))$ ; //true<br>//less than<br>System.out.println("Less than...");<br>System.out.println("  $i < j = " + (i < j))$ ; //true<br>System.out.println("  $j < i = " + (j < i))$ ; System.out.println("  $k >= j = " + (k >= j)); // true$ <br>
//less than<br>
System.out.println("Less than...");<br>
System.out.println("  $i < j = " + (i < j)); // true$ <br>
System.out.println("  $j < i = " + (j < i)); // false$ <br>
System.out.println("  $k < j = " + (k < j)); // false$ <br>
//less than or equa

//equal to System.out.println("Equal to...");<br>System.out.println("  $i == j = " + (i == j))$ ; //false **Relational operators**<br>
(Cont.)<br>
//equal to<br>
System.out.println("Equal to...");<br>
System.out.println(" i == j = " + (i == j)); //false<br>
System.out.println("k == j = " + (k == j)); //true<br>
//not equal to

//not equal to System.out.println("Not equal to..."); (**Cont.)**<br>
//equal to<br>
System.out.println("Equal to...");<br>
System.out.println(" i = = j = " + (i = = j)); //false<br>
System.out.println("k = = j = " + (k = = j)); //true<br>
//not equal to<br>
System.out.println("Not equal to..."

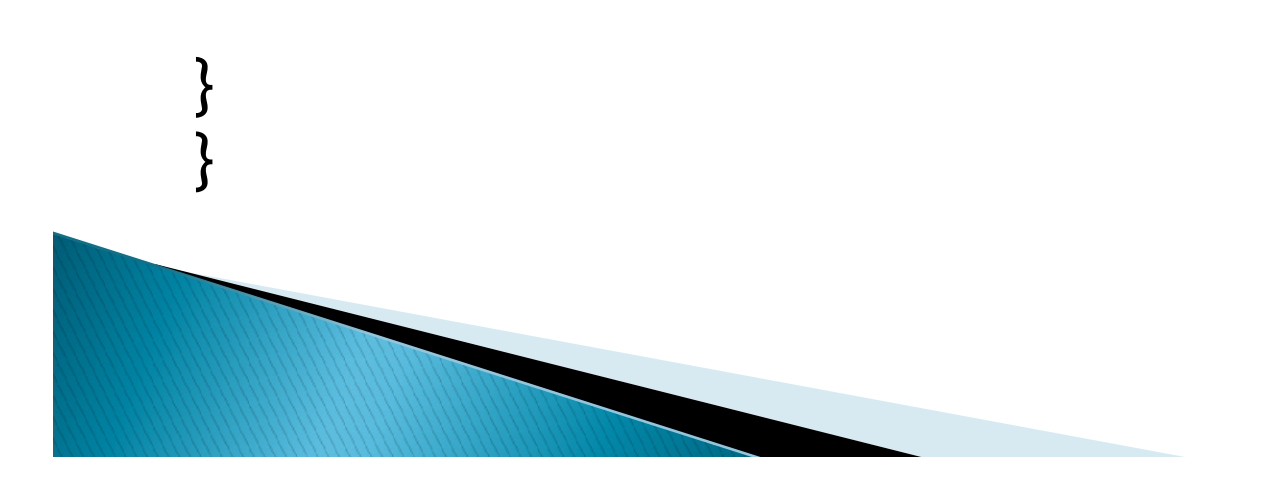

# **Relational operator**<br>
(Cont.)<br>  $\begin{array}{c}\n\text{Output from this program:}\n\text{Variable values... i = 37}\n\text{Nariable values... i = 37}\n\text{N = 42}\n\text{Create than...}\n\text{Dij = true}\n\end{array}$

output from this program:

 $j = 42$  $k = 42$ Greater than...  $i > i = false$  $j > i = true$  $k > j = false$ Greater than or equal to... om this program:<br>
values...  $i = 37$ <br>
han...<br>  $j = false$ <br>  $\cdot i = true$ <br>  $\cdot j = false$ <br>
han or equal to...<br>  $i > = j = false$ <br>  $= i = true$ <br>  $\rightarrow = j = true$ <br>  $\cdots$ <br>
e from this program:<br>
e values...  $i = 37$ <br>  $\therefore j = false$ <br>  $j > i = true$ <br>  $k > j = false$ <br>  $\therefore j = j = false$ <br>  $j > = j = false$ <br>  $j > = i = true$ <br>  $k > = j = true$ <br>
an...<br>
rue<br>
false<br>
false  $k \geq i = true$ Less than...  $i < j$  = true<br> $j < i$  = false C = 42<br>
C = 42<br>
C = 42<br>
Spector than...<br>  $\frac{1}{j}$  i = false<br>
Spector than or equal to...<br>  $\frac{1}{j}$  = j = false<br>  $\frac{1}{j}$  = i = true<br>  $\frac{k}{j}$  = j = true<br>  $\frac{k}{j}$  = j = true<br>
ess than...<br>  $\lt j$  = true<br>  $\frac{1}{j}$   $\lt i$   $k < j = false$ 

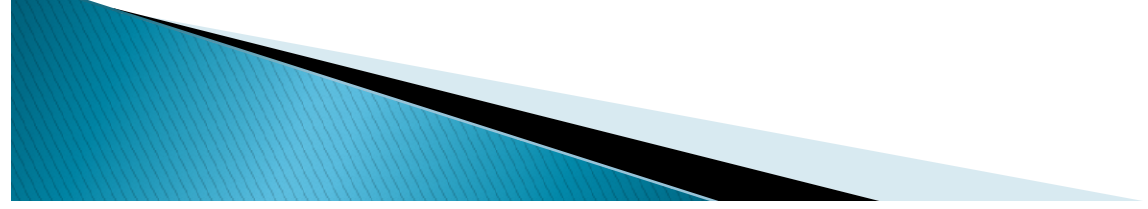

# **Relational o**<br> **Cont**<br> **Cont Relational ope**<br> **(Cont.)**<br>
Less than or equal to...<br>  $i < j$  = true<br>  $j < i$  = false<br>  $k < j$  = true<br>
Equal to...<br>  $i == j$  = false

Less than or equal to...

 $k \leq j = true$ Equal to...  $i == j = false$  $k == j = true$ Not equal to... Less than or equal to...<br>  $i < = j = true$ <br>  $j < = i = false$ <br>  $k < = j = true$ <br>
Equal to...<br>  $i == j = false$ <br>  $k == j = true$ <br>
Not equal to...<br>  $i != j = true$ <br>  $k != j = false$  $k != j = false$ 

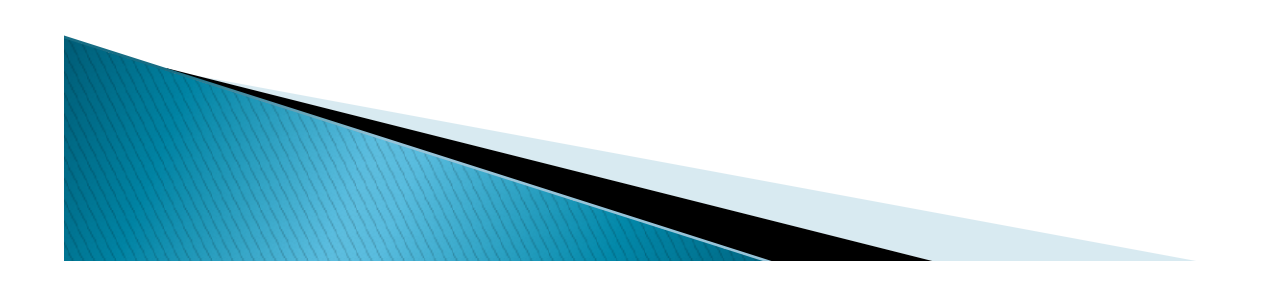

**Logical operators**<br> **Vs Bitwise Operators**<br>
Logical operators have one or two boolean operands<br>
that yield a boolean result. There are three logical<br>
operators: && (logical AND), || (logical OR),, and !<br>
(logical NOT) wh **Logical operators**<br> **Vs Bitwise Operators**<br>
Logical operators have one or two boolean operands<br>
that yield a boolean result. There are three logical<br>
operators: && (logical AND), || (logical OR),, and !<br>
(logical NOT) wh **Logical operators**<br>
Vs Bitwise Operators<br>
Logical operators have one or two boolean operands<br>
that yield a boolean result. There are three logical<br>
operators: && (logical AND),  $||$  (logical OR),, and !<br>
(logical NOT) whi **Logical operators**<br> **Vs Bitwise Operators**<br>
Logical operators have one or two boolean operands<br>
that yield a boolean result. There are three logical<br>
operators: && (logical AND), || (logical OR),, and !<br>
(logical NOT) wh assignment form such as  $&=$ ,  $\vert =$ ,  $\wedge =$  etc. • Logical operators have one or two boolean operands<br>that yield a boolean result. There are three logical<br>operators: && (logical AND), || (logical OR),, and !<br>(logical NOT) while the four bitwise operators are &<br>(AND), | operators: && (logical AND), ||<br>(logical NOT) while the four bitw<br>(AND), | (inclusive OR), ^ (exclus<br>can be used to integer types like<br>and byte as its operands. It can<br>assignment form such as &= ,|= ,<br>The basic expression (AND), | (Inclusive OR),  $\land$  (exclusive OR) and  $\sim$ (NO1) can be used to integer types like long, int, short, char and byte as its operands. It can also be used with assignment form such as  $\&=$ ,  $|=$ ,  $\land=$  etc.<br>The b

Truth Table for && and & :

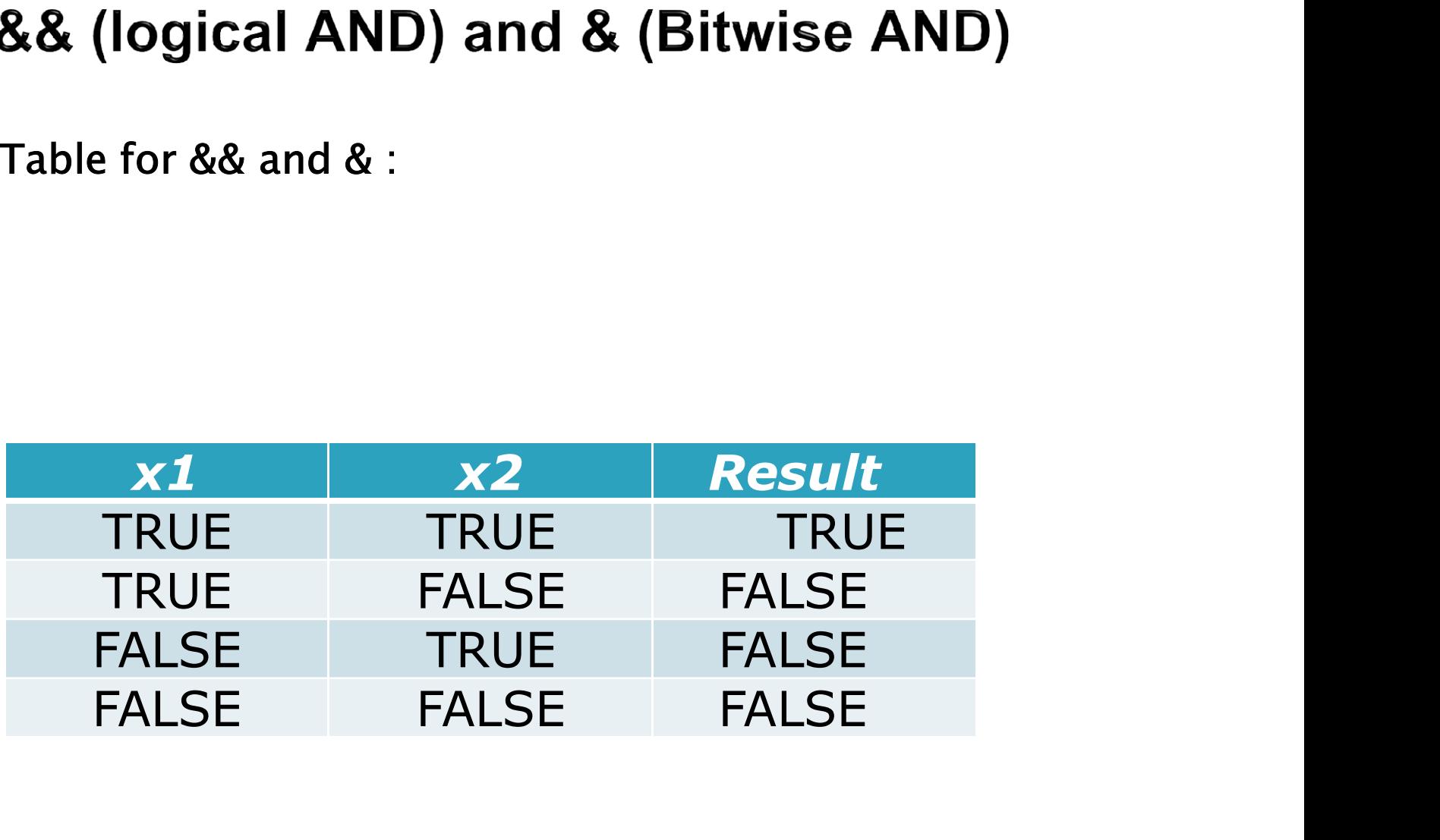

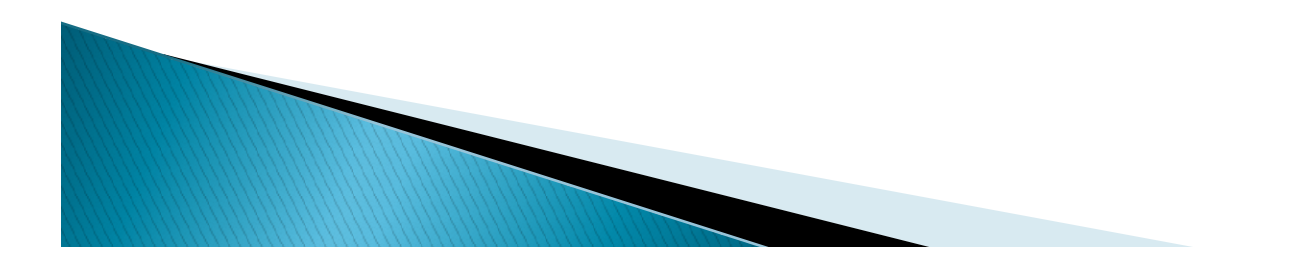

# && (logical AND) and & (Bitwise

Given an expression,

exp1 && exp2

&& will evaluate the expression exp1, and AND)<br>iven an expression,<br><br>& will evaluate the expression exp1, and<br>immediately return a false value if exp1 is false.<br>If exp1 is false, the operator never evaluates<br>exp2 because the result of the operator will be<br>false reg If exp1 is false, the operator never evaluates result of the respension,<br>
well as exp2<br>
& will evaluate the expression exp1, and<br>
immediately return a false value if exp1 is false.<br>
If exp1 is false, the operator never evaluates<br>
exp2 because the result of the operator xpl && exp2<br>
& will evaluate the expression expl, and<br>
immediately return a false value if expl is false.<br>
If exp1 is false, the operator never evaluates<br>
exp2 because the result of the operator will be<br>
false regardless o Example 1 &  $\frac{1}{2}$  will evaluate the expression expl, and<br>immediately return a false value if expl is false.<br>If expl is false, the operator never evaluates<br>exp2 because the result of the operator will be<br>false regardle & will evaluate the expression exp1, and<br>immediately return a false value if exp1 is false.<br>If exp1 is false, the operator never evaluates<br>exp2 because the result of the operator will be<br>false regardless of the value of ex
```
public class TestAND
\{&& (logical AND) and &<br>
(boolean logical AND)<br>
public class TestAND<br>{<br>public static void main( String[] args ){<br>int i= 0;<br>int j = 10;<br>boolean test= false;
&& (logical AND) and &<br>
(boolean logical AND)<br>
public class TestAND<br>
{<br>
public static void main( String[] args \chi<br>
int i = 0;<br>
int i = 10;
(boolean logical AND)<br>
public class TestAND<br>
{<br>
public static void main( String[] args ){<br>
int i= 0;<br>
int j = 10;<br>
boolean test= false;<br>
//demonstrate &&<br>
test = (i > 10) && (j++ > 9);
boolean test= false;
public class TestAND<br>{<br>public static void main( String[] args )<br>int j = 0;<br>int j = 10;<br>boolean test= false;<br>//demonstrate &&<br>test = (i > 10) && (j++ > 9);<br>System.out.println(i);<br>System.out.println(j);<br>System.out.println(j)
```
//demonstrate && System.out.println(i); System.out.println(j); System.out.println(test);

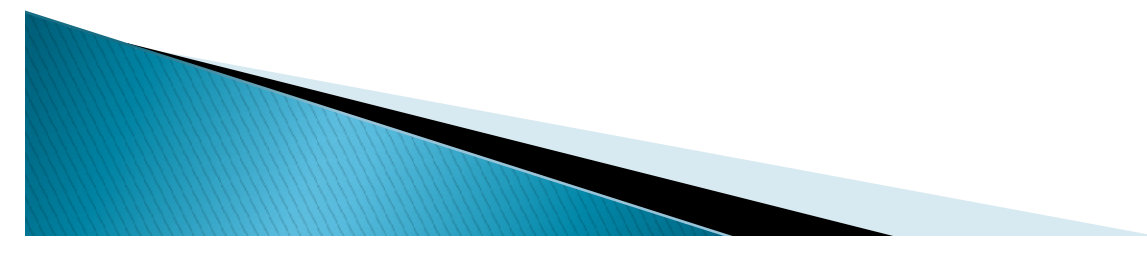

# && (logical AND) and &<br>(Bitwise AND)<br> $x_{\text{test} = (i > 10) & (j_{++} > 9)}$

```
//demonstrate &
System.out.println(i); 
System.out.println(j); 
System.out.println(test);
}
}
The output of the program is,
0
10
```

```
False
0 
11
false
```
Note, that the j++ on the line containing the && operator is not evaluated since the first expression (i>10) is already equal to false.

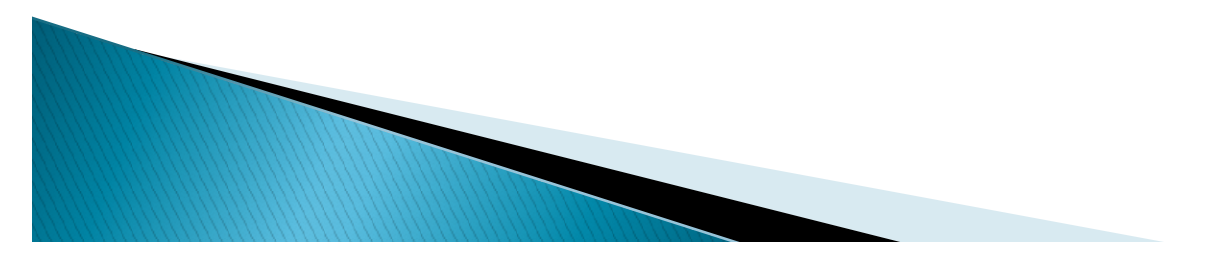

# || (logical OR) and | (bitwise

▶ The Truth Table for || and | is as follows:

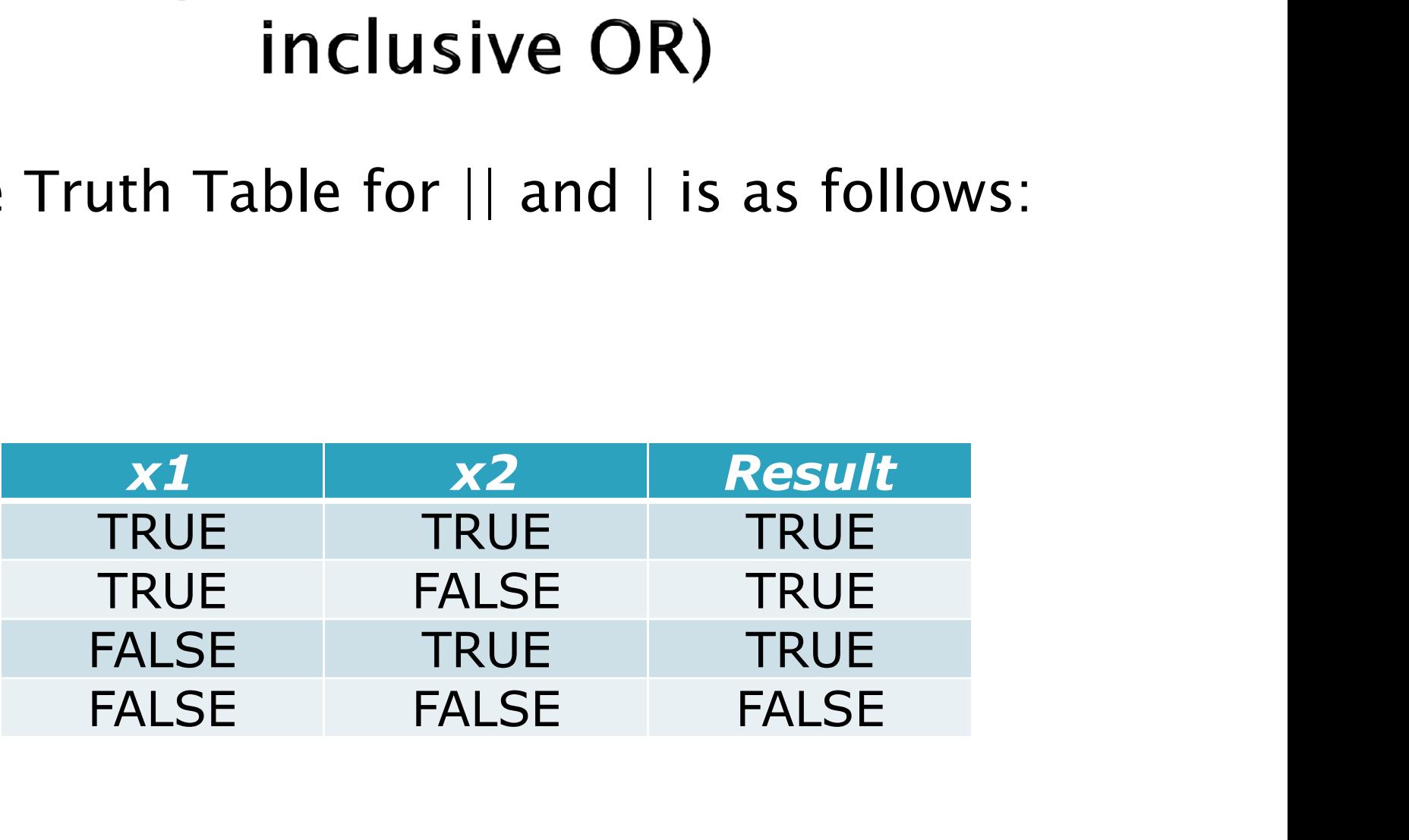

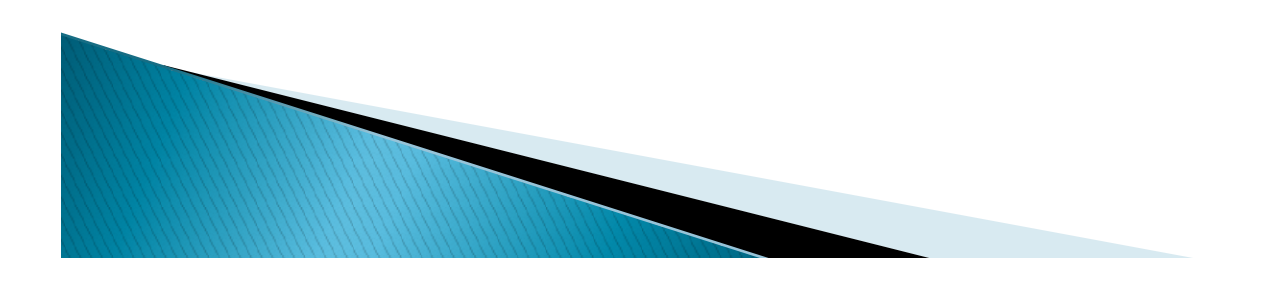

Given an expression,

exp1 || exp2

|| (logical OR) and | (bitwise<br>
inclusive OR)<br>
Given an expression,<br>
exp1 || exp2<br>
|| will evaluate the expression exp1, and immediately return a true<br>
value is exp1 is true. If exp1 is true, the operator never evaluates<br> || (logical OR) and | (bitwise<br>
inclusive OR)<br>
ven an expression,<br>
p1 || exp2<br>
will evaluate the expression exp1, and immediately return a true<br>
value is exp1 is true. If exp1 is true, the operator never evaluates<br>
exp2 b **EXECT AND THE CONSTREM CONTROVE CONTROVIDY**<br>
poten an expression,<br>
potential explosion explosible return at the<br>
value is exp1 is true. If exp1 is true, the operator never evaluates<br>
exp2 because the result of the operato Given an expression,<br>
exp1 || exp2<br>
|| will evaluate the expression exp1, and immediat<br>
value is exp1 is true. If exp1 is true, the operator<br>
exp2 because the result of the operator will be t<br>
the value of exp2. In contras expl || exp2<br>|| will evaluate the expression expl, and immediately return a true<br>value is expl is true. If expl is true, the operator never evaluates<br>exp2 because the result of the operator will be true regardless of<br>the

```
public class TestOR
\{(a) The expression explorationally will evaluate the expression explorational value is exploration in the value of exp2. In contrast, the both exploration and exp2 before returning \overline{A} Sample Program public class Tes
|| will evaluate the expression expl, a<br>
value is expl is true. If expl is true,<br>
exp2 because the result of the opera<br>
the value of exp2. In contrast, the<br>
both expl and exp2 before returning<br>
A Sample Program<br>
public cl
While wallet the explosion explision in the operator<br>expl is true, the operator expl is true, the operator whe value of exp2. In contrast, the | operator who both expl and exp2 before returning an a<br>A Sample Program<br>pub
```
//demonstrate || || (l**ogical OR) and | (bitwi**<br>OR)<br>
(/demonstrate ||<br>test = (i < 10) || (j++ > 9);<br>System.out.println(i);<br>System.out.println(j);<br>System.out.println(test); System.out.println(i); System.out.println(j); System.out.println(test);

```
//demonstrate |
//demonstrate ||<br>test = (i < 10) || (j++ > 9);<br>System.out.println(i);<br>System.out.println(j);<br>System.out.println(test);<br>//demonstrate |<br>test = (i < 10) | (j++ > 9);<br>System.out.println(i);<br>System.out.println(j);<br>System.out.
System.out.println(i); 
System.out.println(j); 
System.out.println(test);
```
}

}

# || (logical OR) and | (bitwise inclusive OR)

The output of the program is,

0 10 true 0 11 - 11 - 11 - 11 - 11 - 11 - 11 - 11 - 11 - 11 - 11 - 11 - 11 - 11 - 11 - 11 - 11 - 11 - 11 - 11 - 1 true

Note, that the  $j++$  on the line containing the  $||$  operator is not evaluated since the first expression ( $i$ < $10$ ) is already equal to true.

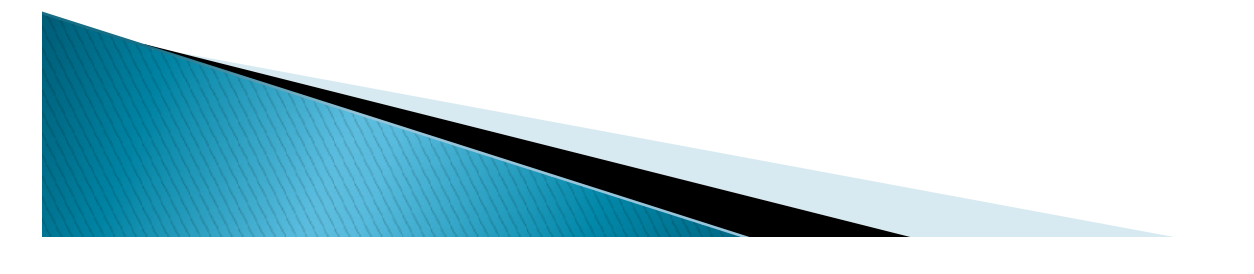

The Truth Table for  $\wedge$  is as follows:

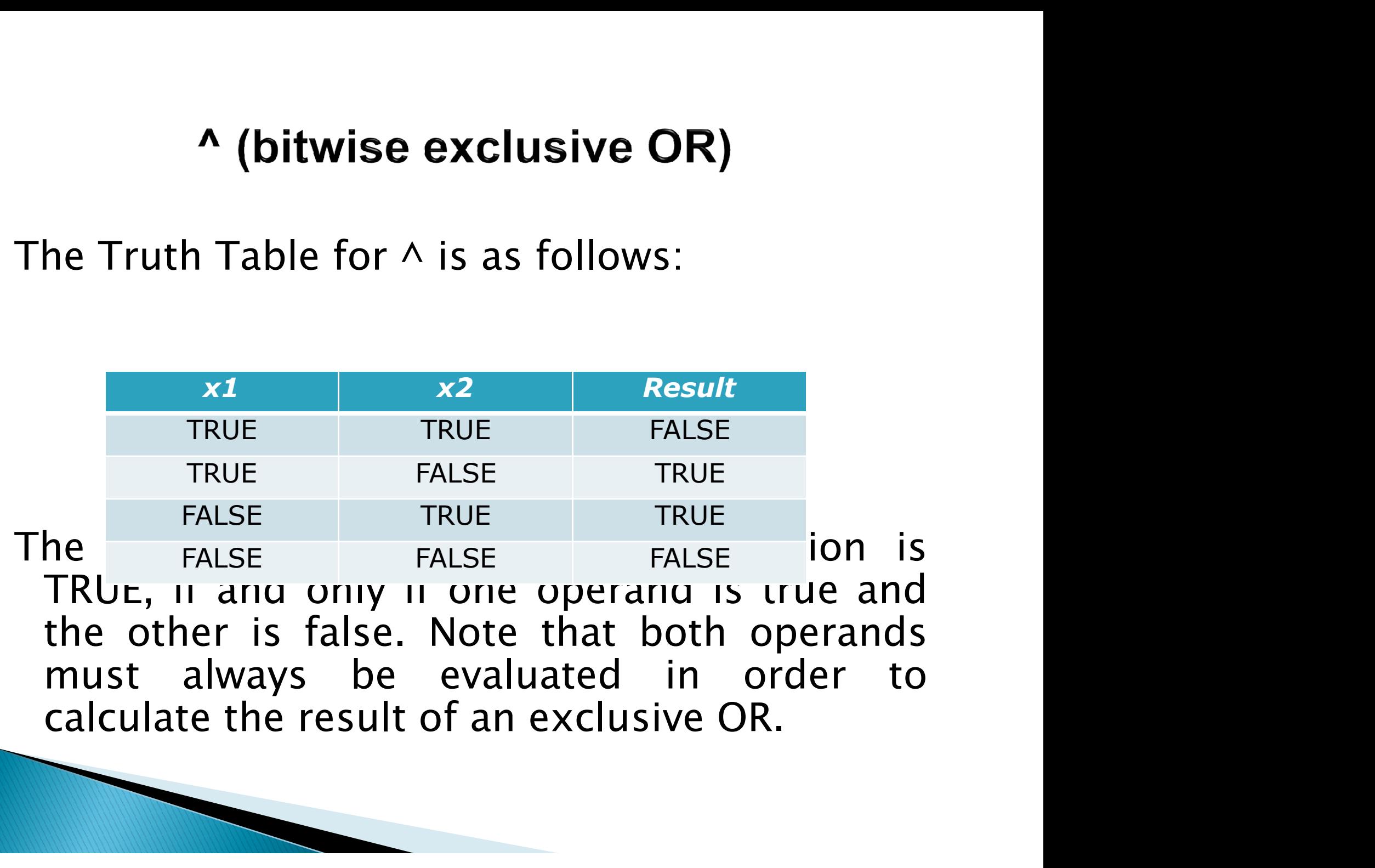

```
public class TestXOR
\{\wedge (bitwise exclusive OR)<br>
public class TestXOR<br>
public static void main( String[] args )<br>
{<br>
boolean val1 = true;
\{
```

```
boolean val1 = true;
boolean val2 = true;
System.out.println(val1 \land val2);
```

```
val1 = false;
val2 = true;System.out.println(val1 \land val2);
```
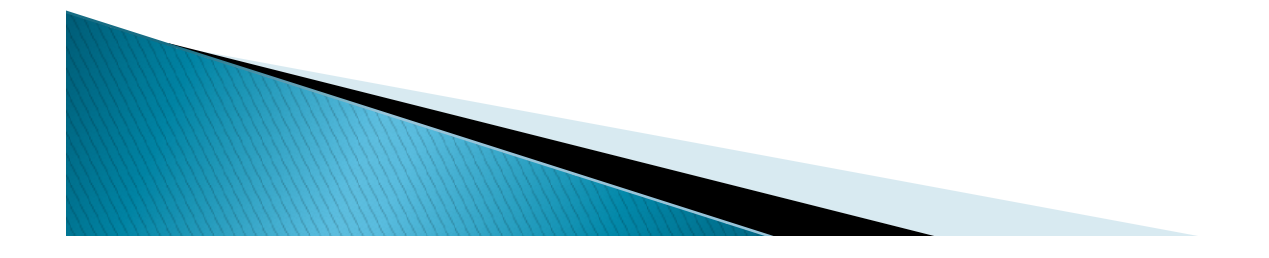

# A (bitwise exclusive OR)

```
val1 = false;val2 = false;System.out.println(val1 \land val2);
val1 = true;
val2 = false;System.out.println(val1 \land val2);
}
}
```
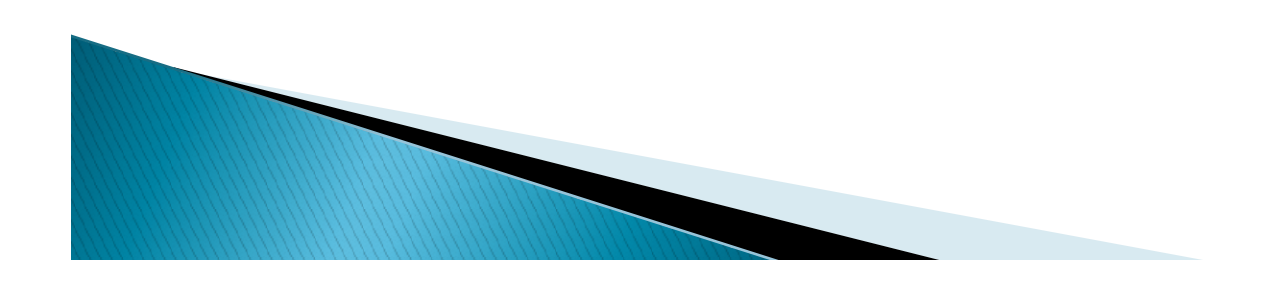

# ^ (bitwise exclusive OR)

The output of the program is,

False

true

false

true

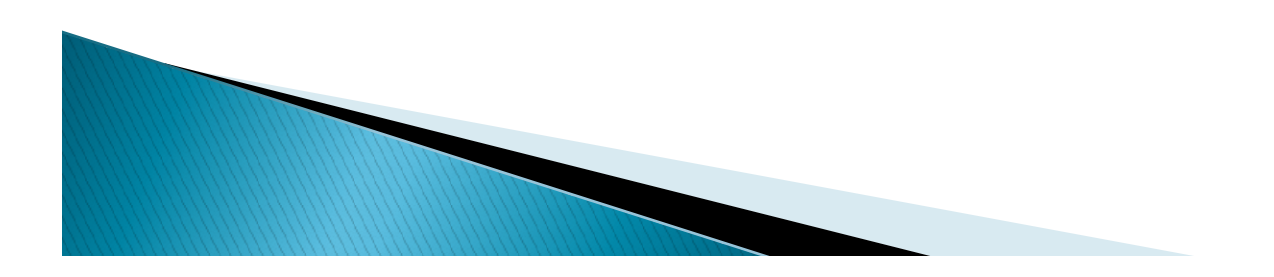

**! (logical NOT)/~(Bitwise NOT)**<br>The ! logical NOT/~ Bitwise NOT takes in one<br>argument, wherein that argument can be an<br>expression, variable or constant. The truth<br>table for  $1/\sim$ **! (logical NOT)/~(Bitwise NOT)**<br>The ! logical NOT/~ Bitwise NOT takes in one<br>argument, wherein that argument can be an<br>expression, variable or constant. The truth<br>table for !/~ **! (logical NOT)/~(Bitwise NOT)**<br>The ! logical NOT/~ Bitwise NOT takes in one<br>argument, wherein that argument can be an<br>expression, variable or constant. The truth<br>table for !/~<br>**All arguments ! (logical NOT)/~(Bitwise M**<br>The ! logical NOT/~ Bitwise NOT to<br>argument, wherein that argumen<br>expression, variable or constant<br>table for !/~<br>**ALSE** gical NOT)/~(Bitwise NOT)<br>ical NOT/~ Bitwise NOT takes in on<br>t, wherein that argument can be a<br>pn, variable or constant. The trut<br>!/~<br>x1 Rue FALSE<br>RUE FALSE gical NOT/ $\sim$  Bitwise NOT takes in one<br>nt, wherein that argument can be are<br>ion, variable or constant. The truth<br> $T_{\rm RUE}$ <br> $\frac{X1}{T_{\rm RUE}}$  Result<br>FALSE<br>TRUE TRUE gical NOT/~ Bitwise NOT takes in one<br>nt, wherein that argument can be an<br>ion, variable or constant. The truth<br>r!/~<br>x1 Result<br>TRUE FALSE<br>FALSE TRUE

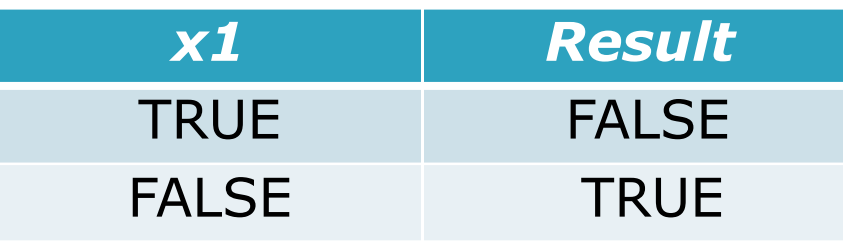

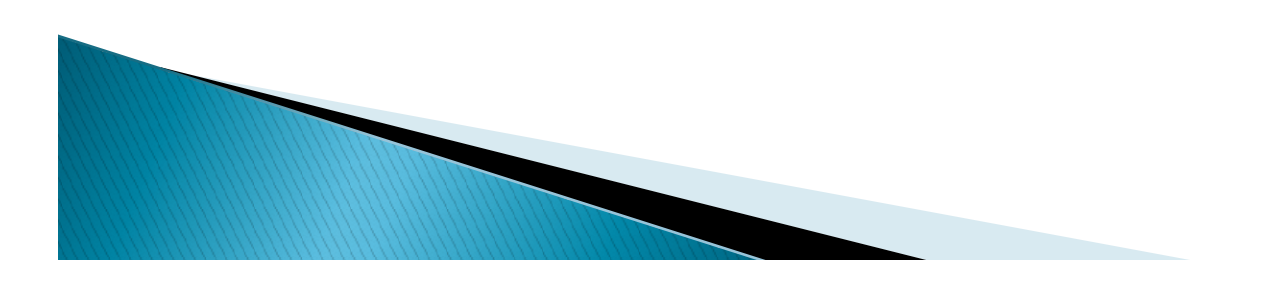

```
public class TestNOT
\{(logical NOT)/ \sim (Bitwise NOT)<br>public class TestNOT<br>{<br>public static void main( String[] args ){<br>boolean val1 = true;<br>boolean val2 = false;<br>System.out.println(!val1);
```

```
(logical NOT)/~(Bitwise<br>public class TestNOT<br>{<br>public static void main( String[] args ){<br>boolean val1 = true;<br>boolean val2 = false;<br>System.out.println(!val1);<br>System.out.println(!val2);
(logical NOT)/~(Bitwise<br>public class TestNOT<br>{<br>public static void main( String[] args ){<br>boolean val1 = true;<br>boolean val2 = false;<br>System.out.println(!val1);<br>System.out.println(!val2);
System.out.println(!val1);
System.out.println(!val2);
}
}
 The output of the program is,
```
False true

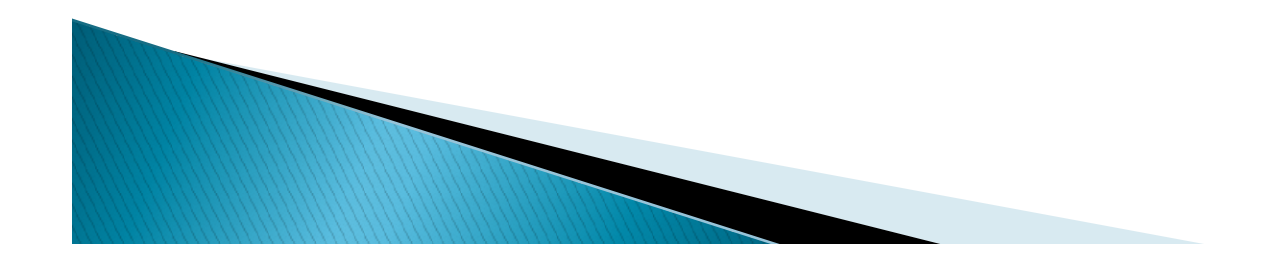

# **Bitwise Shift Operators**

The bitwise shift operators shifts the bit value. The left operand specifies the value to be shifted and the right operand specifies the number of positions that the bits in the value are to be shifted. Both operands have

## **Different types of shift operators**

1. Left shift( $\langle \langle \rangle$  op1 $\langle \langle \rangle$ op2 shifts bits at op1 left by distance of op2 2. Right shift( $>>$ ) op1 $>>$ op2 shifts bits at op1 right by distance of op2

3. 1.Right shift with zero fill or unsigned right shift (>>>) op1<<op2 shifts bits at op1 right by distance of op2 (unsigned or zero fill)

## $\rightarrow$  Example

 $a = 0001000$ 

$$
b = 2
$$

- $a \ll b = 0100000 (8 \ll 2 = 8 \degree 2 \land 2 = 32)$
- $a \gg b = 0000010 (8 \gg 2 = 8/2 \land 2 = 2)$

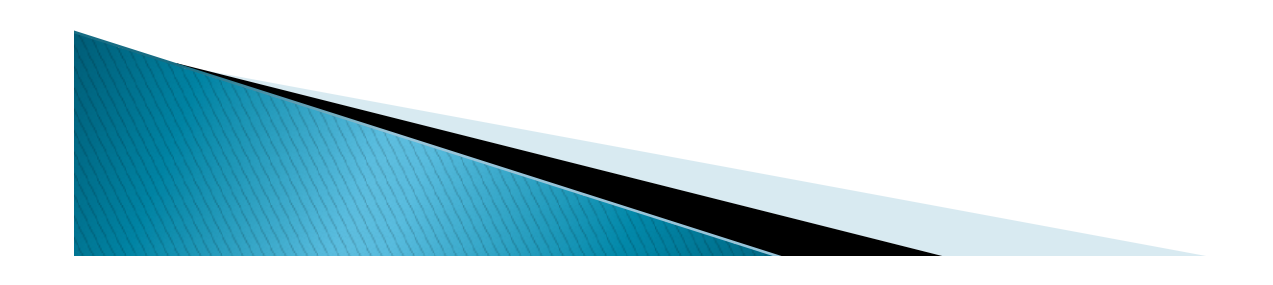

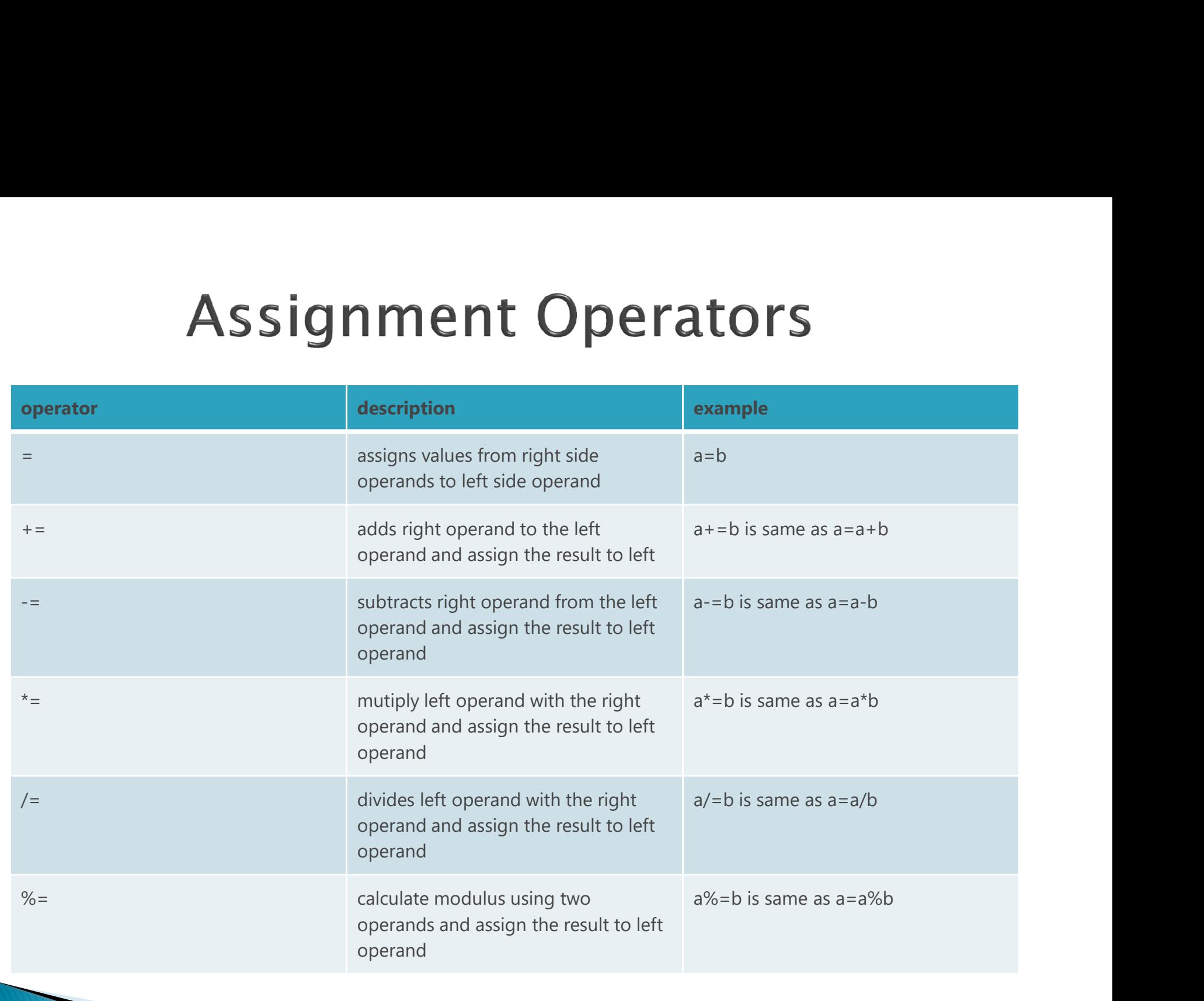

**Conditional Operator (?:)**<br>The conditional operator ?: is a ternary operator.<br>This means that it takes in three arguments that<br>together form a conditional expression. The<br>structure of an expression using a conditional **Conditional Operator (?:)**<br>The conditional operator ?: is a ternary operator.<br>This means that it takes in three arguments that<br>together form a conditional expression. The<br>structure of an expression using a conditional<br>ope **Conditional Operator (?:)**<br>The conditional operator ?: is a ternary operator.<br>This means that it takes in three arguments that<br>together form a conditional expression. The<br>structure of an expression using a conditional<br>ope **Conditional Operator (?:)**<br>The conditional operator ?: is a ternary operator.<br>This means that it takes in three arguments that<br>together form a conditional expression. The<br>structure of an expression using a conditional<br>ope **Conditional Operator (**<br>The conditional operator ?: is a terr<br>This means that it takes in three ar<br>together form a conditional exp<br>structure of an expression using<br>operator is,<br>xp1?exp2:exp3 This means that it takes in three arguments that<br>together form a conditional expression. The<br>structure of an expression using a conditional<br>operator is,<br>exp1?exp2:exp3<br>wherein exp1 is a boolean expression whose<br>result must

exp1?exp2:exp3

result must be true or false thermal expression. The<br>structure of an expression using a conditional<br>operator is,<br>xp1?exp2:exp3<br>wherein exp1 is a boolean expression whose<br>result must either be true or false. If exp1 is true experience of an expression using a conditional<br>operator is,<br>xp1?exp2:exp3<br>wherein exp1 is a boolean expression whose<br>result must either be true or false. If exp1 is true,<br>exp2 is the value returned. If it is false, then<br>e expression asing<br>operator is,<br>xp1?exp2:exp3<br>wherein exp1 is a boolean exp<br>result must either be true or false.<br>exp2 is the value returned. If it<br>exp3 is returned.

![](_page_87_Figure_0.jpeg)

public class ConditionalOperator  $\{$ **Conditional Operator (?:)**<br>public class ConditionalOperator<br>{<br>public static void main( String[] args ){

```
String status = "";
int grade = 80;
```
//get status of the student status  $=$  (grade  $> = 60$ )?"Passed":"Fail";

![](_page_88_Figure_4.jpeg)

# **Conditional Operator (?:)**

//print status System.out.println( status ); } }

The output of this program will be,

Passed

![](_page_89_Picture_4.jpeg)

# Conditional Operator (?:)

![](_page_90_Figure_1.jpeg)

![](_page_90_Picture_2.jpeg)

**Instance of Operator**<br> **Only object reference variables can be used<br>
with this operator. The objective of this<br>
operator is to check if an object is an instance<br>
of an exiting class or interface. The return Instance of Operator**<br>Only object reference variables can be used<br>with this operator. The objective of this<br>operator is to check if an object is an instance<br>of an exiting class or interface. The return<br>type is boolean. If **Instance of Operator**<br>Only object reference variables can be used<br>with this operator. The objective of this<br>operator is to check if an object is an instance<br>of an exiting class or interface. The return<br>type is boolean. If **Instance of Operator**<br>Only object reference variables can be used<br>with this operator. The objective of this<br>operator is to check if an object is an instance<br>of an exiting class or interface. The return<br>type is boolean. If **Instance of Operator**<br>Only object reference variables can be used<br>with this operator. The objective of this<br>operator is to check if an object is an instance<br>of an exiting class or interface. The return<br>type is boolean. If type , then the instance of operator returns<br>true otherwise it returns false. It is also Only object reference variables can be used<br>with this operator. The objective of this<br>operator is to check if an object is an instance<br>of an exiting class or interface. The return<br>type is boolean. If object is of the spec Only object reference variables can be us<br>with this operator. The objective of tl<br>operator is to check if an object is an instar<br>of an exiting class or interface. The retu<br>type is boolean. If object is of the specifi<br>type

# Syntax:

 $(<sub>object</sub>)$  instance of $(<sub>interface</sub>/class)$ Example: rose instance of flower is true if the object rose belongs to the class flower otherwise false.

**New() Operator**<br>When we allocate memory to an object by creating an instance of a<br>class, we use the new() operator to allocate memory dynamically at<br>run time.<br>htax:<br>htax:<br>scaling objectname. **CODETATOR**<br>When we allocate memory to an object by creating an instance of a<br>class, we use the new() operator to allocate memory dynamically at<br>run time.<br>ase–1: Declare the object and then allocate memory<br><u>ntax:</u><br>assname **New() Opera**<br>When we allocate memory to an object by<br>class, we use the new() operator to alloca<br>run time.<br>ase–1: Declare the object and then allocat<br><u>ntax:</u><br>assname objectname;<br>pjectname= new Classname(); //memory a **New() Operator**<br>When we allocate memory to an object by creating an instance of a<br>class, we use the new() operator to allocate memory dynamically at<br>run time.<br>Case-1: Declare the object and then allocate memory<br>intax:<br>Cla **New() Operato**<br>
When we allocate memory to an object by crea<br>
class, we use the new() operator to allocate me<br>
run time.<br>
Case-1: Declare the object and then allocate me<br>
Syntax:<br>
Classname objectname;<br>
Objectname= new Cl **New () Operator**<br>
When we allocate memory to an object by creating an instance of a<br>
class, we use the new () operator to allocate memory dynamically at<br>
cun time.<br>
Case-1: Declare the object and then allocate memory<br>
Syn When we allocate memory to an object by crecedass, we use the new() operator to allocate m<br>run time.<br>Case–1: Declare the object and then allocate metals<br>Syntax:<br>Classname objectname;<br>Objectname= new Classname(); //memory a were we allocate memory to an object by creating an instance of a<br>class, we use the new() operator to allocate memory dynamically at<br>run time.<br>Case-1: Declare the object and then allocate memory<br>Syntax:<br>Classname objectnam

## Syntax:

## Example:

Flower rose;

Syntax: Case-1: Declare the object and then allocate memory<br>
Syntax:<br>
Classname objectname;<br>
Cbjectname= new Classname(); //memory allocation<br>
Example:<br>
Frower rose;<br>
Frower rose = new Flower();<br>
Case-2: Declare the object and all Objectname = new Classname(); //memory allocation<br>
Example:<br>
Flower rose;<br>
rose = new Flower();<br>
Case–2: Declare the object and allocate memory in a single step<br>
Syntax:<br>
Classname objectname = new Classname(); //memory al

Example: Classname objectname;<br>
Objectname= new Classname(); //memory allocation<br>
Example:<br>
Flower rose;<br>
rose=new Flower();<br>
Case-2: Declare the object and allocate memory in a<br>
Syntax:<br>
Classname objectname= new Classname(); //me

Member Selection Operator(.)<br>The class consists of data members and<br>member methods. It can be accessed through<br>a member selection operator or dot operator.<br>Syntax Member Selection Operator(.)<br>he class consists of data members and<br>member methods. It can be accessed through<br>a member selection operator or dot operator.<br><u>phiect.data</u> member Member Selection Operator(.)<br>he class consists of data members and<br>member methods. It can be accessed through<br>a member selection operator or dot operator.<br>piect.data member The class consists of data member<br>member methods. It can be accessed tl<br>a member selection operator or dot ope<br>Syntax<br>object.data member<br>object.member method<br>Example<br>Student s1;<br>s1 rollno:

## **Syntax**

object.data member **Example** Student s1;

- s1.rollno;
- s1.total();

![](_page_93_Figure_6.jpeg)

# Unary, binary and ternary<br>
operators in Java<br>
Unary Operator These are the operators<br>
which work on single operands.<br>
For example, !, -, ++, -, ( ), (cast) operator,<br>
Unary + and Unary - are some examples of

- 
- Unary, binary and ternary<br>
operators in Java<br>
Unary Operator These are the operators<br>
which work on single operands.<br>
For example, !, -, ++, -, ( ), (cast) operator,<br>
Unary + and Unary are some examples of<br>
unary operato Unary, binary and ternary<br>
operators in Java<br>
Whary Operator These are the operators<br>
which work on single operands.<br>
For example, !, -, ++, -, ( ), (cast) operator,<br>
Unary + and Unary - are some examples of<br>
unary operat Unary, binary and ternary<br>
operators in Java<br>
Unary Operator These are the operators<br>
which work on single operands.<br>
For example, !, -, ++, -, (), (cast) operator,<br>
Unary + and Unary - are some examples of<br>
unary operato **Solution** operators in Ja<br>
Unary Operator These are<br>
which work on single operands<br>
For example, !,  $-$ ,  $++$ ,  $-$ , (), (<br>
Unary + and Unary - are som<br>
unary operators.<br>
Binary Operators These are the<br>
operators. These op
- **Binary Operators These are the mostly used<br>operators. These operators work on two** Unary Operator These are the operators<br>which work on single operands.<br>For example,  $!,-, ++, -, ( ),$  (cast) operator,<br>Unary  $+$  and Unary – are some examples of<br>unary operators.<br>Binary Operators These are the mostly used<br>operato Unary Operator These are the operators<br>which work on single operands.<br>For example,  $!, -, ++, -, ( ),$  (cast) operator,<br>Unary + and Unary - are some examples of<br>unary operators.<br>Binary Operators These are the mostly used<br>operators which work on single operands.<br>
For example, !, -, ++, -, (), (cast) operator<br>
Unary + and Unary - are some examples o<br>
unary operators.<br>
Binary Operators These are the mostly used<br>
operators. These operators work on two<br> For example,  $!$ ,  $-$ ,  $++$ ,  $-$ , (), (cast) operator,<br>Unary  $+$  and Unary  $-$  are some examples of<br>unary operators.<br>Binary Operators These are the mostly used<br>operators. These operators work on two<br>operators. Binary opera Unary + and Unary – are some examples of<br>unary operators.<br>Binary Operators These are the mostly used<br>operators. These operators work on two<br>operands. Binary operators include arithmetic<br>operators (+, \*, /, % etc.).<br>Ternary unary operators.<br>
Binary Operators These are the mostly used<br>
operators. These operators work on two<br>
operands. Binary operators include arithmetic<br>
operators (+, \*, /, % etc.).<br>
Ternary Operator Operator that works on<br>
th Binary Operators These are the<br>operators. These operators w<br>operands. Binary operators inclu<br>operators  $(+, *, ', % etc.).$ <br>Ternary Operator Operator that<br>three operands is known as tern<br>Conditional operator  $(? :)$  is the
- 

**Java Expressions**<br>An *expression* is a construct made up of<br>variables, operators, and method invocations,<br>which are constructed according to the<br>syntax of the language that evaluates to a **Java Expressions**<br>An *expression* is a construct made up of<br>variables, operators, and method invocations,<br>which are constructed according to the<br>syntax of the language, that evaluates to a<br>single value **Java Expressions**<br>An *expression* is a construct made up of<br>variables, operators, and method invocations,<br>which are constructed according to the<br>syntax of the language, that evaluates to a<br>single value. **Syntage Synthesistan SM**<br>An *expression* is a construct made up of variables, operators, and method invocations, which are constructed according to the syntax of the language, that evaluates to a single value. single value. In *expression* is a construct made u<br>ariables, operators, and method invocat<br>which are constructed according to<br>yntax of the language, that evaluates<br>ingle value.<br>int  $x = 3 + 2 * 6$ ;<br>This expression is evaluated to 30 if<br>d variables, operators, and method invocations,<br>which are constructed according to the<br>syntax of the language, that evaluates to a<br>single value.<br>int  $x = 3 + 2 * 6$ ;<br>This expression is evaluated to 30 if the<br>addition operator

which are constructed according to the<br>syntax of the language, that evaluates to a<br>single value.<br> $int x = 3 + 2 * 6$ ;<br>This expression is evaluated to 30 if the<br>addition operator is executed first. However,<br>it is 15 if the multi syntax of the language, that evaluates to a<br>single value.<br> $int x = 3 + 2 * 6;$ <br>This expression is evaluated to 30 if the<br>addition operator is executed first. However,<br>it is 15 if the multiplication operator is<br>executed first. single value.<br>
int  $x = 3 + 2 * 6$ ;<br>
This expression is evaluated to<br>
addition operator is executed firs<br>
it is 15 if the multiplication of<br>
executed first.

**Operator Precedence and**<br>Associativity<br>In fact, Java compiler has no problem with<br>such ambiguity. Order of the operators can<br>be determined using *precedence and*<br>*association rules.* Each operator is assigned a **Operator Precedence and**<br>Associativity<br>In fact, Java compiler has no problem with<br>such ambiguity. Order of the operators can<br>be determined using *precedence and<br>association rules.* Each operator is assigned a<br>precedence l **Operator Precedence and**<br>Associativity<br>In fact, Java compiler has no problem with<br>such ambiguity. Order of the operators can<br>be determined using *precedence and<br>association rules*. Each operator is assigned a<br>precedence l **Operator Precedence and**<br>Associativity<br>In fact, Java compiler has no problem with<br>such ambiguity. Order of the operators can<br>be determined using *precedence and*<br>association rules. Each operator is assigned a<br>precedence l **Example 18 Associativity**<br>Associativity<br>In fact, Java compiler has no problem with<br>such ambiguity. Order of the operators can<br>be determined using *precedence and*<br>association rules. Each operator is assigned a<br>precedence precedence levels are executed before ones<br>with lower precedence levels. Associativity is In fact, Java compiler has no problem with<br>such ambiguity. Order of the operators can<br>be determined using *precedence and*<br>association rules. Each operator is assigned a<br>precedence level. Operators with higher<br>precedence l In fact, Java compiler has no problem with<br>such ambiguity. Order of the operators can<br>be determined using *precedence and*<br>association rules. Each operator is assigned a<br>precedence level. Operators with higher<br>precedence l such ambiguity. Order of the operators can<br>be determined using *precedence and*<br>association rules. Each operator is assigned a<br>precedence level. Operators with higher<br>precedence levels are executed before ones<br>with lower p be determined using *precedence and*<br>association rules. Each operator is assigned a<br>precedence level. Operators with higher<br>precedence levels are executed before ones<br>with lower precedence levels. Associativity is<br>also ass association rules. Each operator is assigned a<br>precedence level. Operators with higher<br>precedence levels are executed before ones<br>with lower precedence levels. Associativity is<br>also assigned to operators with the same<br>prec precedence level. Operators with higher<br>precedence levels are executed before ones<br>with lower precedence levels. Associativity is<br>also assigned to operators with the same<br>precedence level. It indicates whether<br>operators to precedence levels are executed before ones<br>with lower precedence levels. Associativity is<br>also assigned to operators with the same<br>precedence level. It indicates whether<br>operators to the left or to the right are to be<br>exec with lower precedence levels. Associativity is<br>also assigned to operators with the same<br>precedence level. It indicates whether<br>operators to the left or to the right are to be<br>executed first, in the case of equal<br>precedence **Index ocutad first** 

# **Operator Precedence and**

# Associativity

![](_page_97_Picture_10.jpeg)

![](_page_97_Picture_3.jpeg)

Evaluate the following expression by clearly state Examples on  $U\mu$  all  $U$ <br> **Precedence and**<br>
Evaluate the **no Solutions of all operators** according<br>
the order of operations of all operators according<br>
to the precedence and associativity rule.<br>
Rample-1 : 4\*2+20/4<br>
Ther Examples on *UPET alumnation*<br> **Precedence and**<br>
Evaluate the **Association**<br>
the order of operations of all operators according<br>
to the precedence and associativity rule.<br>
sample-1 :  $4*2+20/4$ <br>
There are three operators Examples on UPET allowed the **Precedence and**<br>Evaluate the **Association CPP and**<br>the order of operations of all operators<br>to the precedence and associativity rule<br>Example-1 :  $4*2+20/4$ <br>There are three operators in the ex

**Precedence and<br>
Figure 1.1 Therefore are the above three operators in the order of operations of all operators according<br>
to the precedence and associativity rule.<br>
Example-1 :**  $4*2+20/4$ **<br>**  $\rightarrow$  **There are three operators** expression. They are  $*$ ,  $+$  and / The precedence values of  $*$  and / are both 12, while the precedence value of  $+$  is just 11. Therefore,  $*$  and precedence value of + is just 11. Therefore, \* and Evaluate the **ECONG CALCOM**<br>the order of operations of all operators according<br>to the precedence and associativity rule.<br>cample–1 :  $4*2+20/4$ <br>There are three operators in the above<br>expression. They are  $*$ ,  $+$  and /.The Evaluate the **Transmit of the same of the same of the precedence and associativity rule.**<br> **Ample-1** :  $4*2+20/4$ <br>
There are three operators in the above<br>
expression. They are  $*$ ,  $+$  and  $/$ . The precedence<br>
values of the brace and associativity rule.<br>  $\kappa$ ample-1 :  $4*2+20/4$ <br>
There are three operators in the above<br>
expression. They are  $*$ , + and /.The precedence<br>
values of  $*$  and  $*$ , are both 12, while the<br>
precedence value of + There are three operators in the above expression. They are  $*$ ,  $+$  and  $/$ . The precedence values of  $*$  and  $/$  are both 12, while the precedence value of  $+$  is just 11. Therefore,  $*$  and  $/$  have the same precedence

Examples on Operator  $4 * 2 + 20 / 4$  $=8 + 20 / 4$  $= 8 + 5$ 

 $=13$ 

Example-2 : Evaluate the following expression.

 $2+2=-6-2+0$ 

Considering the precedence values of the four operators appearing in the expression, which are  $+$ **CECEDENCE AND ASSOCIATIVITY**<br>
\*2 + 20 / 4<br>
8 + 5<br>
13<br>
ample–2 : Evaluate the following expression.<br>
2+2==6-2+0<br>
Considering the precedence values of the four<br>
operators appearing in the expression, which are +<br>
(the left  $*$  2 + 20 / 4<br>  $*$  2 + 20 / 4<br>  $*$  + 5<br>
13<br>
cample–2 : Evaluate the following expression.<br>  $2+2=-6-2+0$ <br>
Considering the precedence values of the four<br>
operators appearing in the expression, which are +<br>
(the leftmost one 8 + 20 / 4<br>8 + 5<br>13<br> $\kappa$ ample–2 : Evaluate the following expression.<br>2+2==6-2+0<br>Considering the precedence values of the four<br>operators appearing in the expression, which are +<br>(the leftmost one), ==, •, and + (the right 8 + 5<br>
13<br>
cample-2 : Evaluate the following expression.<br>
2+2==6-2+0<br>
Considering the precedence values of the four<br>
operators appearing in the expression, which are +<br>
(the leftmost one), ==, ., and + (the rightmost one)

Examples on  $\bigcup$   $\bigcup$   $\bigcap$   $\bigcap$   $\bigcap$   $\bigcap$   $\bigcap$   $\bigcap$   $\bigcap$   $\bigcap$   $\bigcap$ Examples on  $U \nu$  era<br>
Precedence ar<br>  $2 + 2 = 6$  Associativity<br>  $4 = 6 - 2 + 0$ <br>  $4 = 4 + 0$ <br>  $4 = 4$  $4 == 4 + 0$  $4 = 4$ Example-3 : Evaluate the following

True

+ 2 = = 6  $-$ 2 + 0<br>
= = 4 + 0<br>
= = 4<br>
rue<br>
xample-3 : Evaluate the following<br>
expression. Assume that the variable x has<br>
already been properly declared as an int<br>
variable.<br>  $(x-3) = -(x-1)28.8$ ;<br>  $(x-3) = -(x-1)28.8$ ; ==  $6 - 2 + 0$ <br>
==  $4 + 0$ <br>
==  $4$ <br>
rue<br>
xample-3 : Evaluate the following<br>
expression. Assume that the variable x has<br>
already been properly declared as an int<br>
variable.<br>
(x=3)==(x=+1-2)&&true variable.

 $(x=3)==(x=+1-2)$ &&true

Examples on *Operator*<br>Precedence and Associativity<br>First, we perform the expression in the left pair<br>of parentheses. The variable x is assigned with<br>the int value 3 and this is also the resulting value<br>of the expression i **Examples on Operator**<br>**Precedence and Associativity**<br>First, we perform the expression in the left pair<br>of parentheses. The variable x is assigned with<br>the int value 3 and this is also the resulting value<br>of the expressio Examples on *Operator*<br>Precedence and Associativity<br>First, we perform the expression in the left pair<br>of parentheses. The variable x is assigned with<br>the int value 3 and this is also the resulting value<br>of the expression i Examples on *Operator*<br>Precedence and Associativity<br>First, we perform the expression in the left pair<br>of parentheses. The variable x is assigned with<br>the int value 3 and this is also the resulting value<br>of the expression i **Examples on** *Operator*<br>**Precedence and Associativity**<br>First, we perform the expression in the left pair<br>of parentheses. The variable x is assigned with<br>the int value 3 and this is also the resulting value<br>of the express the fact that it is in the next pair of parentheses.<br>In this expression, we have the assignment **Precedence and Associativity**<br>First, we perform the expression in the left pair<br>of parentheses. The variable x is assigned with<br>the int value 3 and this is also the resulting value<br>of the expression in this pair of paren First, we perform the expression in the left pair<br>of parentheses. The variable x is assigned with<br>the int value 3 and this is also the resulting value<br>of the expression in this pair of parentheses.<br>Then, the expression  $x$ First, we perform the expression in the left pair<br>of parentheses. The variable x is assigned with<br>the int value 3 and this is also the resulting value<br>of the expression in this pair of parentheses.<br>Then, the expression  $x$ of parentheses. The variable x is assigned with<br>the int value 3 and this is also the resulting value<br>of the expression in this pair of parentheses.<br>Then, the expression  $x=+1-2$  is evaluated due to<br>the fact that it is in the int value 3 and this is also the resulting value<br>of the expression in this pair of parentheses.<br>Then, the expression  $x=+1-2$  is evaluated due to<br>the fact that it is in the next pair of parentheses.<br>In this expression of the expression in this pair of parentheses.<br>Then, the expression  $x=+1-2$  is evaluated due to<br>the fact that it is in the next pair of parentheses.<br>In this expression, we have the assignment<br>operator = (with the precede Then, the expression  $x=+1-2$  is evaluated due to<br>the fact that it is in the next pair of parentheses.<br>In this expression, we have the assignment<br>operator = (with the precedence value of 1), the<br>unary positive + (with the the fact that it is in the next pair of parentheses.<br>In this expression, we have the assignment<br>operator = (with the precedence value of 1), the<br>unary positive + (with the precedence value of<br>13), and the binary operator In this expression, we have the assignment<br>operator = (with the precedence value of 1), the<br>unary positive + (with the precedence value of<br>13), and the binary operator  $\cdot$  (with the<br>precedence value of 13).Based on the c  $i \in I$  and then

- Examples on *Uperatur*<br> **Precedence and**<br>
assigned  $\bigcirc$  *R. S. R. G. C. C. The New value of x*<br>  $\bigcirc$  -1 which is the value of this pair of<br>
arentheses too. The next operator to be<br>
performed is the equality operator = EXamples on *UPEI aluity*<br> **Precedence and**<br>
assigned  $\sqrt{6}$  **FGGGGCC**<br>
is -1 which is the value of this pair of<br>
parentheses too. The next operator to be<br>
performed is the equality operator ==. It<br>
compares the values o Examples on *Uperator*<br> **Precedence and**<br>
assigned  $\sqrt{6}$ ,  $\sqrt{6}$ ,  $\sqrt{6}$   $\sqrt{6}$ ,  $\sqrt{6}$ ,  $\sqrt{6}$   $\sqrt{6}$ ,  $\sqrt{6}$   $\sqrt{6}$   $\sqrt{6}$   $\sqrt{6}$   $\sqrt{6}$   $\sqrt{6}$   $\sqrt{6}$   $\sqrt{6}$   $\sqrt{6}$   $\sqrt{6}$   $\sqrt{6}$   $\sqrt{6}$   $\sqrt{6}$   $\sqrt{6$ **Precedence and**<br>**Precedence and**<br>assigned  $i\sigma$ **. See Eight**, the tylew value of x<br>is -1 which is the value of this pair of<br>parentheses too. The next operator to be<br>performed is the equality operator ==. It<br>compares the compares the values of  $(x=3)$ and $(x=+1-2)$ , assigned to  $\frac{1}{2}$ . **See Example 19** which is the value of this pair of parentheses too. The next operator to be performed is the equality operator ==. It compares the values of  $(x=3)$  and  $(x=+1-2)$ , which have just be equal. dissigned to At Hieldeler, the year take of A<br>is -1 which is the value of this pair of<br>parentheses too. The next operator to be<br>performed is the equality operator ==. It<br>compares the values of  $(x=3)$ and $(x=+1-2)$ ,<br>which ha parentheses too. The next operator to be<br>performed is the equality operator  $=$  It<br>compares the values of  $(x=3)$ and $(x=+1-2)$ ,<br>which have just been shown that they are not<br>equal.<br>Therefore, the resulting value associated w
- performed is the equality operator  $x = 0$ . It<br>compares the values of  $(x=3)$ and $(x=+1-2)$ ,<br>which have just been shown that they are not<br>equal.<br>Therefore, the resulting value associated with<br>the action of this operator is th compares the values of  $(x=3)$  and  $(x=+1-2)$ ,<br>which have just been shown that they are not<br>equal.<br>Therefore, the resulting value associated with<br>the action of this operator is the boolean<br>value false. Finally, the logical which have just been shown that they are not<br>equal.<br>Therefore, the resulting value associated with<br>the action of this operator is the boolean<br>value false. Finally, the logical AND (&&) is<br>performed and the final result of value false.

EXamples on *UPET allor*<br>Precedence and<br>Place the group of properties () into the following<br>expression in order to explicitly determine the<br>order of operations of all operators appearing in<br>the expression. Evaluate the val Examples on *Uperatur*<br> **Precedence and**<br>
Place the graps of elastic Wikty the following<br>
expression in order to explicitly determine the<br>
order of operations of all operators appearing in<br>
the expression. Evaluate the val EXamples on *UPEI alUI*<br>Precedence and<br>Place the group of operators and<br>Place the group of all operators the following<br>expression in order to explicitly determine the<br>order of operations of all operators appearing in<br>the e Examples on *Uperatur*<br> **Precedence and**<br>
Place the group of of elastic VARty the following<br>
expression in order to explicitly determine the<br>
order of operations of all operators appearing in<br>
the expression. Evaluate the **Precedence and**<br>**Precedence and**<br>Place the group programs of all operators the following<br>expression in order to explicitly determine the<br>order of operations of all operators appearing in<br>the expression. Evaluate the valu **Precedence and**<br> **Precedence and**<br> **Place the group superior in order to explicitly determine the order of operations of all operators appearing in the expression. Evaluate the values of every expression involved in step** Place the group of  $\frac{1}{2}$ <br>  $\frac{1}{2}$ <br>  $\frac{1}{2}$ <br>  $\frac{1}{2}$   $\frac{1}{2}$   $\frac{1}{2}$   $\frac{1}{2}$   $\frac{1}{2}$   $\frac{1}{2}$   $\frac{1}{2}$   $\frac{1}{2}$  the following<br>  $\frac{1}{2}$   $\frac{1}{2}$   $\frac{1}{2}$   $\frac{1}{2}$   $\frac{1}{2}$   $\frac{1}{2}$   $\frac{1}{2}$   $\frac{$ Expression in order to explicitly determine the<br>order of operations of all operators appearing in<br>the expression involved in steps according to the<br>inserted parentheses.<br>Example-4 :<br> $-9.0+5.0*3.0-1.0/0.5 > = 5.0*2.0&6.0+3.0$ 

 $9.0 = 0$ 

of the expression. Evaluate the values of every<br>expression involved in steps according to the<br>inserted parentheses.<br>xample-4 :<br> $-9.0+5.0*3.0-1.0/0.5 \ge 5.0*2.0&6.0+3.0-$ <br> $9.0=-0$ <br>By considering the precedence values of all<br> expression: Evaluate the values of every<br>expression involved in steps according to the<br>inserted parentheses.<br>cample–4 :<br> $-9.0+5.0*3.0-1.0/0.5$  >= 5.0%2.0&&6.0+3.0-<br> $9.0=-0$ <br>By considering the precedence values of all<br>opera Expression involved in steps according to the<br>inserted parentheses.<br>cample–4 :<br> $-9.0+5.0*3.0-1.0/0.5 \ge 5.0%2.0&6.0+3.0-$ <br> $9.0=-0$ <br>By considering the precedence values of all<br>operators appearing in the expression above, we<br> mserted parentheses.<br>
cample–4:<br>  $-9.0+5.0*3.0-1.0/0.5 \ge 5.0*2.0&6.0+3.0-$ <br>  $9.0=-0$ <br>
By considering the precedence values of all<br>
operators appearing in the expression above, we<br>
can place parentheses into the expression

part.

 $((((-9.0)+(5.0*3.0))-(1.0/0.5)) >=$ <br>  $(5.0%2.0))&&((6.0+3.0)-9.0)=0)$ <br>  $((((-9.0)+15.0)-2.0)>=1.0)&((9.0-9.0)=0)$ Examples on *Operator*<br>
Precedence and Associativity<br>
((((-9.0)+(5.0\*3.0))-(1.0/0.5)) >=<br>
((5.0%2.0))&&(((6.0+3.0)-9.0)==0)<br>
((((-9.0)+15.0 )- 2.0) >= 1.0 )&&((9.0 -9.0)==0)<br>
((6.0- 2.0) >= 1.0 )&&((9.0 -9.0)==0)<br>
(4.0 >= Examples on *Operator*<br> *Precedence and Associativi*<br>
((((-9.0)+(5.0\*3.0))-(1.0/0.5)) >=<br>
((5.0%2.0))&&(((6.0+3.0)-9.0)==0)<br>
((((-9.0)+15.0)- 2.0) >= 1.0 )&&((9.0 -9.0)==<br>
((6.0- 2.0) >= 1.0 )&&((9.0 -9.0)==0)<br>
( 4.0 >= 1  $(4.0 \geq 1.0)$ && $(0 == 0)$ ( true )&&( true ) true.<br>Example-5 : Given an expression, re-write the The contract and Associativity<br>  $(((-9.0)+(5.0*3.0))-(1.0/0.5))>=$ <br>  $(5.0\%2.0))&&&(((6.0+3.0)-9.0)=-0)$ <br>  $(((-9.0)+15.0)-2.0)>=1.0)\&&((9.0-9.0)=-0)$ <br>  $(6.0-2.0)>=1.0)\&&((9.0-9.0)=-0)$ <br>  $(6.0-2.0)=-1.0)\&&((9.0-9.0)=-0)$ <br>  $(6.0-2.0)=-1.0\&&((9.0-9.0$ ((-9.0)+(5.0\*3.0))-(1.0/0.5)) >=<br>(5.0%2.0))&&(((6.0+3.0)-9.0)==0)<br>((-9.0)+15.0)-2.0) >= 1.0)&&((9.0-9.0)==0)<br>6.0-2.0) >= 1.0)&&((9.0-9.0)==0)<br>4.0 >= 1.0)&&(0 ==0)<br>true )&&( true )<br>we.<br>xample-5 : Given an expression, re-wr (5.0%2.0))&&(((6.0+3.0)-9.0)==0)<br>((-9.0)+15.0 )- 2.0) >= 1.0 )&&(( 9.0<br>6.0- 2.0) >= 1.0 )&&(( 9.0 -9.0)==0<br>4.0 >= 1.0 )&&( 0 ==0)<br>true )&&( true )<br>ue.<br>xample-5 : Given an expression,<br>expression and place parenthes<br>operato

 $6\%2*5+4/2+88-10$ 

Answer:

 $(((6\%2)*5)+(4/2))+88)-10;$ 

**MARCHER** 

- 
- **Punctuators (Separators)**<br>A punctuator is a type of token that has syntactic and semantic meaning to the compiler, but the exact meaning depends upon<br>the context where we use it.<br>Punctuators are used for grouping and sepa **Punctuators (Separators)**<br>A punctuator is a type of token that has syntactic and semant<br>meaning to the compiler, but the exact meaning depends up<br>the context where we use it.<br>Punctuators are used for grouping and separati **Punctuators (Separators)**<br>A punctuator is a type of token that has syntactic and semantic meaning to the compiler, but the exact meaning depends upon<br>Punctuators are used its grouping and separating the numeric and non- n are **Punctuators (Se**<br>
A punctuator is a type of token that<br>
meaning to the compiler, but the exist<br>
the context where we use it.<br>
Punctuators are used for grouping a<br>
and non- numeric data. Some of th<br>
are<br>
1. ()<br>
Parantheses **Punctuators (Separators)**<br>A punctuator is a type of token that has syntactic and semantic<br>meaning to the compiler, but the exact meaning depends upon<br>the context where we use it.<br>Punctuators are used for grouping and sepa

2.{}

Used to define a code for method and classes.

3.[]

Brackets are used for declaring array types.

4.Comma (,)

Used for separating identifier in a variable declaration, sometimes in for loop.

**ANTIQUES** 

5. Period(.)<br>Used to separate package names from sub package, referring methods or data members in a class such as dot operator.

# THANK YOU

![](_page_106_Picture_1.jpeg)